# UNIVERSIDAD NACIONAL AUTONOMA DE **MEXICO**

POSGRADO EN CIENCIAS FISICAS

**Fusión Sub-Coulombiana de** <sup>12</sup>**C** + <sup>12</sup>**C** medida **con la técnica de rayos-**γ **mejorada** 

TESIS

QUE PARA OBTENER EL GRADO DE : **MAESTRA EN CIENCIAS** PRESENTA: PAOLA ROSALES MIRANDA DIRECTOR DE TESIS: Dr. Elí F. Aguilera Reyes COMITE TUTORAL: Dr. Peter O. Hess Bechstedt Dr. Efraín Chávez Lomelí MEXICO, DF. 2005

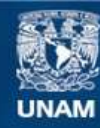

Universidad Nacional Autónoma de México

**UNAM – Dirección General de Bibliotecas Tesis Digitales Restricciones de uso**

## **DERECHOS RESERVADOS © PROHIBIDA SU REPRODUCCIÓN TOTAL O PARCIAL**

Todo el material contenido en esta tesis esta protegido por la Ley Federal del Derecho de Autor (LFDA) de los Estados Unidos Mexicanos (México).

**Biblioteca Central** 

Dirección General de Bibliotecas de la UNAM

El uso de imágenes, fragmentos de videos, y demás material que sea objeto de protección de los derechos de autor, será exclusivamente para fines educativos e informativos y deberá citar la fuente donde la obtuvo mencionando el autor o autores. Cualquier uso distinto como el lucro, reproducción, edición o modificación, será perseguido y sancionado por el respectivo titular de los Derechos de Autor.

# **CONTENIDO**

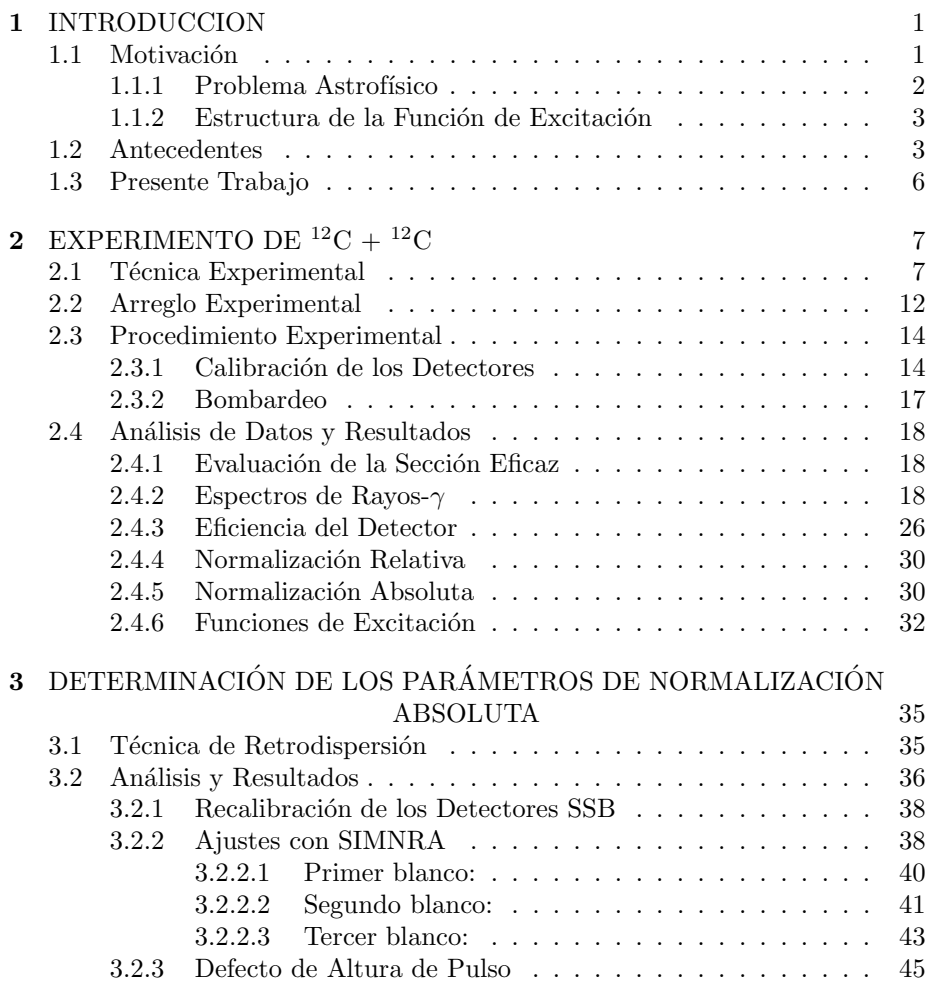

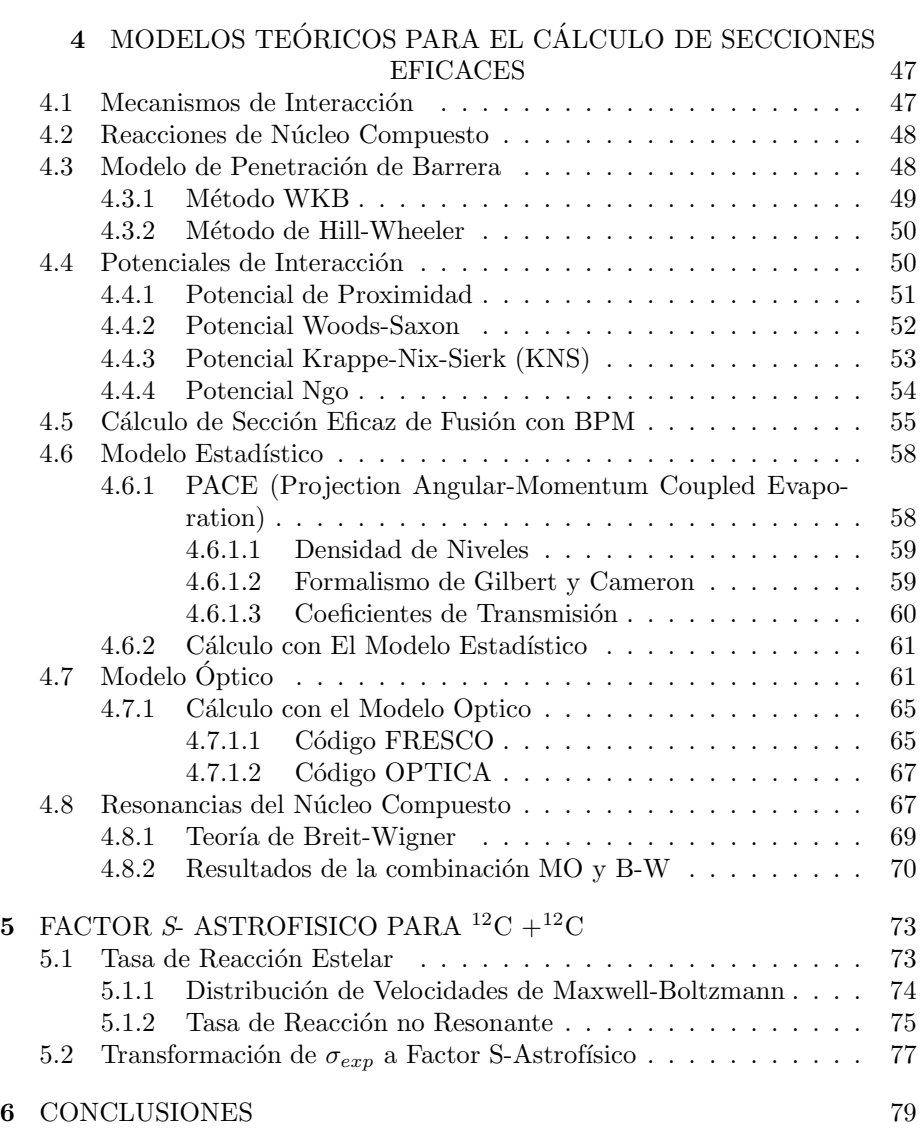

## **REFERENCIAS** 82

# **LISTA DE TABLAS**

v

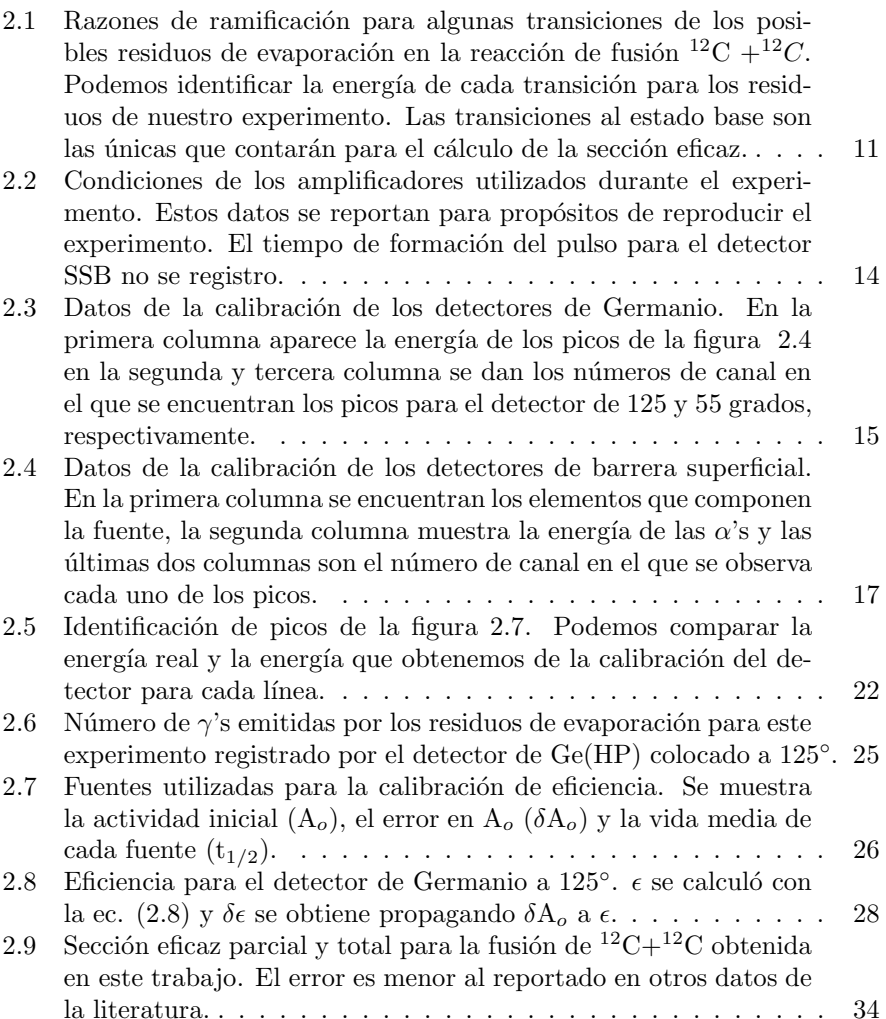

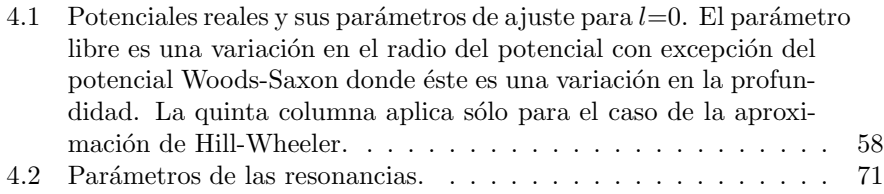

# **LISTA DE FIGURAS**

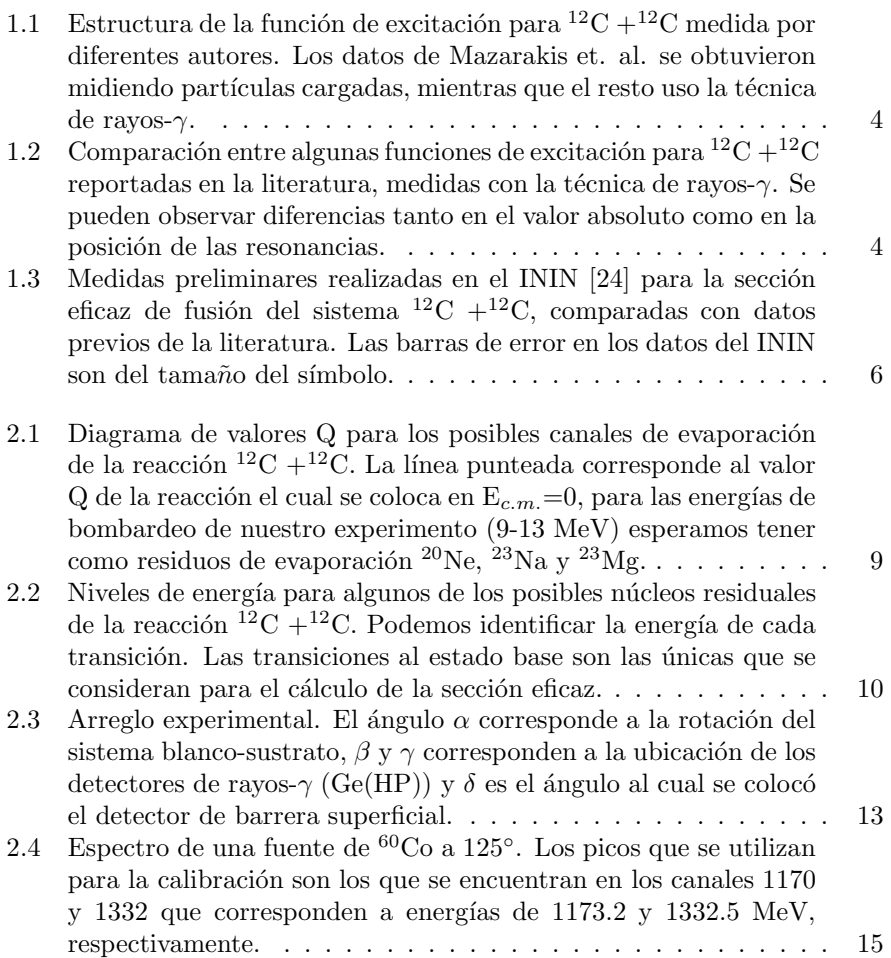

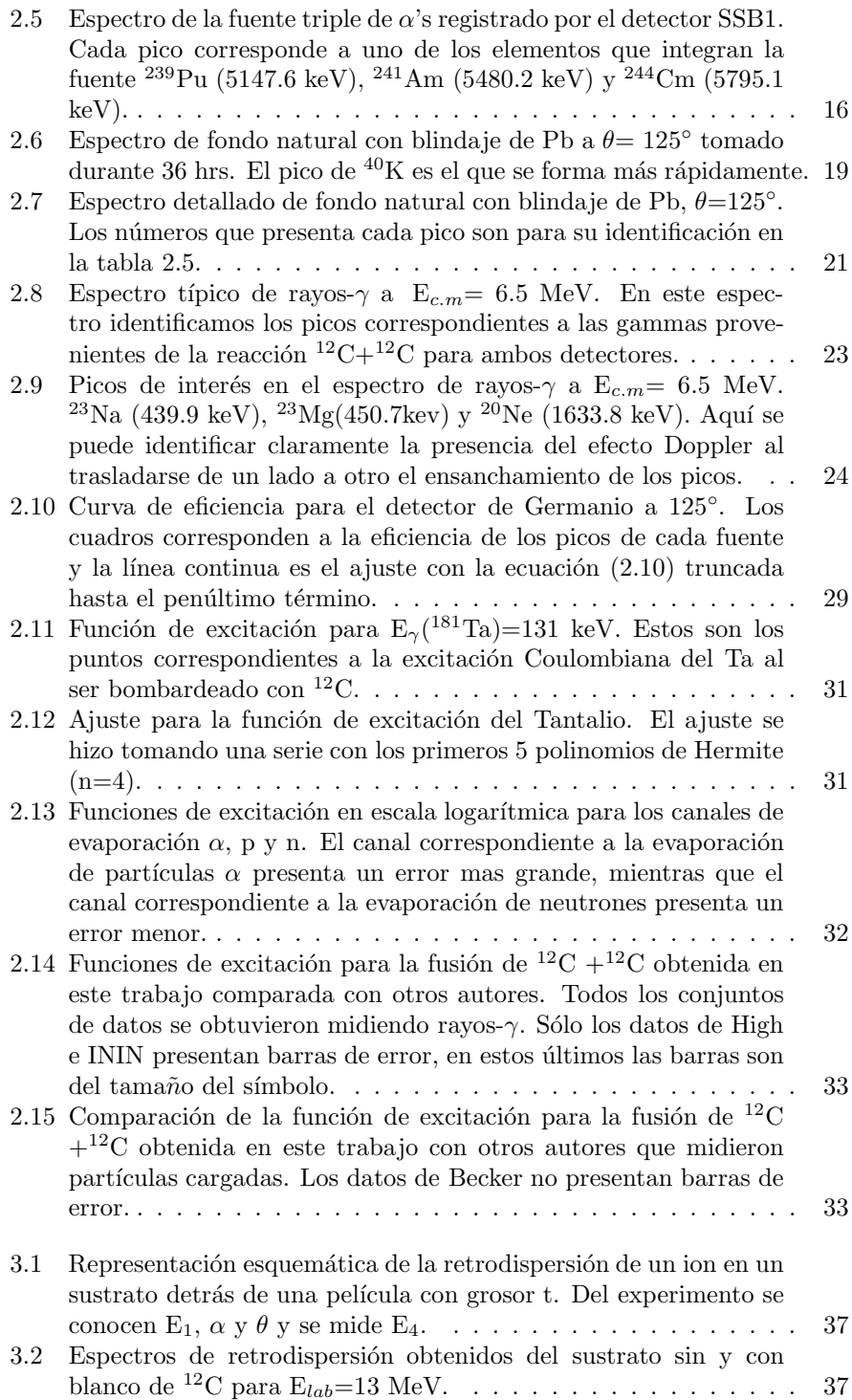

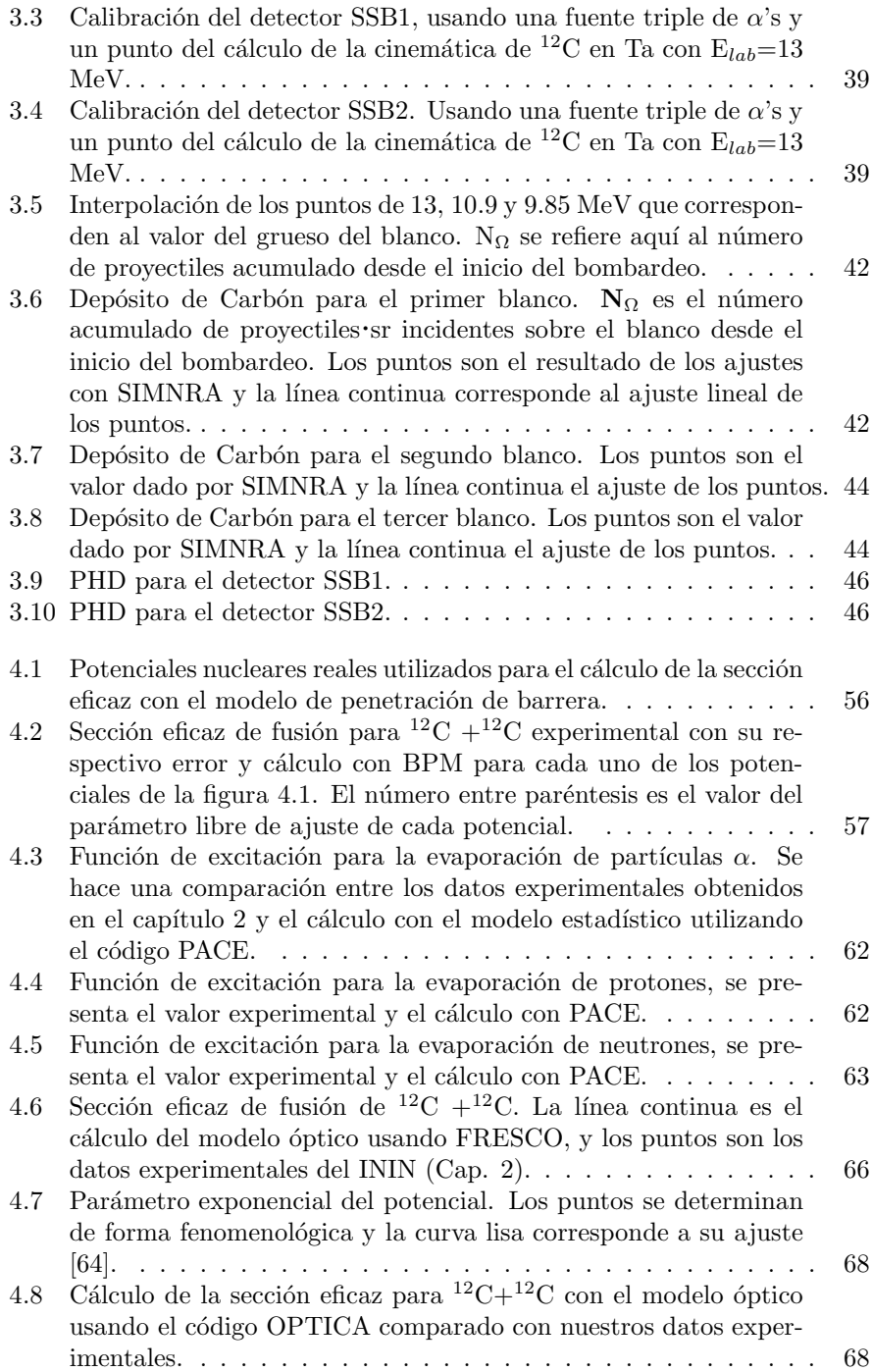

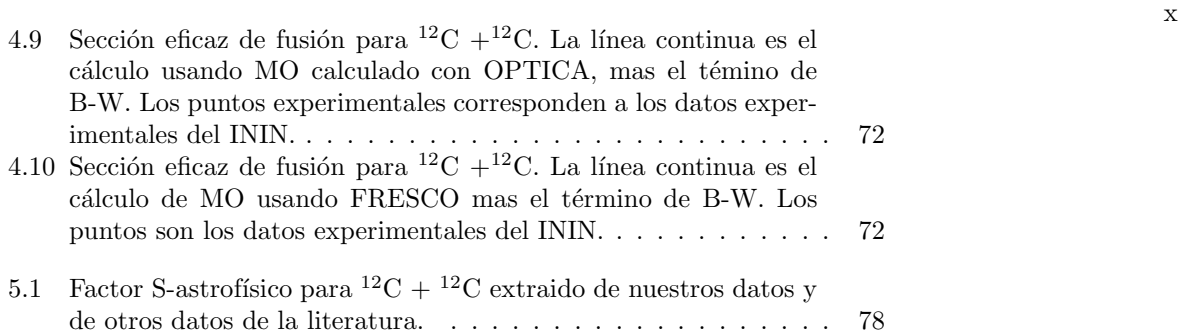

# **CAPITULO 1**

# **INTRODUCCION**

A pesar de todos los estudios realizados sobre la reacción de fusión del sistema  $^{12}{\rm C}$  + $^{12}{\rm C}$  [1]-[10] este es aún uno de los más interesantes. Entre algunas de las razones por las que el interés en esta reacción sigue vigente se encuentran: el estudio de la evolución estelar, la descripción que da el modelo óptico de la interacción de estos núcleos y la evidencia de formación de moléculas nucleares de  $^{12}$ C [11].

Pero no solo la fusión de este sistema es interesante; el canal de dispersión elástica ha sido muy estudiado obteniendo distribuciones angulares cubriendo un intervalo entre 0 y 90 grados [12]-[15]. La función de excitación de dispersión elástica presenta resonancias que se encuentran relacionadas con las resonancias de la función de excitación de fusión, como veremos en el capítulo 4. Además a través de las mediciones de dispersión elástica podemos determinar los parámetros del potencial óptico de manera fenomenológica y así calcular la sección total de reacción.

## 1.1 Motivación

El canal de fusión-evaporación ha sido medido a energías por debajo de la barrera Coulombiana siendo la energía mínima alcanzada  $E_{c.m.}= 2.5 \text{ MeV } [3, 8, 9]$ , pero aún no se cuenta con datos suficientes para la sección eficaz que cubran la región de interés astrofísico (1-3 MeV). Para la astrofísica resulta importante conocer la sección eficaz a estas energías pues de ello depende la etapa final de evolución para estrellas masivas  $[16]-[18]$ . La sección eficaz a estas energías tiene un valor muy peque˜no (del orden de nb) por lo que resulta complicado medirla en el laboratorio.

#### **1.1.1 Problema Astrofísico**

La evolución estelar es un proceso continuo el cual se caracteriza por la disminución del combustible central (Hidrógeno), la contracción del núcleo de la estrella y un aumento de su masa y la temperatura. En el interior de las estrellas se llevan a cabo reacciones nucleares que comienzan con el quemado de Hidrógeno, es decir los núcleos de Hidrógeno se fusionan formando núcleos de <sup>4</sup>He. Este proceso puede ocurrir mediante la cadena protón-protón ó el ciclo CNO (Carbón-Nitrógeno-Oxígeno) [19].

Una vez que el Hidrógeno se agota se comienza la fase de quemado de Helio en donde éste se fusiona para formar núcleos de <sup>12</sup>C a través de la reacción llamada triple alfa; en esta fase también se forman núcleos de  ${}^{16}$ O entre otros.

Cuando el quemado de Helio cesa se procede a la siguiente etapa de la evolución estelar, donde las principales reacciones producidas son <sup>12</sup>C +<sup>12</sup>C y <sup>12</sup>C +<sup>16</sup>O, predominando el quemado de Carbón ya que el producto de  $Z_1Z_2$  es menor que en el otro caso. La fusión de núcleos de Carbón da como resultado núcleos de <sup>24</sup>Mg en un estado excitado, el cual puede decaer por diferentes canales

$$
^{12}C + ^{12}C \rightarrow ^{24}Mg + \gamma
$$
\n
$$
\rightarrow ^{23}Mg + n
$$
\n
$$
\rightarrow ^{23}Na + p
$$
\n
$$
\rightarrow ^{20}Ne + \alpha
$$
\n
$$
\rightarrow ^{16}O + 2\alpha
$$
\n(1.1)

En la fase de quemado de Carb´on la temperatura de la estrella se incrementa y puede dar lugar a una explosión para convertirse en una supernova. Esto depende de la masa crítica de la estrella, la cual se puede determinar si se conoce la sección eficaz de la reacción  ${}^{12}C + {}^{12}C$ .

#### **1.1.2** Estructura de la Función de Excitación

Dado que se presentan algunas dificultades experimentales como son la radiación de fondo y la eficiencia de los detectores para alcanzar en el laboratorio las energías de interés astrofísico, una posible alternativa es hacer una extrapolación a energías menores a  $E_{c.m.}= 2.5$  MeV de los datos existentes, lo

cual no es fácil principalmente por las resonancias que presenta la función de excitación aún por debajo de la barrera  $(E_{c.m.}= 6 \text{ MeV})$  (fig. 1.1).

Las resonancias que presenta la función de excitación de <sup>12</sup>C +<sup>12</sup>C se asocian con la formación de moléculas de <sup>12</sup>C-<sup>12</sup>C. La historia de las moléculas nucleares comenzó cuando fueron medidas las primeras resonancias en la sección eficaz elástica de la reacción  ${}^{12}C + {}^{12}C$  [12]. Una molécula nuclear, es un sistema que está formado por dos o más núcleos unidos por un potencial cuasimolecular, pudiendo ser éste un estado-puerta para la fusión. Esta estructura molecular se manifiesta como resonancias a ciertas energías en la sección eficaz de iones pesados. A partir de la década de los 60's se han realizado diferentes experimentos para medir el espín y la anchura parcial de las resonancias observadas en las funciones de excitación de diferentes canales de interacción en <sup>12</sup>C +<sup>12</sup>C [20]-[23].

Otra razón que dificulta la extrapolación es la discrepancia en el valor absoluto entre los diferentes conjuntos de datos reportados, aún cuando estos hayan sido medidos utilizando técnicas similares, como podemos ver en la figura 1.2.

Para poder extrapolar la función de excitación a las energías de interés, primero debemos contar con una normalización confiable además de reproducir las resonancias a las energías ya medidas con buena precisión.

### **1.2 Antecedentes**

Como antecedente a este trabajo se exploró la posibilidad de realizar mediciones de fusión del sistema  ${}^{12}C + {}^{12}C$  utilizando la técnica de rayos- $\gamma$  en el laboratorio del acelerador Tandem Van de Graff del Instituto Nacional de Investigaciones Nucleares [24, 25]. La técnica de rayos-γ consiste en medir los rayos gamma emitidos por los núcleos resultantes de la evaporación de partículas que sufre el núcleo compuesto, el cual se produce en un estado excitado. La sección eficaz de fusión para un canal de evaporación dado se calcula de acuerdo con la siguiente expresión [26]

$$
\sigma = \frac{A}{\epsilon N_p \eta_T},\tag{1.2}
$$

donde A es el n´umero de rayos-γ provenientes de las transiciones al estado base del correspondiente núcleo residual,  $\epsilon$  es la eficiencia del detector, N<sub>p</sub> es el número de proyectiles que llegan al blanco y  $\eta_T$  es el número de núcleos por unidad de área en el blanco. El factor N<sub>p</sub> se mide durante el experimento y  $\eta_T$  se supone conocido de la construcción del blanco, aunque en el caso del sistema <sup>12</sup>C

 $+12C$  el número de núcleos en el blanco puede cambiar durante el bombardeo, como se verá mas adelante; en este caso se debe contar con una medida precisa de este factor de normalización. Para

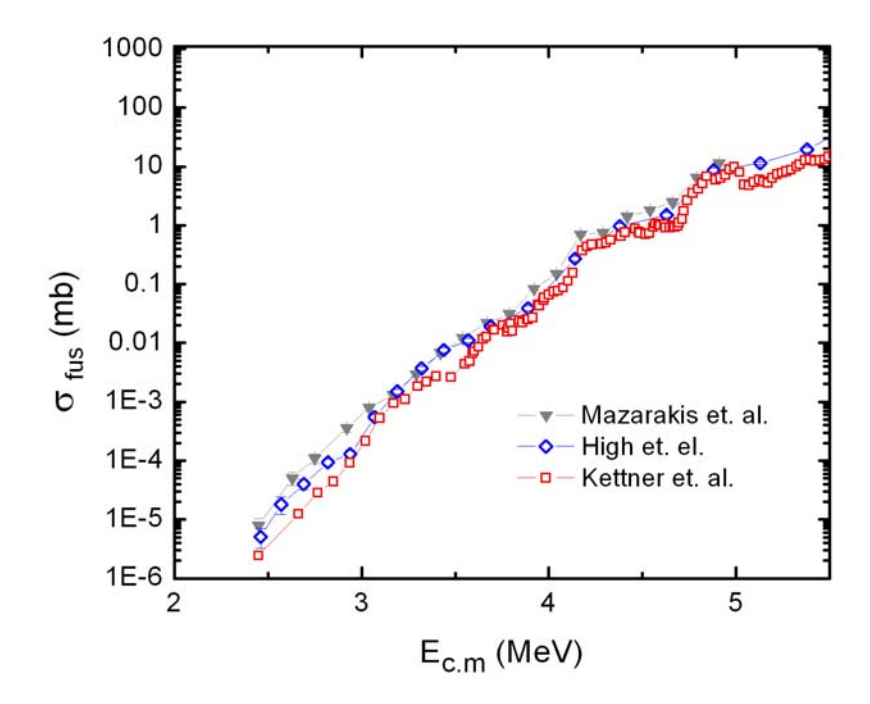

Figura 1.1: Estructura de la función de excitación para <sup>12</sup>C +<sup>12</sup>C medida por diferentes autores. Los datos de Mazarakis et. al. se obtuvieron midiendo partículas cargadas, mientras que el resto uso la técnica de rayos-γ.

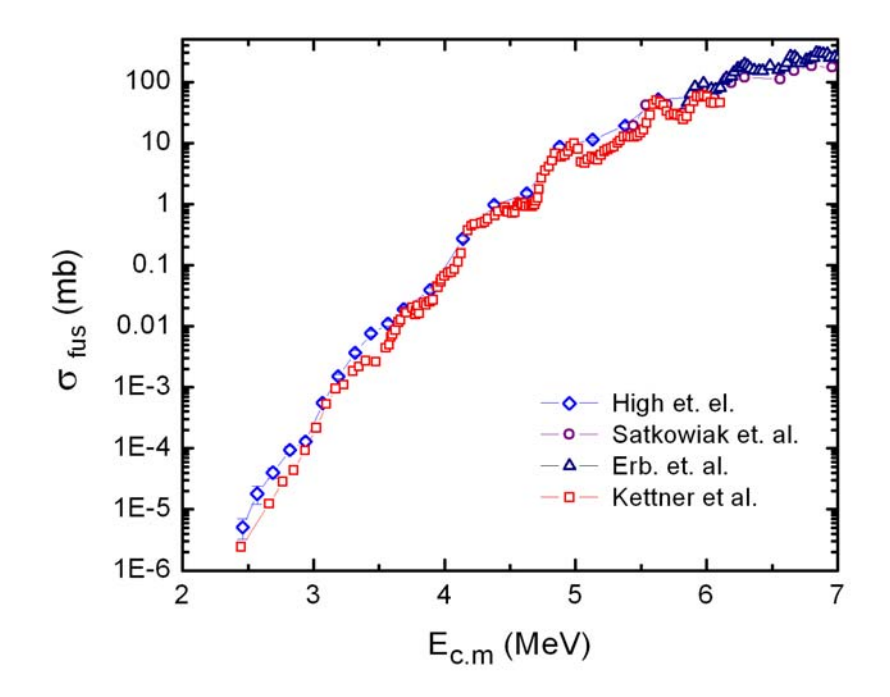

Figura 1.2: Comparación entre algunas funciones de excitación para <sup>12</sup>C +<sup>12</sup>C reportadas en la literatura, medidas con la técnica de rayos-γ. Se pueden observar diferencias tanto en el valor absoluto como en la posición de las resonancias.

obtener esta medida se realiz´o un an´alisis RBS (Rutherford Back Scattering), el cual consiste en detectar las partículas retrodispersadas en un blanco grueso (el sustrato del blanco).

Se realizaron medidas de la sección eficaz de este sistema a energías de  $5, 6, 7, y, 9$  MeV en el sistema del centro de masa, en dos etapas diferentes. En la primera etapa se midió para  $\mathbf{E}_{c.m.}=7$ y 9 MeV solamente la sección eficaz relativa, pues no se contó con un registro de  $\eta_T$  ni de N<sub>p</sub>, siendo así la eficiencia del detector el único factor de normalización. Estas mediciones nos permitieron tener una idea de la proporción de producción de cada canal de evaporación [24].

La segunda etapa se realizó a  $E_{c.m.}= 5$  y 6 MeV en donde se logró una normalización absoluta, es decir fue posible determinar el número de partículas en el blanco así como el número de partículas del haz utilizando la técnica RBS antes mencionada, la cual se detalla en el capítulo 3.

En la figura 1.3 se muestran los resultados obtenidos comparados con datos de la literatura. Aquí podemos observar que el valor absoluto de la sección eficaz que obtuvimos está por arriba de lo ya reportado. Las barras de error en nuestros datos corresponden sólo al error estadístico por lo que son menores que el error real. Con este resultado encontramos que para poder obtener medidas de precisión necesitamos realizar la normalización absoluta de la sección cuidadosamente. Adicionalmente, en este trabajo se realizó un cálculo teórico de la sección eficaz del sistema  ${}^{12}C + {}^{12}C$  utilizando el modelo de penetración de barrera unidimensional [25]. Este cálculo se realizó como un intento de obtener una descripción promedio de los datos experimentales.

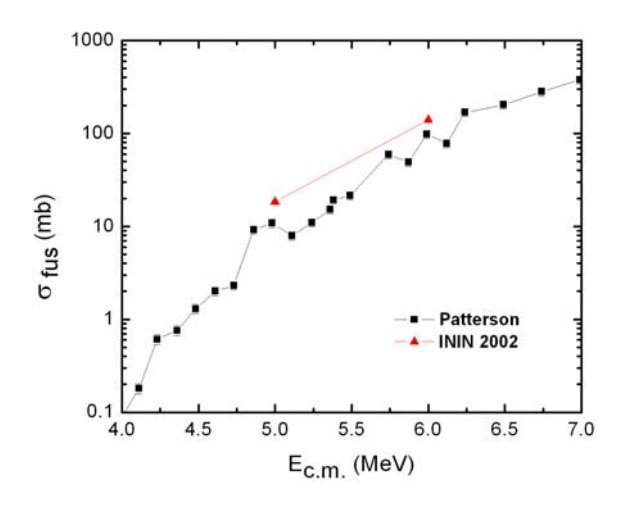

Figura 1.3: Medidas preliminares realizadas en el ININ [24] para la sección eficaz de fusión del sistema  $12^{\circ}$ C +  $12^{\circ}$ C, comparadas con datos previos de la literatura. Las barras de error en los datos del ININ son del tamaño del símbolo.

### **1.3 Presente Trabajo**

En este trabajo reportamos las mediciones realizadas en el ININ para la sección absoluta de fusión del sistema  $^{12}\mathrm{C}$  + $^{12}\mathrm{C}$ en un intervalo de energía de  $\mathrm{E}_{c.m.}=$  4.5-6.5 MeV con pasos finos de 75 keV. El objetivo de medir en pasos finos es registrar todas las resonancias existentes. Para poder obtener una normalización absoluta de la sección eficaz, se aplicó un método que permite medir simultáneamente el número de proyectiles que llegan al blanco, así como el número de núcleos en el blanco, aún cuando éste no se mantenga constante.

En el capítulo 2 se describe el procedimiento experimental, se realiza detalladamente el análisis de los datos y se muestran los resultados. Posteriormente en el cap´ıtulo 3 se describe con detalle el método utilizado para la normalización absoluta, es decir se explica la forma de obtener las cantidades  $N_p$  y  $\eta_T$  de la ecuación (1.2) y se presentan los resultados obtenidos. Adicionalmente en el capítulo 4 se realizó un análisis teórico aplicando modelos como el de penetración de barrera y el modelo óptico combinado con la teoría de Breit-Wigner con el fin de poder reproducir las resonancias de la función de excitación. En el capítulo 5 se introduce el concepto de factor S-Astrofísico y se calcula este valor para nuestros datos. Finalmente en el cap´ıtulo 6 se presentan las conclusiones de este trabajo.

# **CAPITULO 2**

# **EXPERIMENTO DE** <sup>12</sup>**C** + <sup>12</sup>**C**

En este capítulo se explica la técnica aplicada para medir la sección eficaz de fusión, se describe paso a paso el experimento de fusión del sistema  ${}^{12}C + {}^{12}C$  y se presentan los resultados obtenidos. Se muestra un esquema del arreglo experimental así como una descripción de los elementos empleados, los detalles de la calibración y las condiciones de la electrónica utilizada. Se presentan algunos espectros de rayos- $\gamma$  y su respectivo análisis. Finalmente se presentan las funciones de excitación parciales y la total.

## **2.1** Técnica Experimental

En una reacción de fusión los núcleos reactantes se unen para formar un núcleo compuesto el cual se produce en un estado excitado. El núcleo compuesto se desexcitará emitiendo partículas ligeras como son los protones, neutrones y partículas α, este proceso es llamado *evaporación*. Cuando el núcleo resultante no tiene suficiente energía para emitir partículas, éste se desexcita mediante la emisión de rayos-γ. Los núcleos resultantes de la evaporación, llamados *residuos de evaporación*, pueden quedar en un estado excitado y emitir rayos- $\gamma$ .

La técnica de rayos gamma consiste en medir los rayos-γ emitidos por los residuos de evaporación. Dado que cada rayo- $\gamma$  proviene indirectamente de la formación del núcleo compuesto contando este número de eventos podemos conocer la sección eficaz de fusión. Esta técnica presenta un inconveniente; los residuos de evaporación que resulten directamente en su estado base no contribuyen al número total de eventos.

Para saber que residuos de evaporación esperar tenemos que fijarnos en el valor Q de la reacción

[27]

$$
Q = [m(X) + m(Y) - m(x) - m(y)]c2,
$$
\n(2.1)

con m(X), m(Y) definiendo las masas del proyectil y del blanco, respectivamente y m(x), m(y) las masas de los productos de la reacción, así como en la energía de excitación del núcleo compuesto

$$
E_x = E_{c.m.} + [2m(^{12}C) - m(^{24}Mg)]c^2,
$$
\n(2.2)

m(<sup>12</sup>C) y m(<sup>24</sup>Mg) son las masas de los núcleos de <sup>12</sup>C y <sup>24</sup>Mg respectivamente y E<sub>c.m.</sub> se define como:

$$
E_{c.m} = \frac{m_1}{m_1 + m_2} E_{lab},\tag{2.3}
$$

con  $m_1$  la masa del blanco y  $m_2$  la masa del proyectil.

En el caso del sistema  ${}^{12}C + {}^{12}C$  el núcleo compuesto es el  ${}^{24}Mg$ , esta reacción tiene un valor Q de 13.9 MeV. Este valor se representa con una línea punteada ( $E_{c.m.}=0$ ) en la figura 2.1, donde además observamos que esta energía es mayor a la que se requiere para que el núcleo compuesto emita protones y partículas  $\alpha$ . Si localizamos la energía de excitación del núcleo compuesto en el diagrama sabremos

que partículas pueden ser evaporadas. Una vez que sabemos cuales son los posibles núcleos que resultarán de la desexcitación del núcleo compuesto, debemos saber cual es la energía de los rayos-γ que estos emiten, para lo cual nos fijamos en los niveles de energía de cada núcleo residual [28] (ver figura

Al ver los niveles de energía nos encontramos con que núcleos diferentes emiten rayos- $\gamma$  de energías muy cercanas, lo que representa una complicación experimental porque la resolución de los detectores no permite obtener la energía exacta de una transición gamma. Tomemos como ejemplo la transición 1633.8 → 0 del <sup>20</sup>Ne de energía 1633.8 y la transición 2076.4 → 439.0 del <sup>23</sup>Na cuya energía es 1637.4; si medimos un rayo- $\gamma$  con energía intermedia ¿a qué núcleo lo asociamos?. Para poder responder a esta pregunta tenemos que fijarnos en las razones de ramificación (*Branching Ratio*) de cada transición, esto es que porcentaje le corresponde a esa transición. En la tabla 2.1 se da la razón de ramificación para algunas de las transiciones de la figura 2.2.

## **2.2 Arreglo Experimental**

Se produce un haz de <sup>12</sup>C en el acelerador Tandem Van de Graaff -EN del Instituto Nacional de Investigaciones Nucleares. Los iones de <sup>12</sup>C inciden sobre un blanco delgado de <sup>12</sup>C, con un grosor nominal de 15  $\mu$ g/cm<sup>2</sup> depositado sobre un sustrato de Tantalio natural (99.98% de <sup>181</sup>Ta, 0.012% de  $180 \text{ Ta}$ ). Cabe mencionar que al principio del experimento se usó un blanco de Carbón depositado sobre un sustrato de <sup>197</sup>Au el cual se bombardeó solamente a dos energías diferentes y posteriormente se

<sup>2.2).</sup>

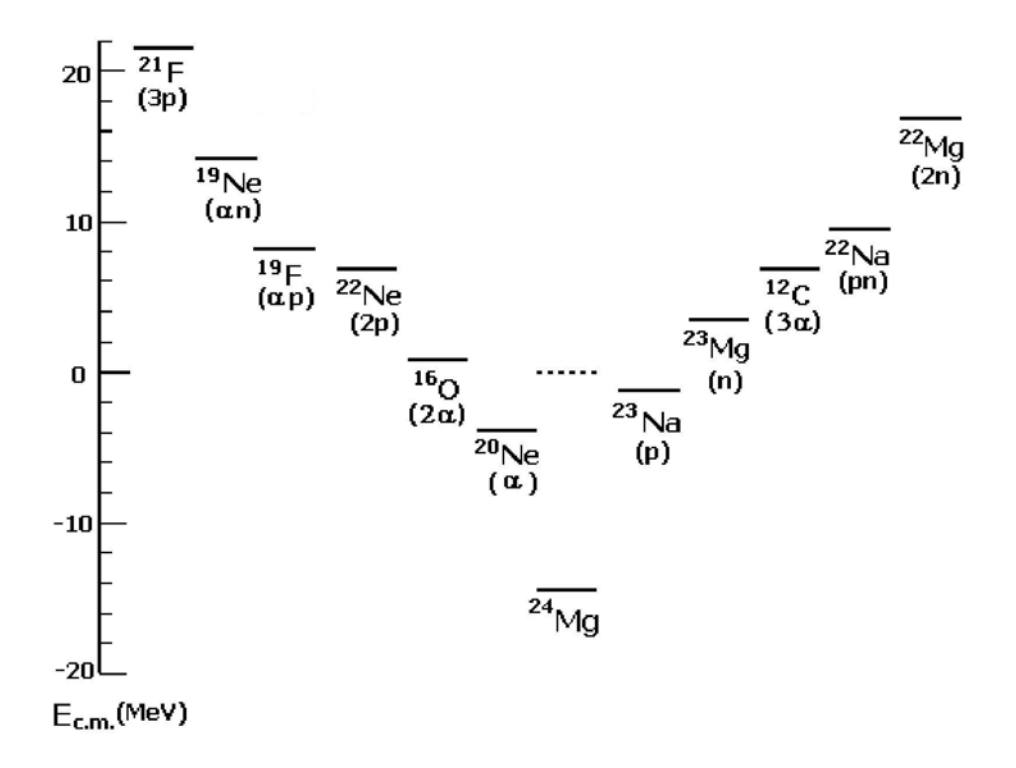

Figura 2.1: Diagrama de valores Q para los posibles canales de evaporación de la reacción <sup>12</sup>C +<sup>12</sup>C. La línea punteada corresponde al valor Q de la reacción el cual se coloca en  $\mathrm{E}_{c.m.}{=}0,$  para las energías de bombardeo de nuestro experimento (9-13 MeV) esperamos tener como residuos de evaporación <sup>20</sup>Ne,  $^{23}$ Na y  $^{23}$ Mg.

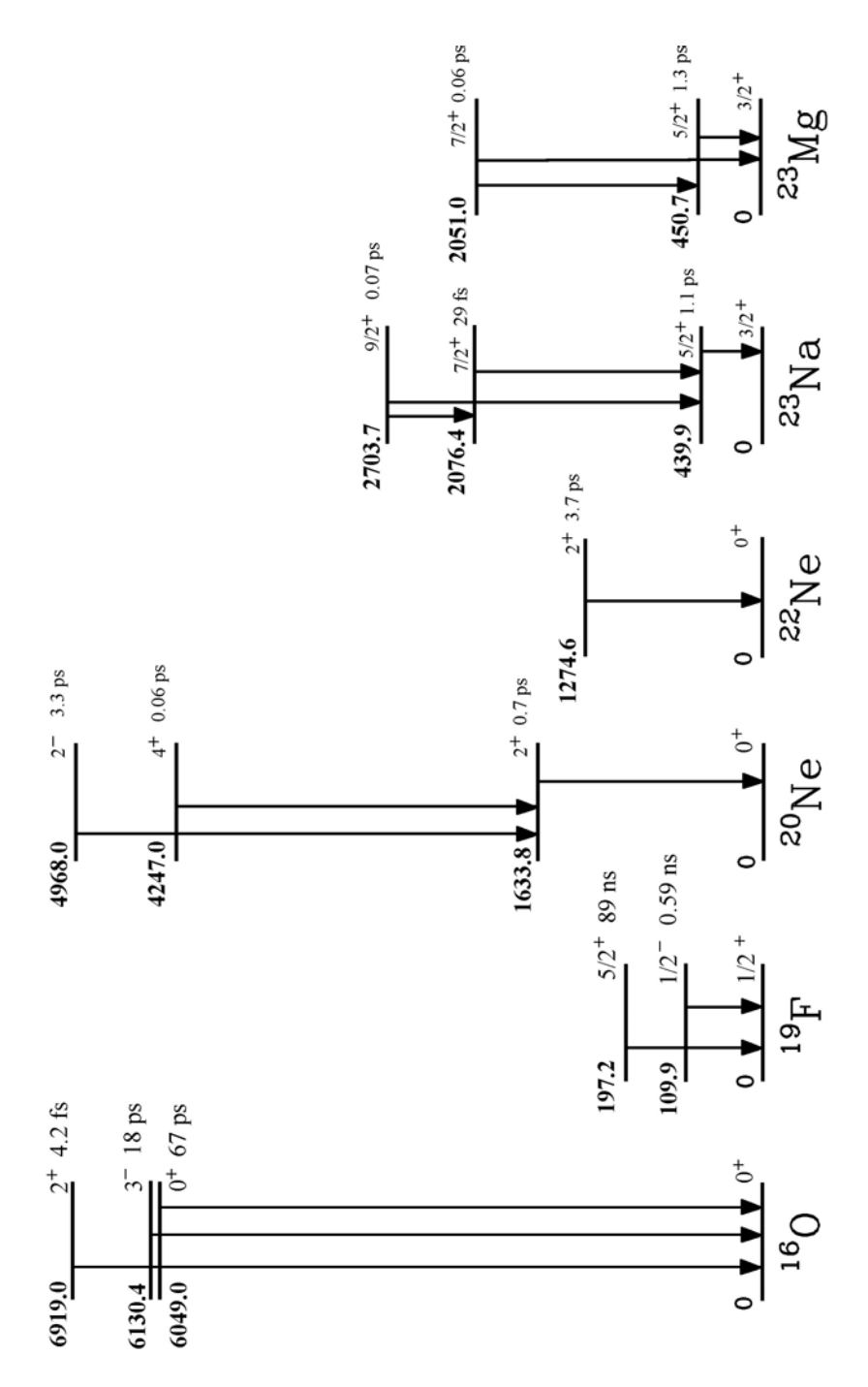

Figura 2.2: Niveles de energía para algunos de los posibles núcleos residuales de la reacción <sup>12</sup>C +<sup>12</sup>C. Podemos identificar la energía de cada transición. Las transiciones al estado base son las únicas que se consideran para el cálculo de la sección eficaz.

| Núcleo         | Transición                  | Energía de    | $J_i \rightarrow J_f$                                                                                                    | Razón de     | Ref.               |
|----------------|-----------------------------|---------------|----------------------------------------------------------------------------------------------------|--------------|--------------------|
|                |                             | la Transición |                                                                                                    | Ramificación |                    |
|                | $(\text{keV})$              | (keV)         |                                                                                                    | $(\%)$       |                    |
| $^{16}{\rm O}$ | $6919.0 \rightarrow 0$      | 6919.0        | $2^+ \rightarrow 0^+$                                                                                                    | 100          | $\left[ 29\right]$ |
| 19F            | $197.2 \rightarrow 0$       | 197.2         | $rac{5}{2}^+$ $\rightarrow$ $rac{1}{2}^+$                                                                                                    | 100          | [29]               |
| $^{20}$ Ne     | $1633.8\rightarrow 0$       | 1633.8        | $2^+ \to 0^+$                                                                                                    | 100          | $\left[ 29\right]$ |
|                | $4247.0 \rightarrow 1633.8$ | 2613.2        | $4^+ \rightarrow 2^+$                                                                                                    | 100          | [29]               |
| $^{22}Ne$      | $1274.6 \rightarrow 0$      | 1274.6        | $2^+ \to 0^+$                                                                                                    | 100          | [28]               |
| $^{23}\rm{Na}$ | $439.0 \rightarrow 0$       | 439.0         |                                                                                                    | 100          | $\left[30\right]$  |
|                | $2076.4 \to 0$              | 2076.4        | $\frac{3}{2} \frac{3}{2} \frac{3}{2} \frac{5}{2} \frac{5}{2} \frac{1}{2} +$                                                                      | 10           | $\left[30\right]$  |
|                | $2076.4 \rightarrow 439.0$  | 1637.4        |                                                                                                    | 90           | $\left[30\right]$  |
|                | $2703.7 \rightarrow 439.0$  | 226.5         |                                                                                                    | 60           | [30]               |
|                | $2703.7 \rightarrow 2076.4$ | 627.3         | $\begin{array}{l} \frac{5}{2} + \\ \frac{7}{2} + \\ \frac{7}{2} + \\ \frac{9}{2} + \\ \frac{9}{2} + \\ \frac{9}{2} + \\ \frac{1}{2} \end{array}$ | 40           | [30]               |
|                |                             |               |                                                                                                    |              |                    |
| $^{23}Mg$      | $450.7 \rightarrow 0$       | 450.7         |                                                                                                    | 100          | [30]               |
|                | $2051.0 \rightarrow 0$      | 2051.0        |                                                                                                    | 16           | [30]               |
|                | $2051.0 \rightarrow 450.7$  | 1600.3        | $\frac{3}{2}$ +<br>$\frac{3}{2}$ +<br>$\frac{5}{2}$ +<br>$\frac{5}{2}$ +<br>$\frac{7}{2}$ +<br>$\frac{7}{2}$ +                                   | 84           | [30]               |

Tabla 2.1: Razones de ramificación para algunas transiciones de los posibles residuos de evaporación en la reacción de fusión <sup>12</sup>C +<sup>12</sup>C. Podemos identificar la energía de cada transición para los residuos de nuestro experimento. Las transiciones al estado base son las únicas que contarán para el cálculo de la  $\rm{sección}$ eficaz.

cambió por otro blanco de <sup>12</sup>C depositado en Tantalio, repitiendo las energías anteriores. El sistema blanco-sustrato fue rotado de tal manera que su normal formará un ángulo  $\alpha=15^{\circ}$  con respecto a la dirección del haz (ver figura 2.3).

Para medir los rayos-γ emitidos se utilizaron dos detectores de Germanio Hiperpuro (Ge(HP)). El primer detector (brazo horizontal, de 85.3 cm<sup>3</sup> y 13% de eficiencia [31]) fue colocado a 125° con respecto a la dirección del haz, a una distancia de 10.5 cm del blanco. El segundo detector (brazo vertical, de 167 cm<sup>3</sup> y 25% de eficiencia [32]) se colocó a 55°, a una distancia de 14.3 cm del blanco. Adicionalmete se blindaron los detectores de Germanio con una capa de plomo, para así reducir la radiación de fondo; al detector horizontal se le colocó una capa de 5 cm, mientras que al detector vertical una capa de 8 mm aproximadamente. El propósito de colocar dos detectores de Germanio fue el de poder asegurar que la deformación que presentan los picos de interés es por efecto Doppler [26].

En el interior de la cámara se colocó un detector de barrera superficial (SSB) a un ángulo de  $\delta$ =160° y a 68 mm del blanco, con el cual se detectan las partículas de <sup>12</sup>C que son retrodispersadas en el sustrato (as´ı obtenemos los espectros de retrodispersi´on). Durante el experimento se utilizaron dos detectores SSB diferentes, los cuales denotaremos como SSB1 (al que se utilizó de  $E_{lab}=13$  a 9.85 MeV)

y SSB2 (al que se usó de  $E_{lab}=9.85$  a 8.95 MeV). Enfrente del detector se colocó un colimador rectangular de 6.3 mm por 1.5 mm. La cámara de bombardeo es de acero inoxidable con un diámetro de 20.6 cm y cuenta con paredes delgadas de aproximadamente 0.8 cm. El arreglo experimental antes descrito se muestra esquemáticamente en la figura 2.3.

La corriente del haz se midió tanto en el colimador de entrada a la cámara como en el blanco para propósitos de enfoque, minimizando la corriente en el colimador y maximizándola en el blanco; también se midió la carga total depositada en el blanco.

Cada uno de los detectores (Ge(HP) y SSB) se conecta a un amplificador diferente con la finalidad de amplificar la señal proveniente de los preamplificadores. Los dos elementos principales en el procesamiento de un pulso por un amplificador son: la ganancia, que es el factor de amplificación ("fine") gain y coarse gain") y la formación del pulso ("shaping time"). Las condiciones para los tres amplificadores utilizados se presentan en la tabla 2.2.

## **2.3 Procedimiento Experimental**

Se comenzó por calibrar todos los detectores (Ge(HP) y SSB) registrando los espectros de calibración. El siguiente paso fue registrar los primeros espectros de radiación de fondo. Posteriormente se dio paso al haz de <sup>12</sup>C iniciando el bombardeo del blanco y el sustrato, registrando espectros de rayos-γ y espectros de las partículas retrodispersadas, también llamados *espectros de blanco grueso*. Al

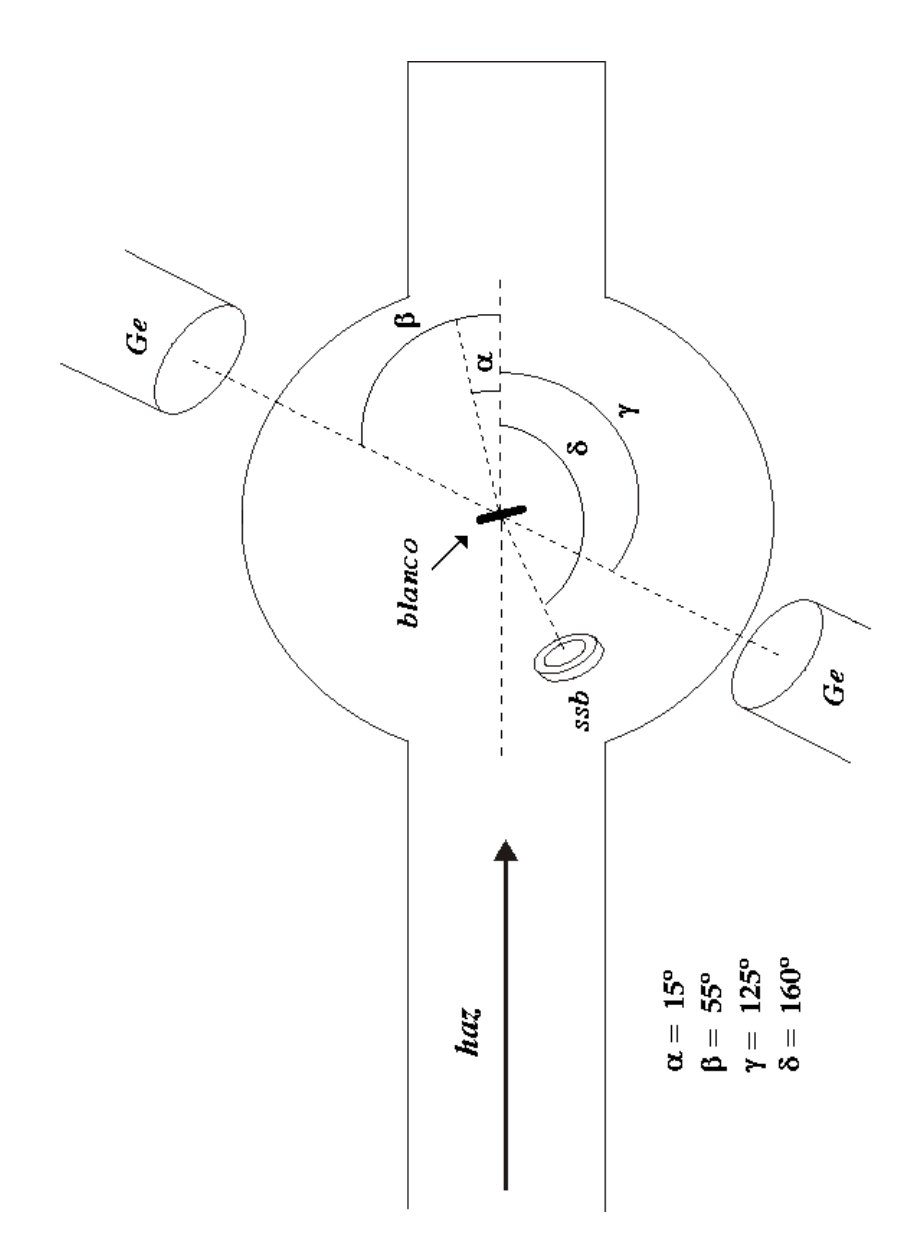

Figura 2.3: Arreglo experimental. El ángulo  $\alpha$  corresponde a la rotación del sistema blanco-sustrato,  $\beta$ y  $\gamma$  corresponden a la ubicación de los detectores de rayos- $\gamma$  (Ge(HP)) y  $\delta$  es el ángulo al cual se colocó el detector de barrera superficial.

Tabla 2.2: Condiciones de los amplificadores utilizados durante el experimento. Estos datos se reportan para propósitos de reproducir el experimento. El tiempo de formación del pulso para el detector SSB no se registro.

|                     | Ge(HP)1       | Ge(HP)2        | SSB |  |
|---------------------|---------------|----------------|-----|--|
|                     | $(125^\circ)$ | $(55^{\circ})$ |     |  |
| COURSE GAIN         | 10            | 20             |     |  |
| FINE GAIN           | 24.10         | 38.3           | 7.5 |  |
| <b>SHAPING TIME</b> |               |                |     |  |

Tabla 2.3: Datos de la calibración de los detectores de Germanio. En la primera columna aparece la energía de los picos de la figura 2.4 en la segunda y tercera columna se dan los números de canal en el que se encuentran los picos para el detector de 125 y 55 grados, respectivamente.

| $E_{\gamma}$ | Detector $125^\circ$ | Detector 55 <sup>°</sup> |
|--------------|----------------------|--------------------------|
| (keV)        | (No. de Canal)       | (No. de Canal)           |
| 1173.2       | 1170                 | 1173                     |
| 1332.5       | 1332                 | 1333                     |

finalizar los bombardeos se comenzó a medir la curva de eficiencia de los detectores de Germanio y se volvió a registrar el fondo natural. A continuación se da una descripción mas detallada de cada etapa.

### 2.3.1 Calibración de los Detectores

Los detectores de Germanio se calibraron en energía con una fuente de <sup>60</sup>Co (fuente de  $\gamma$ 's) colocada en la posición del blanco, esta fuente tiene dos líneas bien identificadas de 1173.2 y 1332.5 keV

[33] (fig. 2.4).

En la tabla 2.3 se presentan el número de canal correspondiente a cada línea del <sup>60</sup>Co registrado por cada uno de los detectores.

Las calibraciones obtenidas utilizando los datos de la tabla 2.3 son las siguientes:

$$
E_{\gamma} = 0.98091keV/ch * NC + 25.6315
$$
\n(2.4)

$$
E_{\gamma} = 0.9961 \, keV/ch \ast NC + 18.9598,\tag{2.5}
$$

la ecuación (2.4) corresponde al detector de 125<sup>°</sup> y la (2.5) al detector de 55<sup>°</sup>.

Los detectores de barrera superficial (SSB1 y SSB2) se calibraron con una fuente triple de α's  $(241 \text{Am} + 244 \text{Cm} + 239 \text{Pu})$ . En la figura 2.5 podemos observar el espectro típico de esta fuente.

Se tomaron los promedios pesados para la energía de cada  $\alpha$  emitida por cada elemento de la fuente, en la tabla 2.4 se muestran los números de canal correspondientes para ambos detectores.

De acuerdo con los datos de la tabla 2.4 las calibraciones para los detectores de barrera

superficial son:

$$
SSB1 : E_{\alpha} = 6.6614 \, keV/ch * NC + 48.79 \tag{2.6}
$$

$$
SSB2 : E_{\alpha} = 6.6075 keV/ch * NC + 106.84.
$$
 (2.7)

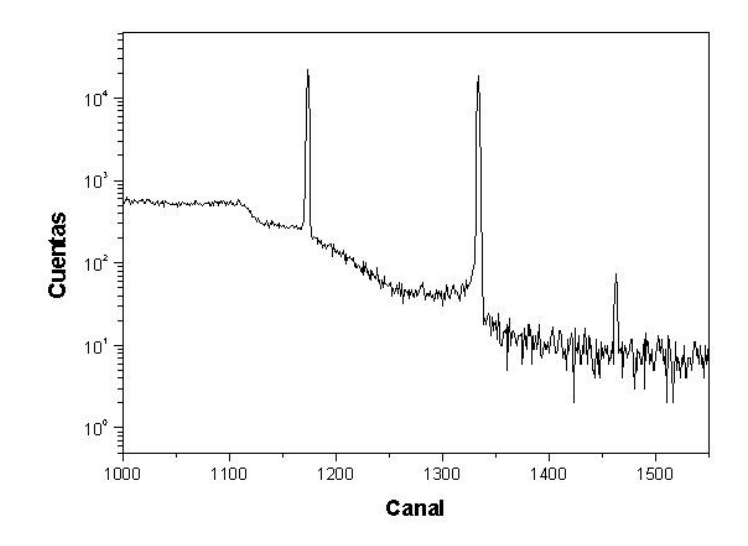

Figura 2.4: Espectro de una fuente de <sup>60</sup>Co a 125<sup>°</sup>. Los picos que se utilizan para la calibración son los que se encuentran en los canales 1170 y 1332 que corresponden a energías de 1173.2 y 1332.5 MeV, respectivamente.

Tabla 2.4: Datos de la calibración de los detectores de barrera superficial. En la primera columna se encuentran los elementos que componen la fuente, la segunda columna muestra la energía de las  $\alpha$ 's y las últimas dos columnas son el número de canal en el que se observa cada uno de los picos.

|                     | $\langle E_{\alpha}\rangle$ | No. de Canal No. de Canal |                  |
|---------------------|-----------------------------|---------------------------|------------------|
|                     | (keV)                       | SSB <sub>1</sub>          | SSB <sub>2</sub> |
| $^{239}\mathrm{Pu}$ | 5147.6                      | 765.4                     | 763              |
| $^{241}$ Am         | 5480.2                      | 815.4                     | 813              |
| $^{244}$ Cm         | 5795.1                      | 862.6                     | 861              |

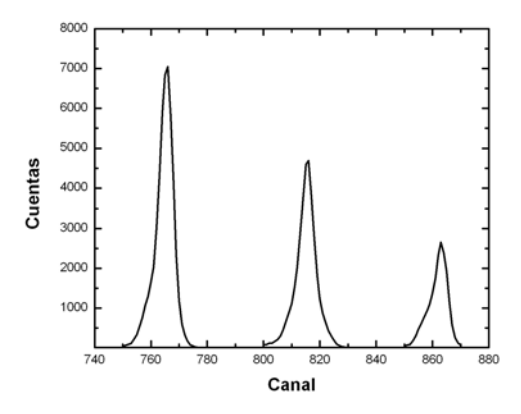

Figura 2.5: Espectro de la fuente triple de α's registrado por el detector SSB1. Cada pico corresponde a uno de los elementos que integran la fuente  $^{239}$ Pu (5147.6 keV),  $^{241}$ Am (5480.2 keV) y  $^{244}$ Cm (5795.1) keV).

Esta calibración se ve afectada durante el experimento debido a que los detectores SSB presentan un da˜no por las altas fluencias a las que son expuestos, este efecto se conoce como *Defecto de Altura de*

*Pulso*, es decir existe una diferencia entre la verdadera energía del ion y la energía dada por la calibración del detector. Para compensar este defecto se hizo una recalibración del detector utilizado en cada punto. En el siguiente capítulo se explican los detalles.

### **2.3.2 Bombardeo**

Se comenzó bombardeando el sustrato de  $197$ Au a una energía en el laboratorio de 13 MeV; posteriormente se bombardeó un blanco de  $^{12}\mathrm{C}$  depositado sobre el sustrato de oro a la misma energía durante aproximadamente 4 horas. Este procedimiento se repitió para  $\mathrm{E}_{lab}=$  12.85 MeV. Debido a la poca estadística producida por la excitación del oro, se optó por cambiar el sustrato por Tantalio, esto con el propósito de realizar una corrección al número relativo de partículas que llegan al blanco para lo cual se analizaron los rayos  $\gamma$  provenientes de la excitación Coulombiana del sustrato; en la siguiente sección se tratan los detalles.

Se depositó un blanco de <sup>12</sup>C diferente al de los primeros bombardeos sobre un sustrato de Tantalio y se repitieron los bombardeos al blanco de Carbón, para  $E_{lab}$  = 13 y 12.85 MeV con un tiempo aproximado de 4 y 3 horas respectivamente. Se continuó el bombardeo del mismo blanco de Carbón, disminuyendo la energía en pasos de 150 keV hasta llegar a  $E_{lab}=8.95$  MeV; los tiempos de bombardeo se determinaron en base al número de cuentas requerido para tener una buena estadística, siendo de alrededor de 40 horas el más largo. El estado de carga de los iones del haz fue  $4^+$  de 13 a 10.75 MeV y

a partir de 10.6 MeV se cambió por  $3^+$ . La corriente osciló entre los 175 y 20 nA. En algunos casos  $(E_{lab} = 13, 12.85, 10.90, 9.85, 9.1 y 8.95 \text{ MeV})$  se bombardeó también el sustrato desnudo. El tiempo total del experimento fue de 14 d´ıas con un bombardeo casi continuo.

### **2.4 An´alisis de Datos y Resultados**

En esta sección se explican los pasos que se siguieron en el análisis de los datos. Del experimento se obtienen espectros de rayos- $\gamma$  para cada una de las diferentes energías de bombardeo, en donde debemos identificar las líneas que se observan. Los espectros de blanco grueso, de donde se determinan dos de los factores de normalización, se analizan en el próximo capítulo.

### 2.4.1 Evaluación de la Sección Eficaz

Nos interesa obtener la sección eficaz de fusión para el sistema  ${}^{12}C + {}^{12}C$ . La sección eficaz está dada por la ecuación  $(1.2)$ , de donde el número de cuentas se encuentra integrando los picos en los espectros de rayos- $\gamma$  provenientes de la reacción. Las cantidades  $\epsilon$ , N<sub>p</sub> y  $\eta_T$  son los factores de normalización. La  $\epsilon$  se determina haciendo un ajuste de la curva de eficiencia del detector de Ge(HP) (sec. 2.4.3). Para encontrar  $N_p$  se hace un ajuste a los espectros de retrodispersión pues esta cantidad es proporcional a la altura del espectro. La  $\eta_T$  normalmente es un valor constante que se conoce de la construcción del blanco, pero en nuestro caso se observa una variación que puede determinarse mediante cálculos de cinemática y pérdida de energía, en el siguiente capítulo se explica este proceso con detalle.

#### **2.4.2 Espectros de Rayos-**γ

Se comenzó registrando un espectro de la radiación proveniente del fondo natural durante 30 minutos, esto con el fin de identificar estos rayos-γ en los espectros de la reacción. El fondo se volvió a medir al final del experimento, registrando un espectro durante 36 horas, lo cual fue necesario para poder identificar posibles picos contaminantes provenientes del fondo en los espectros de la reacción que se tomaron en un tiempo del orden de 36 horas. En la figura 2.6 se muestra este espectro para el detector a 125°. En este espectro uno de los picos más sobresalientes corresponde al <sup>40</sup>K, y del resto la mayoría provienen de las cadenas de <sup>242</sup>Pu, <sup>238</sup>U, <sup>235</sup>U y <sup>232</sup>Th.

Veamos con mayor detalle este espectro en la figura 2.7 y la identificación de cada uno de los picos en la tabla 2.5

Los espectros de rayos-γ provenientes de la reacción ( $E_{c.m.}=6.5$  MeV) se muestran en la figura 2.8 para cada uno de los detectores, en donde podemos observar las l´ıneas provenientes de las transiciones al

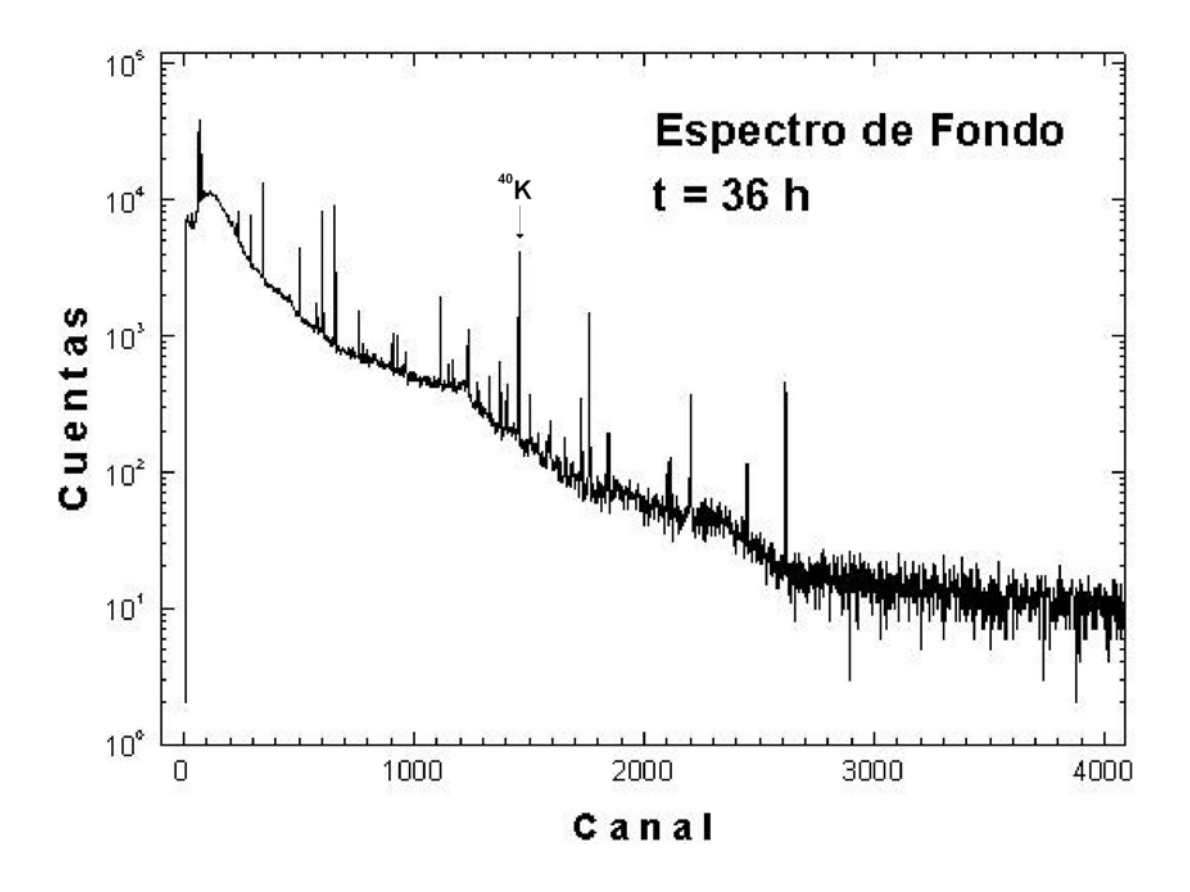

Figura 2.6: Espectro de fondo natural con blindaje de Pb a  $\theta$  = 125° tomado durante 36 hrs. El pico de  $^{40}$ K es el que se forma más rápidamente.

estado base de los núcleos de <sup>23</sup>Na (439.9 keV), <sup>23</sup>Mg (450.7 keV) y <sup>20</sup>Ne (1633.8 keV), identificando así los canales correspondientes a la emisión de un protón, un neutrón y una partícula  $\alpha$ , respectivamente.

Como podemos observar en la figura 2.9, los picos de interés presentan un ensanchamiento. En vista de que dicho ensanchamiento aparece en lados opuestos para cada detector, es claro su origen en el efecto Doppler, el cual se presenta cuando el núcleo residual emite el rayo- $\gamma$  antes de ser frenado por el sustrato. Cuando el tiempo de vida del nivel del cual es emitido el rayo-γ es menor al tiempo que tarda el residuo en ser frenado por el sustrato, se presenta el ensanchamiento. Al hacer la integración de los picos de interés para determinar el número de cuentas, debemos agregar las  $\gamma$ 's contenidas en la parte ensanchada del pico.

Como se mencionó en la sección 2.2 con el fin de reducir el fondo natural se colocó un blindaje de Plomo a los detectores de Ge(HP). En el caso del detector con la capa de 5 cm (125◦) el factor de reducción de los picos del fondo es de 20. Para el caso del detector con el blindaje de 8 mm (55°) no se determinó el factor de atenuación ya que este detector se utilizó para identificar la presencia del efecto Doppler.

En la tabla 2.6 se presentan los datos del número de cuentas de cada pico para todas la energías medidas.

#### **2.4.3 Eficiencia del Detector**

Para encontrar la eficiencia del detector de Ge(HP) (125◦) se colocaron cinco fuentes de rayos-γ de actividad conocida en la posición del blanco, una a la vez. En la tabla 2.7 se presentan las características de las fuentes utilizadas.

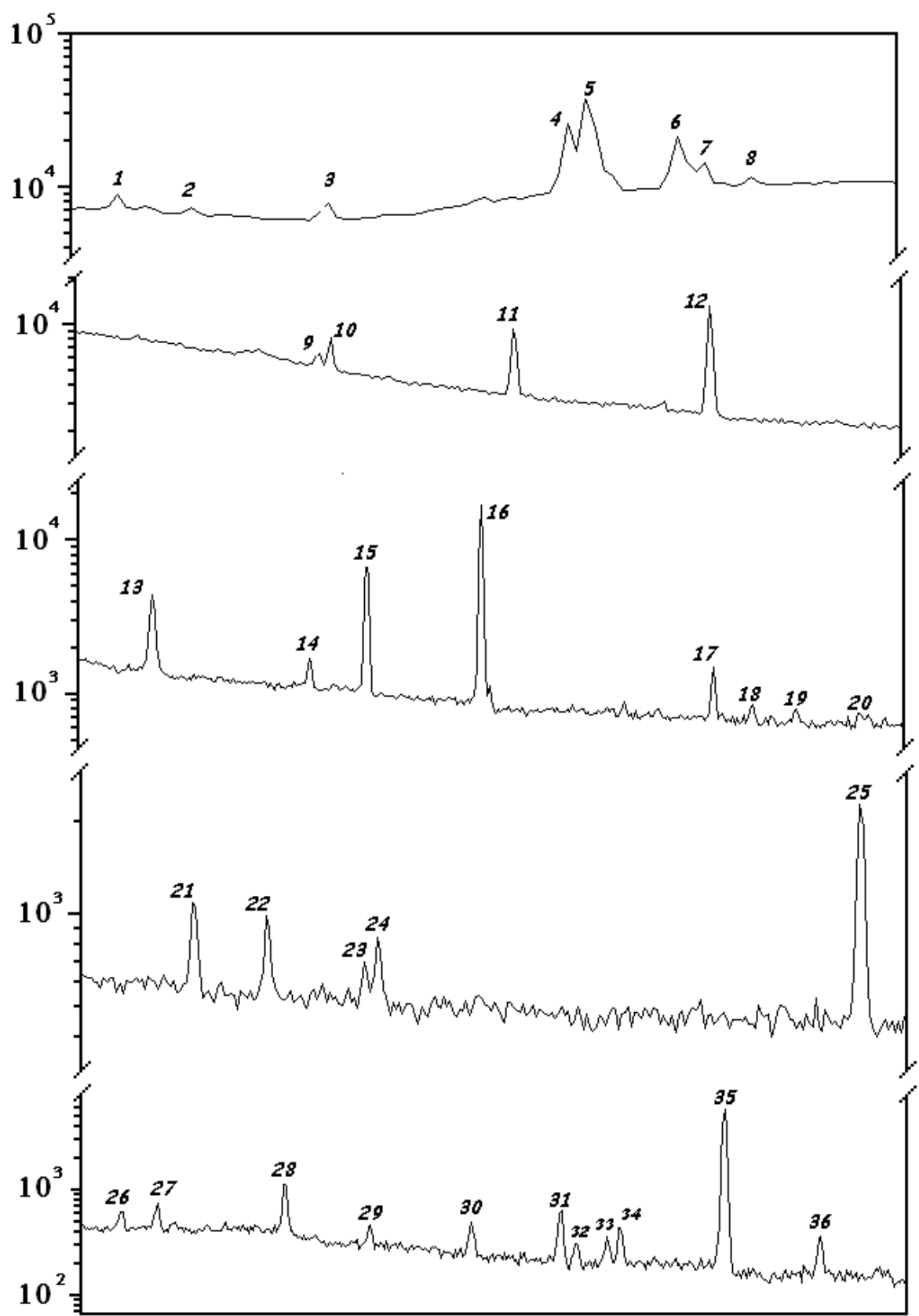

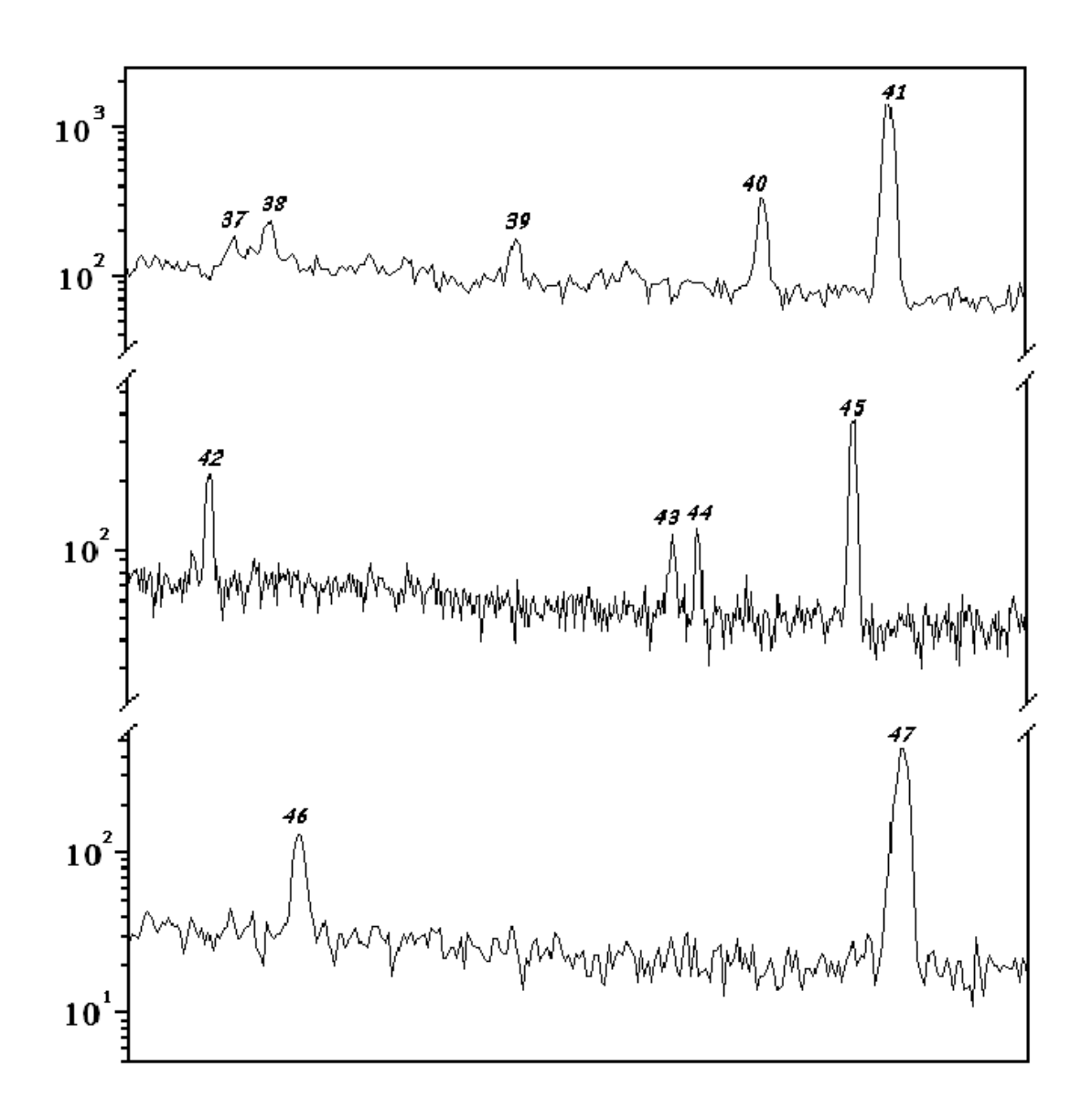

Figura 2.7: Espectro detallado de fondo natural con blindaje de Pb,  $\theta=125^\circ$ . Los números que presenta cada pico son para su identificación en la tabla 2.5.

| No. de Pico    | No. de Canal       | Energía exp.   | Energía real   | Isótopo               |
|----------------|--------------------|----------------|----------------|-----------------------|
|                |                    | $(\text{keV})$ | $(\text{keV})$ |                       |
| $\,1$          | $15\,$             | 40.3           | 39.9           | $^{232}\mathrm{Th}$   |
| $\overline{2}$ | $23\,$             | 48.2           | 49.4           | $^{236}$ U            |
| 3              | $38\,$             | 62.9           | 63.3           | $^{238}$ U            |
| $\overline{4}$ | 64                 | 88.4           | 89.9           | $235$ U               |
| $\overline{5}$ | 66                 | 90.4           | 93.4           | $235$ U               |
| $\,6$          | $76\,$             | 100.2          | 102.3          | $^{235}\mathrm{U}$    |
| $\overline{7}$ | $79\,$             | 103.1          | $103.5\,$      | $^{242}Pu$            |
| 8              | 84                 | 108.0          | 109.1          | $\rm ^{235}U$         |
| $\overline{9}$ | 231                | 252.2          | $252.6\,$      | $^{235}\mathrm{U}$    |
| $10\,$         | 234                | 255.2          | $256.3\,$      | ${}^{227}\mathrm{Ac}$ |
| 11             | 287                | 307.2          | $308.5\,$      | $^{227}\mathrm{U}$    |
| $12\,$         | 344                | 363.1          | 369.4          | $^{210}Bi$            |
| $13\,$         | 504                | 520.0          | 520.1          | $^{202}{\rm Pb}$      |
| $14\,$         | 576                | 590.6          | 593.0          | $^{126}{\rm Sn}$      |
| $15\,$         | 603                | 617.1          | 620.2          | $^{126}{\rm Sn}$      |
| $16\,$         | 655                | 668.1          | 670.5          | $^{166}\mathrm{Ho}$   |
| 17             | 762                | 773.1          | 775.3          | $^{223}\mathrm{Fr}$   |
| 18             | 780                | 790.7          | 794.8          | $^{232}Th$            |
| $19\,$         | 799                | 809.4          | 810.3          | $^{166}\mathrm{Ho}$   |
| $20\,$         | $829\,$            | 838.8          | 839.0          | $^{226}\mathrm{Ra}$   |
| $21\,$         | 905                | 913.4          | 916.0          | $^{244}\mathrm{Pu}$   |
| $22\,$         | 928                | 935.9          | 938.0          | $^{244}\mathrm{Pu}$   |
| $23\,$         | $\boldsymbol{959}$ | 966.3          | 968.9          | ${}^{232}\mathrm{Th}$ |
| 24             | $963\,$            | 970.2          | 971.6          | $^{205}\mathrm{Bi}$   |
| $25\,$         | 1115               | 1119.3         | 1120.3         | $^{226}\mathrm{Ra}$   |
| $26\,$         | 1150               | 1153.7         | 1155.2         | $^{226}\mathrm{Ra}$   |
| $27\,$         | 1169               | 1172.3         | 1173.2         | $^{60}\mathrm{Fe}$    |
| $28\,$         | 1233               | 1235.1         | 1238.1         | $^{226}\mathrm{Ra}$   |
| $\,29$         | 1277               | 1278.3         | 1281.0         | $^{226}\mathrm{Ra}$   |
| $30\,$         | 1328               | 1328.3         | 1332.5         | $^{60}\mathrm{Fe}$    |
| 31             | 1374               | 1373.4         | 1377.7         | $^{226}\mathrm{Ra}$   |
| $32\,$         | $1381\,$           | 1380.3         | 1385.3         | $^{226}\mathrm{Ra}$   |
| $33\,$         | 1397               | 1396.0         | 1401.5         | $^{214}\mathrm{Bi}$   |
| 34             | 1404               | 1402.8         | 1408.0         | $^{226}\mathrm{Ra}$   |
| $35\,$         | 1457               | 1454.8         | 1460.8         | $\rm ^{40}K$          |
| 36             | 1506               | 1502.9         | 1509.2         | $^{226}\mathrm{Ra}$   |
| $37\,$         | 1580               | 1575.5         | 1580.2         | $\mathrm{^{232}Th}$   |
| $38\,$         | 1590               | 1585.3         | 1587.9         | $\rm ^{232}Th$        |
|                | 1658               | 1652.0         |                | $^{204}$ Bi           |
| $39\,$         |                    |                | 1654.9         | $^{206}\mathrm{Bi}$   |
| 40             | 1726               | 1718.7         | 1718.7         | $^{205}\mathrm{Bi}$   |
| 41             | 1762               | 1754.0         | 1756.4         | $^{226}\mathrm{Ra}$   |
| 42             | 1845               | 1835.4         | 1838.4         | $^{201}Bi$            |
| 43             | 2102               | 2087.5         | 2091.8         | $196$ Tl              |
| 44             | 2116               | 2101.2         | 2102.1         | $198$ Tl              |
| 45             | 2203               | 2186.6         | 2190.5         | $^{197}Pb$            |
| 46             | 2447               | 2425.9         | 2429.0         | $^{56}\mathrm{Co}$    |
| 47             | $2615\,$           | 2590.7         | 2598.0         |                       |

Tabla 2.5: Identificación de picos de la figura 2.7. Podemos comparar la energía real y la energía que obtenemos de la calibración del detector para cada línea.

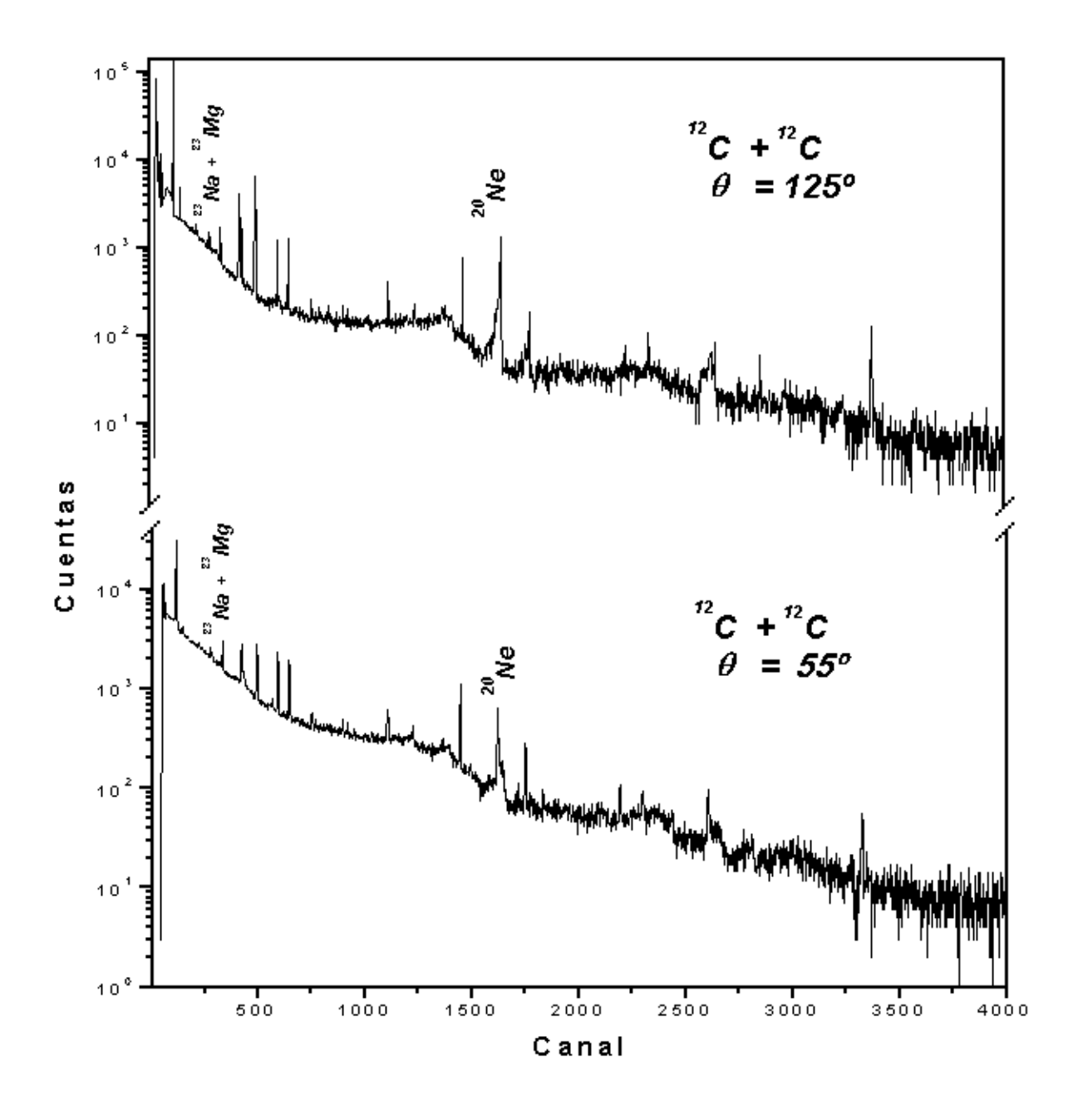

Figura 2.8: Espectro típico de rayos- $\gamma$  a E<sub>c.m</sub>= 6.5 MeV. En este espectro identificamos los picos correspondientes a las gammas provenientes de la reacción  ${}^{12}C+{}^{12}C$  para ambos detectores.

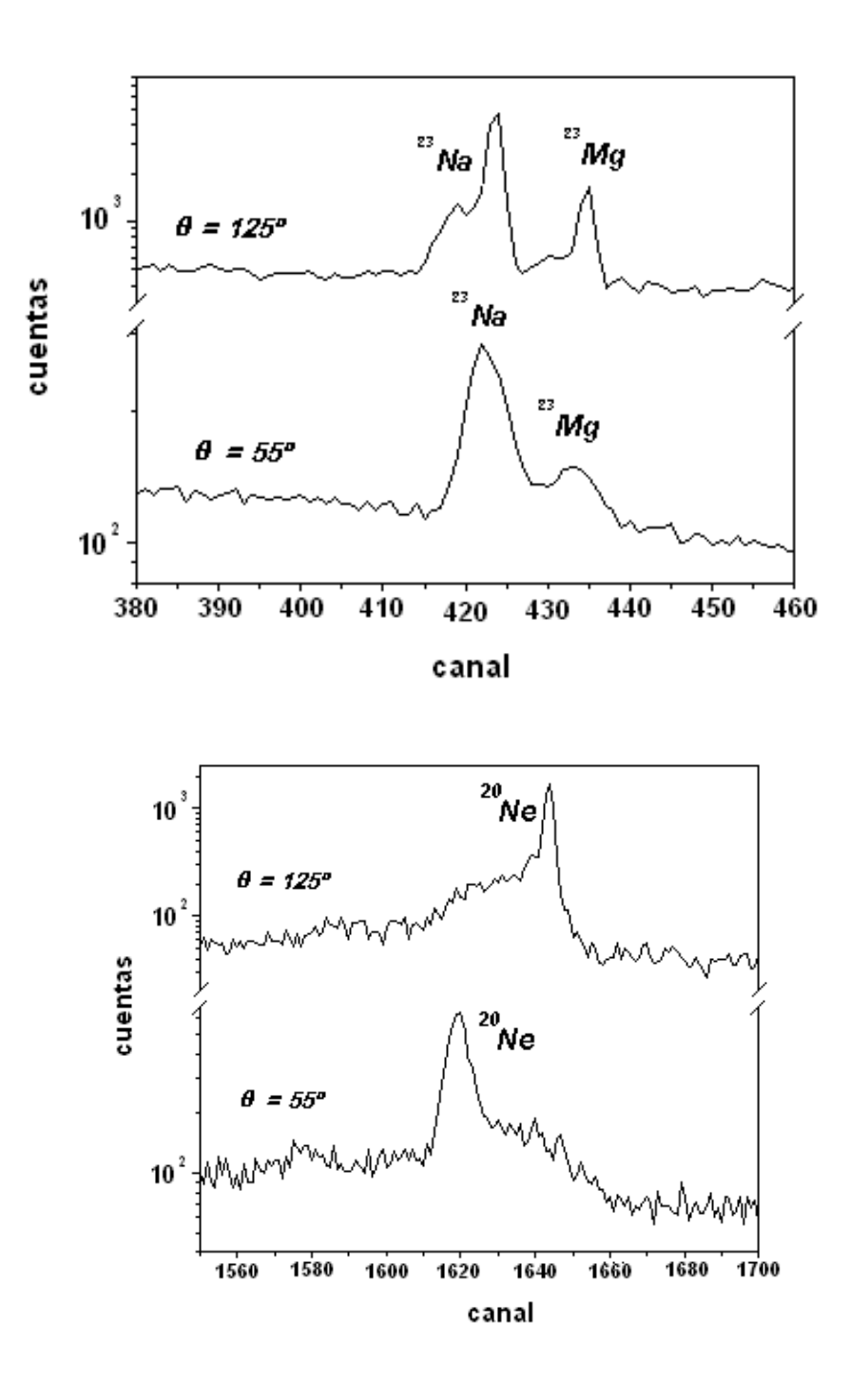

Figura 2.9: Picos de interés en el espectro de rayos- $\gamma$  a  $\text{E}_{c.m}= 6.5$  MeV. <sup>23</sup>Na (439.9 keV), <sup>23</sup>Mg(450.7kev)  $y^{20}$ Ne (1633.8 keV). Aquí se puede identificar claramente la presencia del efecto Doppler al trasladarse de un lado a otro el ensanchamiento de los picos.

| $E_{c.m.}$       | $^{23}$ Na (p) | Mg (n)      | $Ne(\alpha)$ |
|------------------|----------------|-------------|--------------|
| $(\mathrm{MeV})$ | $125^{\circ}$  | $125^\circ$ | $125^\circ$  |
| 4.475            | 910            | 208         | 689          |
| 4.550            | 3747           | 416         | 2263         |
| 4.625            | 5754           | 393         | 2324         |
| 4.700            | 6682           | 388         | 2701         |
| 4.775            | 8440           | 541         | 3318         |
| 4.850            | 10031          | 1242        | 5202         |
| 4.925            | 10245          | 1856        | 5055         |
| 5.000            | 10177          | 1322        | 4513         |
| 5.075            | 10787          | 812         | 4488         |
| 5.150            | 11086          | 903         | 4261         |
| 5.225            | 11558          | 966         | 4283         |
| 5.300            | 11343          | 1314        | 5465         |
| 5.375            | 8642           | 1148        | 4722         |
| 5.450            | 8474           | 1628        | 5079         |
| $5.525\,$        | 8557           | 2606        | 6398         |
| 5.600            | 9558           | 1789        | 7195         |
| 5.670            | 12192          | 2289        | 8360         |
| 5.750            | 9967           | 2214        | 7886         |
| 5.825            | 7909           | 1435        | 5472         |
| 5.900            | 18788          | 4091        | 9429         |
| 5.975            | 14771          | 3842        | 9034         |
| 6.050            | 14470          | 3047        | 9638         |
| 6.125            | 17257          | 2976        | 8405         |
| 6.200            | 22358          | 2989        | 10164        |
| 6.275            | 26234          | 2656        | 14197        |
| 6.350            | 34578          | 3863        | 17189        |
| 6.425            | 26749          | 4236        | 16047        |
| 6.500            | 13746          | 3502        | 10067        |

Tabla 2.6: Número de  $\gamma$ 's emitidas por los residuos de evaporación para este experimento registrado por el detector de Ge(HP) colocado a 125◦.

| Fuente            | Aο      | $\delta {\rm A}_0$ | $t_{1/2}$         |
|-------------------|---------|--------------------|-------------------|
|                   | $\mu$ C |                    | $(a\tilde{n}$ os) |
|                   |         |                    |                   |
| ${}^{60}Co$       | 11.50   | 1.9                | 5.3               |
| 133Ba             | 10.54   | 4.8                | 10.6              |
| ${}^{137}Cs$      | 10.90   | 3.7                | 30.07             |
| 152 <sub>Eu</sub> | 5.84    | 3.5                | 13.5              |
| $241 \text{ A m}$ | 11.16   | 5.0                | 432.2             |

Tabla 2.7: Fuentes utilizadas para la calibración de eficiencia. Se muestra la actividad inicial  $(A<sub>o</sub>)$ , el error en A<sub>o</sub> ( $\delta$ A<sub>o</sub>) y la vida media de cada fuente (t<sub>1/2</sub>).

La eficiencia para cada rayo- $\gamma$  emitido por las fuentes, está dada por la siguiente ecuación:

$$
\epsilon = \left[\frac{CTS}{A_c * I}\right],\tag{2.8}
$$

donde CTS=  $(\text{cts/s})*100$ , I es la intensidad porcentual de cada rayo- $\gamma$  y A<sub>c</sub> es la actividad actualizada de la fuente, la cual se puede obtener haciendo uso de la ecuación siguiente

$$
A_c = A_0 e^{-\lambda t},\tag{2.9}
$$

donde  $A_o$  es la actividad inicial de cada fuente,  $\lambda = \frac{ln2}{t_1/2}$  y t es el tiempo transcurrido desde que la actividad era  $A_o$ . En el caso de las fuentes que utilizamos,  $t= 5926$  días excepto para la fuente de  $152$ Eu para la cual t=400.25 días.

En la tabla 2.8 se presenta la eficiencia para los picos de cada fuente calculada con la ecuación  $(2.8)$ . Se hace un ajuste por medio de la fórmula de McNelles-Campbell  $[34]$ 

$$
\epsilon(E) = \left(\frac{a_1}{E_\gamma}\right)^{a_2} + a_3 \exp(-a_4 E_\gamma) + a_5 \exp(-a_6 E_\gamma) + a_7 \exp(-a_8 E_\gamma), \tag{2.10}
$$

y de esta forma obtenemos la curva de eficiencia del detector, la cual nos permite encontrar la eficiencia para una energía dada.

Para nuestro caso tan solo utilizamos 6 de los 8 parámetros de la ecuación (2.10) debido a que son suficientes para tener un buen ajuste en la región de interés. En la figura 2.10 se muestra la curva de eficiencia para el detector a 125°. Los parámetros que resultan del ajuste son:

> $a_1 = 1.12555 \pm 5.3617E-03$  $a_2$  = 1.04122  $\pm$  1.0207E-03
| Isótopo             | Energía | Intensidad | $\rm{cuentes/s}$ | $\epsilon$ | $\overline{\delta \epsilon}$ |
|---------------------|---------|------------|------------------|------------|------------------------------|
|                     | (keV)   | $(\%)$     |                  |            |                              |
| $60$ Co             | 1173.2  | 99.00      | 41.64            | 8.26E-04   | 1.57E-06                     |
|                     | 1332.5  | 100        | 37.76            | 7.27E-04   | 1.38E-06                     |
|                     |         |            |                  |            |                              |
| $^{133}\rm{Ba}$     | 53.2    | 2.20       | 12.35            | $2.92E-03$ | 1.17E-04                     |
|                     | 80.9    | 32.80      | 260.07           | 5.50E-03   | 2.83E-04                     |
|                     | 276.4   | 7.29       | 31.84            | $3.25E-03$ | 1.56E-04                     |
|                     | 302.9   | 18.60      | 75.13            | $3.01E-03$ | 1.44E-04                     |
|                     | 356.0   | 62.30      | 215.04           | 2.57E-03   | 1.23E-04                     |
|                     | 383.9   | 8.84       | 28.92            | $2.44E-03$ | 1.17E-04                     |
|                     |         |            |                  |            |                              |
| $^{137}\mathrm{Cs}$ | 661.6   | 85.1       | 321.97           | $1.35E-03$ | 5.00E-05                     |
|                     |         |            |                  |            |                              |
| $^{152}\mathrm{Eu}$ | 121.8   | 28.40      | 363.19           | $6.26E-03$ | $2.19E-04$                   |
|                     | 244.7   | 7.51       | 64.20            | 3.93E-03   | 1.37E-04                     |
|                     | 344.3   | 26.60      | 150.45           | 2.77E-03   | $9.69E-05$                   |
|                     | 411.1   | 2.23       | 11.66            | $2.22E-03$ | 7.78E-05                     |
|                     | 444.0   | 3.12       | 14.47            | 2.16E-03   | 7.57E-05                     |
|                     | 778.9   | 13.00      | 33.04            | $1.21E-03$ | $4.22E-05$                   |
|                     | 867.4   | 4.21       | 10.12            | $1.09E-03$ | 3.82E-05                     |
|                     | 964.1   | 14.60      | 29.60            | 9.92E-04   | 3.47E-05                     |
|                     | 1085.9  | 9.92       | 16.43            | 8.11E-04   | 2.84E-05                     |
|                     | 1112.1  | 13.60      | 25.50            | 8.87E-04   | 3.10E-05                     |
|                     | 1408.0  | 20.80      | 30.60            | 7.18E-04   | $2.51E-05$                   |
|                     |         |            |                  |            |                              |
| $^{241}\mathrm{Am}$ | 59.5    | 35.90      | 541.48           | 3.75E-03   | 1.88E-04                     |
|                     |         |            |                  |            |                              |

Tabla 2.8: Eficiencia para el detector de Germanio a 125°.  $\epsilon$  se calculó con la ec. (2.8) y  $\delta \epsilon$  se obtiene propagando $\delta {\cal A}_o$ a $\epsilon.$ 

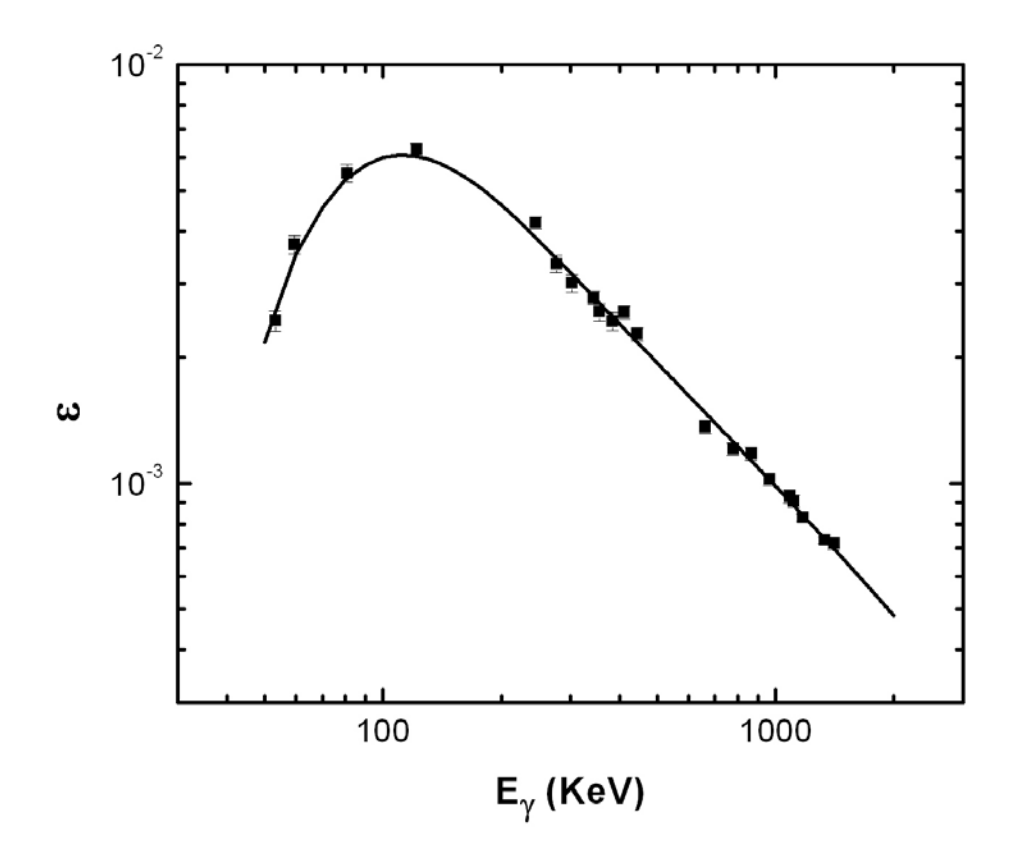

Figura 2.10: Curva de eficiencia para el detector de Germanio a 125◦. Los cuadros corresponden a la eficiencia de los picos de cada fuente y la línea continua es el ajuste con la ecuación (2.10) truncada hasta el penúltimo término.

 $a_3 = -0.08345 \pm -0.0503E -04$  $a_4$  = 0.03144  $\pm$  1.2880E-04  $a_5= 0.00025 \pm 1.6364E-05$  $a_6 = 0.00065 \pm 6.0440E-05$ 

De esta forma obtenemos la ecuación de eficiencia para el detector de Ge(HP)

$$
\epsilon(E_{\gamma}) = \left(\frac{1.13}{E_{\gamma}}\right)^{1.04} - 0.08exp(0.03E_{\gamma}) + 0.00025exp(0.00065E_{\gamma}), \tag{2.11}
$$

la cual aplicaremos para  $E_{\gamma}$ =439.9, 450.7 y 1663.8 keV, que son las energías de interés.

#### 2.4.4 Normalización Relativa

El número de proyectiles incidentes en el blanco  $(N_p)$  se puede determinar de la carga medida en el blanco (Q). Si dividimos Q por la carga elemental multiplicada por el estado de carga del ion obtenemos  $N_p$ . Cuando tenemos un ion pesado como proyectil, éste puede desprender electrones al chocar con el blanco, lo que produce errores al determinar  $N_p$  con este método. Estos errores se eliminan en el presente trabajo al usar la técnica de retrodispersión de Rutherford, en la que se hace un

ajuste de los espectros de retrodispersión cuya altura es proporcional a  $N_p$  (Cap. 3).

Para verificar la posible presencia de errores adicionales en  $N_p$ , conviene graficar la función de excitación de la línea  $E_{\gamma}$ =131 keV, que por originarse en la excitación Coulombiana del Tantalio debe presentar un comportamiento liso. En la figura 2.11 se presenta la gráfica correspondiente, en donde las fluctuaciones observadas se deben a errores en la determinación de  $N_p$ . Estos errores pueden originar fluctuaciones falaces en la función de excitación de la reacción  ${}^{12}C + {}^{12}C$  y para eliminarlos se hace un ajuste de la función de excitación del Ta con una serie de los cinco primeros polinomios de Hermite  $(n=4)$ , obteniendo de esta forma una curva lisa (fig. 2.12). Si calculamos la razón entre los valores del ajuste y los experimentales, obtenemos un factor el cual se aplica a la sección eficaz de <sup>12</sup>C +<sup>12</sup>C.

Como ya se mencionó, para determinar el número de proyectiles que inciden en el blanco se realizó un análisis de los espectros de blanco grueso, ya que la altura del espectro es proporcional a dicho número. En el siguiente capítulo se presentan los detalles de este análisis.

#### 2.4.5 Normalización Absoluta

Normalmente el número de núcleos en el blanco se determina de la construcción de éste, pero en nuestro caso notamos una variación en el grosor nominal (grosor dado por el fabricante). Fue necesario realizar un estudio detallado para poder determinar el depósito de Carbón en el blanco y así encontrar

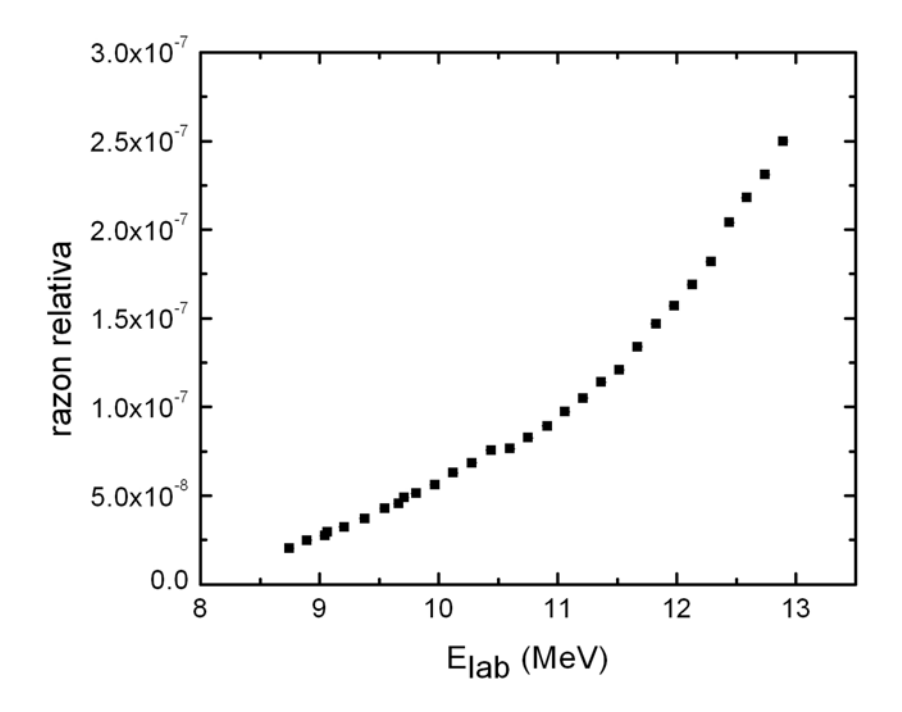

Figura 2.11: Función de excitación para  $E_{\gamma}$ <sup>(181</sup>Ta)=131 keV. Estos son los puntos correspondientes a la excitación Coulombiana del Ta al ser bombardeado con <sup>12</sup>C.

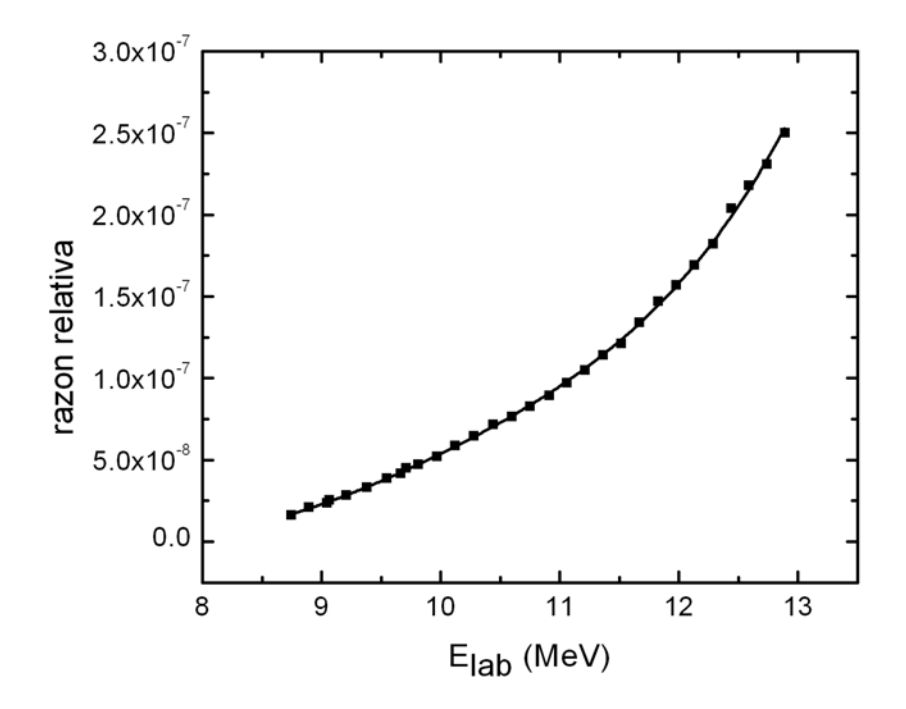

Figura 2.12: Ajuste para la función de excitación del Tantalio. El ajuste se hizo tomando una serie con los primeros 5 polinomios de Hermite (n=4).

el valor real de éste para cada energía de bombardeo. En el siguiente capítulo se describe el procedimiento para determinar este factor de normalización para cada energía medida.

### **2.4.6 Funciones de Excitación**

Una vez realizado el análisis de datos, obtuvimos la función de excitación para cada uno de los canales de evaporación de la reacción <sup>12</sup>C +<sup>12</sup>C (fig. 2.13), se observa una estructura claramente correlacionada en los tres canales, consistente con un origen resonante. En la Ref.[35] se presentaron valores preliminares de la función de excitación para la sección total de fusión y en las figuras 2.14 y

2.15 se muestran los resultados finales comparados con otros conjuntos de datos de la literatura. Notamos una buena consistencia de los datos de este trabajo con los reportados por Patterson en la mayoría de los puntos. Para las energías menores nuestros datos presentan una consistencia con los reportados por Kettner.

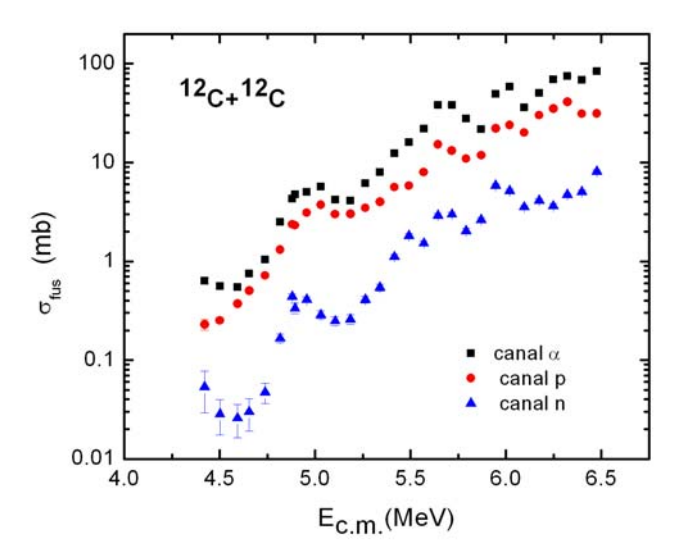

Figura 2.13: Funciones de excitación en escala logarítmica para los canales de evaporación  $\alpha$ , p y n. El canal correspondiente a la evaporación de partículas  $\alpha$  presenta un error mas grande, mientras que el canal correspondiente a la evaporación de neutrones presenta un error menor.

Las barras de error en el valor de la sección incluyen contribuciones debidas al error estadístico, al error en la determinación del grueso del blanco y al error en  $N_p$ , siendo el error estadístico el predominante en la mayoría de los casos, mientas que el error en el número de partículas en el blanco va de 1 a 3 %, y el error en el número de partículas incidentes es del  $2\%$ .

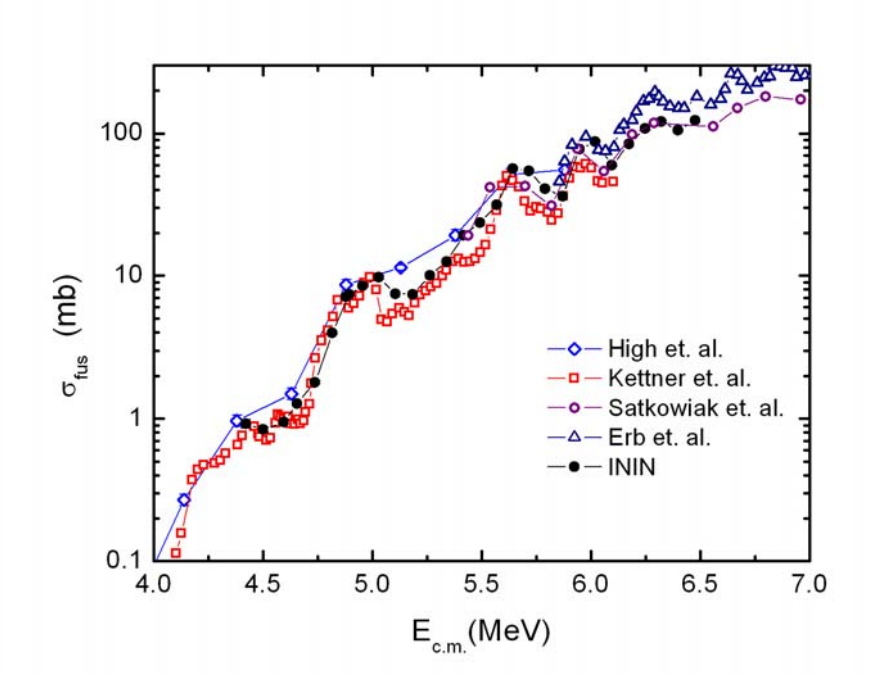

Figura 2.14: Funciones de excitación para la fusión de <sup>12</sup>C +<sup>12</sup>C obtenida en este trabajo comparada con otros autores. Todos los conjuntos de datos se obtuvieron midiendo rayos-γ. Sólo los datos de High e ININ presentan barras de error, en estos últimos las barras son del tamaño del símbolo.

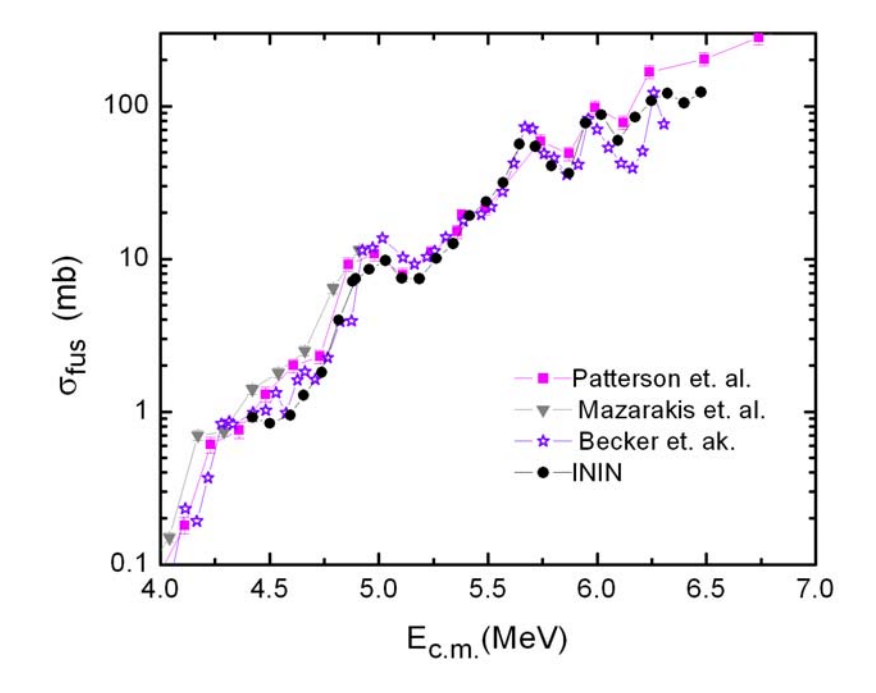

Figura 2.15: Comparación de la función de excitación para la fusión de <sup>12</sup>C +<sup>12</sup>C obtenida en este trabajo con otros autores que midieron partículas cargadas. Los datos de Becker no presentan barras de error.

Los valores de la sección parcial y total se reportan en la tabla  $2.9$ 

| $E_{c.m.}$ | $\sigma_\alpha$ | Error    | $\sigma_p$ | Error    | $\sigma_n$ | Error      | $\sigma_{tot}$ | Error |
|------------|-----------------|----------|------------|----------|------------|------------|----------------|-------|
| (MeV)      | (mb)            | (mb)     | (mb)       | (mb)     | (mb)       | (mb)       | (mb)           | (mb)  |
| 4.42       | 0.64            | 0.05     | 0.23       | 0.03     | 0.05       | 0.02       | 0.92           | 0.06  |
| 4.50       | 0.56            | 0.03     | $0.25\,$   | 0.01     | 0.29       | 0.01       | 0.84           | 0.03  |
| 4.59       | 0.55            | 0.03     | 0.37       | $0.02\,$ | 0.26       | $0.01\,$   | 0.95           | 0.03  |
| 4.66       | 0.75            | 0.03     | 0.50       | 0.02     | 0.03       | 0.01       | 1.28           | 0.04  |
| 4.74       | 1.04            | 0.04     | 0.72       | 0.02     | 0.05       | $0.01\,$   | 1.81           | 0.04  |
| 4.82       | $2.50\,$        | $0.07\,$ | $1.31\,$   | 0.04     | 0.17       | 0.02       | 3.97           | 0.08  |
| 4.89       | 4.76            | 0.15     | 2.31       | 0.07     | 0.34       | 0.04       | 7.42           | 0.17  |
| 4.88       | 4.29            | 0.13     | 2.37       | 0.07     | 0.44       | 0.03       | 7.10           | 0.15  |
| 4.96       | 5.03            | 0.16     | $3.09\,$   | 0.09     | 0.41       | 0.03       | 8.53           | 0.18  |
| 5.03       | 5.70            | 0.19     | 3.73       | 0.11     | 0.29       | 0.03       | 9.72           | 0.22  |
| 5.10       | 4.22            | 0.13     | 3.00       | 0.08     | 0.25       | 0.03       | 7.47           | 0.15  |
| 5.19       | 4.12            | 0.16     | 3.02       | 0.11     | $0.26\,$   | 0.03       | 7.40           | 0.20  |
| 5.26       | 6.17            | 0.17     | 3.47       | $0.09\,$ | 0.41       | $\,0.03\,$ | 10.05          | 0.20  |
| 5.34       | $8.01\,$        | 0.22     | 4.00       | 0.11     | 0.54       | $0.04\,$   | $12.55\,$      | 0.25  |
| 5.42       | 12.42           | 0.38     | 5.64       | 0.17     | 1.11       | 0.07       | 19.17          | 0.43  |
| 5.49       | 15.97           | 0.50     | 5.83       | 0.18     | 1.82       | 0.09       | 23.61          | 0.54  |
| 5.57       | 21.97           | 0.60     | 7.97       | 0.22     | $1.52\,$   | 0.09       | 31.47          | 0.65  |
| 5.64       | 38.32           | 1.04     | 15.27      | 0.40     | 2.92       | 0.14       | 56.50          | 1.12  |
| 5.72       | 38.19           | 0.96     | 13.17      | 0.33     | 3.00       | 0.15       | 54.35          | 1.03  |
| 5.79       | 27.70           | 0.75     | 10.94      | $0.30\,$ | 2.02       | 0.14       | 40.66          | 0.82  |
| 5.87       | 21.83           | 0.76     | 11.86      | 0.40     | 2.64       | 0.12       | 36.33          | 0.87  |
| 5.95       | 49.56           | 1.16     | 22.13      | $0.50\,$ | 5.88       | $0.19\,$   | 77.56          | 1.28  |
| 6.02       | 58.62           | 1.38     | 23.98      | 0.55     | 5.17       | 0.20       | 87.77          | 1.50  |
| 6.10       | 35.90           | 0.87     | 20.10      | 0.45     | 3.54       | 0.15       | 59.54          | 0.99  |
| 6.17       | 50.30           | 1.50     | 30.14      | 0.86     | 4.12       | 0.18       | 84.56          | 1.73  |
| 6.25       | 69.52           | 2.76     | $35.00\,$  | $1.38\,$ | 3.63       | 0.20       | 108.1          | 3.09  |
| 6.32       | 75.09           | 1.66     | 41.15      | 0.87     | 4.71       | 0.17       | $120.9\,$      | 1.88  |
| 6.40       | 68.65           | 1.53     | 31.24      | 0.68     | $5.06\,$   | 0.18       | 104.9          | 1.68  |
| 6.48       | 83.94           | 2.19     | 31.26      | 0.81     | 8.13       | 0.31       | 123.3          | 2.38  |

Tabla 2.9: Sección eficaz parcial y total para la fusión de  ${}^{12}C+{}^{12}C$  obtenida en este trabajo. El error es menor al reportado en otros datos de la literatura.

# **CAPITULO 3**

# **DETERMINACION DE LOS PAR ´ AMETROS DE ´ NORMALIZACION ABSOLUTA ´**

Es importante conocer el grosor de un blanco en experimentos de reacciones nucleares para poder determinar un valor absoluto de la sección eficaz. Basándose en la pérdida de energía que sufre una partícula cargada al atravesar una película, podemos saber el espesor de ésta. Si medimos esta pérdida de energía y la comparamos con datos conocidos de  $\frac{dE}{dx}$  sabremos que distancia recorrió en el material. Por otro lado si la película se deposita sobre un sustrato grueso, el grosor se puede determinar midiendo la pérdida de energía de las partículas retrodispersadas en el sustrato, las cuales atraviesan dos veces la película.

Como se mencionó en el capítulo anterior, mediante el análisis de los espectros de retrodispersión podemos determinar simultáneamente los factores de normalización de la sección eficaz N<sub>p</sub> y  $\eta_T$ (ec.  $1.2$ ). En este capítulo se describe con detalle la técnica empleada.

# **3.1** Técnica de Retrodispersión

Debido a que la cinemática de la dispersión elástica y la pérdida de energía de las partículas cargadas son procesos bien conocidos, podemos aplicarlos para medir el grosor de un blanco realizando mediciones de retrodispersión de Rutherford (RBS) [36].

La técnica de retrodispersión se basa en analizar las colisiones elásticas entre el proyectil y el blanco, siempre y cuando la masa del blanco sea mayor. La parte experimental consiste en medir la energía de las partículas retrodispersadas.

Consideremos el caso de retrodispersión de una partícula en un sistema blanco-sustrato, donde el blanco tiene un grosor t mientras que el sustrato es grueso, es decir detiene a todas las partículas. El proyectil llega al blanco con energía  $E_1$  a un ángulo  $\alpha$  con respecto a la normal de la superficie, atraviesa el blanco con grosor t recorriendo una distancia  $t_1 = t/cos\alpha$  llegando a la superficie del sustrato con una energía  $E_2$ . El proyectil es retrodispersado en la superficie del sustrato saliendo con una energía  $E_3$  a un ángulo  $\theta$  con respecto a la dirección de incidencia. La energía  $E_3$  se puede escribir en términos de la energía  $E_2$  como

$$
E_3 = K_s E_2,\tag{3.1}
$$

donde  $K_s$  es el factor cinemático para la dispersión en el sustrato que se define como [36]

$$
K_s = \left(1 + \frac{M_1}{M_2}\right)^{-2} \left\{ \left[1 - \left(\frac{M_1}{M_2}\right)^2 sen^2\theta\right]^{1/2} + \left(\frac{M_1}{M_2}\right)cos\theta\right\}^2, \tag{3.2}
$$

con  $\mathbf{M}_1$ la masa del proyectil y $\mathbf{M}_2$ la masa de los núcleos del sustrato. Por último el proyectil vuelve a atravesar el blanco recorriendo ahora una distancia  $t_2 = t/cos\beta$  ( $\beta = \pi - \theta - \alpha$ ), saliendo con una energía  $E_4$ . En la figura 3.1 podemos apreciar esquemáticamente la situación descrita.

En la figura 3.2 se muestran los espectros de retrodispersión registrados para iones de 13 MeV dispersados en un sustrato de Ta con y sin blanco de <sup>12</sup>C. El corrimiento que hay entre la caída de estos dos espectros caracteriza el grosor del blanco mediante la pérdida de energía correspondiente. La altura del espectro es proporcional al n´umero de proyectiles incidentes en el blanco.

# **3.2 An´alisis y Resultados**

Para poder determinar la energía de las partículas retrodispersadas a partir de los espectros de blanco grueso debemos contar con una calibración confiable para el detector de barrera superficial. En la siguiente sección veremos los detalles de la calibración de nuestros detectores.

#### **3.2.1** Recalibración de los Detectores SSB

Se realizó una recalibración para los dos detectores de barrera superficial utilizados durante el experimento. En las ecuaciones  $(2.6)$  y  $(2.7)$  se encontró una calibración basada solamente en una fuente de  $\alpha$ 's mientras que aquí a los puntos de la tabla 2.4 se les agrega uno más que se determina de

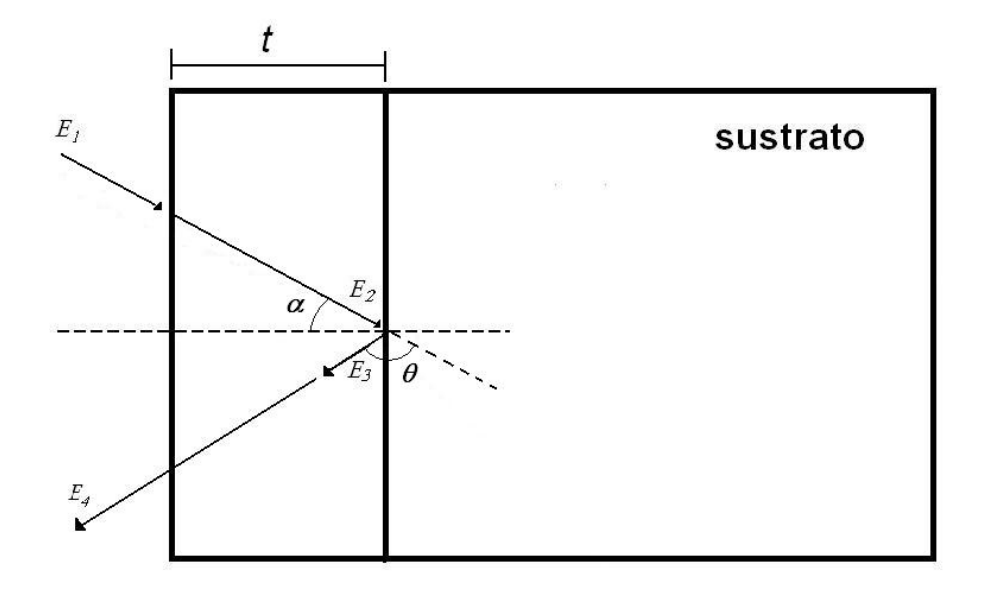

Figura 3.1: Representación esquemática de la retrodispersión de un ion en un sustrato detrás de una película con grosor t. Del experimento se conocen  $E_1$ ,  $\alpha$  y  $\theta$  y se mide  $E_4$ .

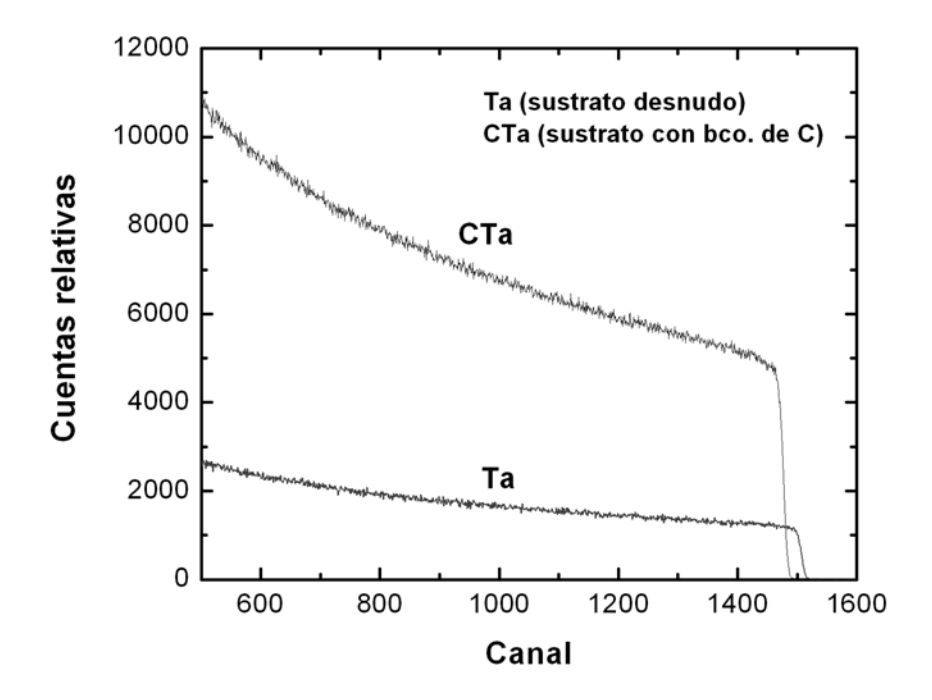

Figura 3.2: Espectros de retrodispersión obtenidos del sustrato sin y con blanco de <sup>12</sup>C para E<sub>lab</sub>=13 MeV.

los espectros de blanco grueso correspondientes a las partículas dispersadas en el sustrato de Ta sin blanco de  ${}^{12}$ C. Este punto es importante por corresponder a la máxima energía de los iones detectados, con lo cual las energías restantes se determinan ahora a partir de una interpolación más que de una extrapolación. Haciendo un ajuste lineal de estos datos (figs.  $3.3$  y  $3.4$ ) obtenemos las ecuaciones siguientes

$$
SSB1 : E_{\alpha} = 6.5883 \, keV/ch * NC + 108.18 \, keV \tag{3.3}
$$

$$
SSB2: E_{\alpha} = 6.6649 keV/ch * NC + 60.49 keV.
$$
\n(3.4)

La operación adecuada de estos detectores depende de las condiciones en las que éstos se encuentren. Usarlos extensivamente puede causar daño en la estructura del Silicio, el cual puede reflejarse en ineficiencias en la colección de carga y en una pérdida en la resolución de energía. En este caso se presentan defectos de altura de pulso que se manifiestan como una variación efectiva en la calibración de los detectores. Dichos defectos se mencionarán en la sección 3.2.3.

# **3.2.2 Ajustes con SIMNRA**

Para obtener el grosor del blanco y el número de proyectiles correspondiente a cada energía de bombardeo se utilizó el código SIMNRA [37], que es un programa de simulación con el cual se pueden realizar cálculos de RBS usando las tablas de Ziegler-Biersack [38]. Con este programa se hace una simulación del espectro de blanco grueso y se trata de ajustar al espectro experimental. Los valores de entrada que utiliza SIMNRA son: la energía en el laboratorio, los ángulos de incidencia y dispersión, la calibración del detector, el grosor del sustrato, un valor inicial para el número de partículas por estereoradián (N<sub>Ω</sub>) que llegan al blanco y un valor inicial para el grueso del blanco (t). Nótese que t es esencialmente el parámetro de normalización  $\eta_T$  de la ecuación (1.2) mientas que N<sub>Ω</sub> es esencialmente el

parámetro  $N_p$  de la misma ecuación. Los ajustes con SIMNRA se efectuaron en dos etapas.

#### **Primera etapa para ajustes con SIMNRA:**

- Partiendo del espectro para el sustrato (sin blanco de C) se determinan los parámetros iniciales para el ajuste (calibración del detector y número de proyectiles).
- Con estos valores iniciales para los parámetros que deseamos encontrar, hacemos un ajuste al espectro de la misma energía pero con blanco de Carbón. Primero se hace un ajuste del

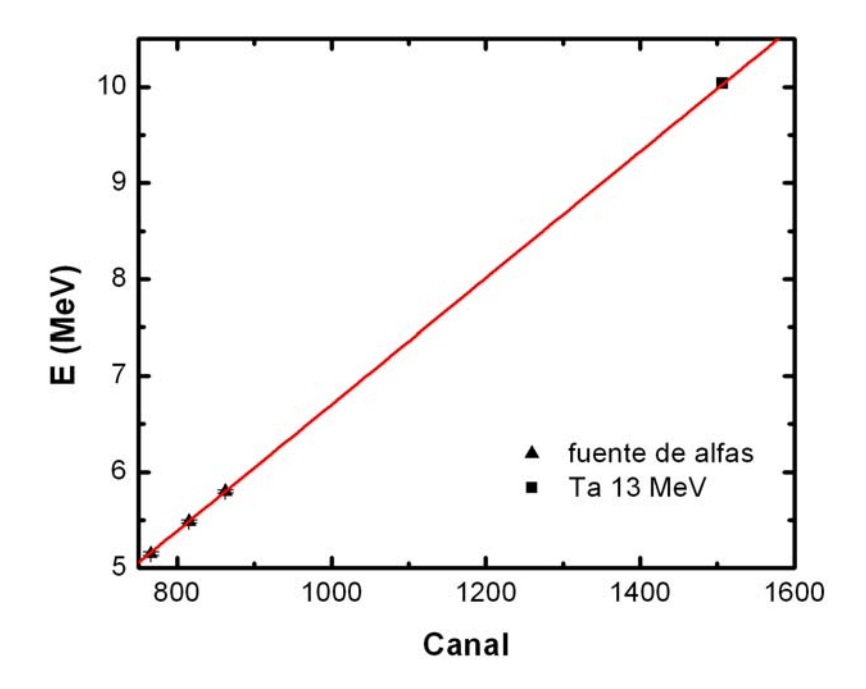

Figura 3.3: Calibración del detector SSB1, usando una fuente triple de  $\alpha$ 's y un punto del cálculo de la cinemática de <sup>12</sup>C en Ta con E<sub>lab</sub>=13 MeV.

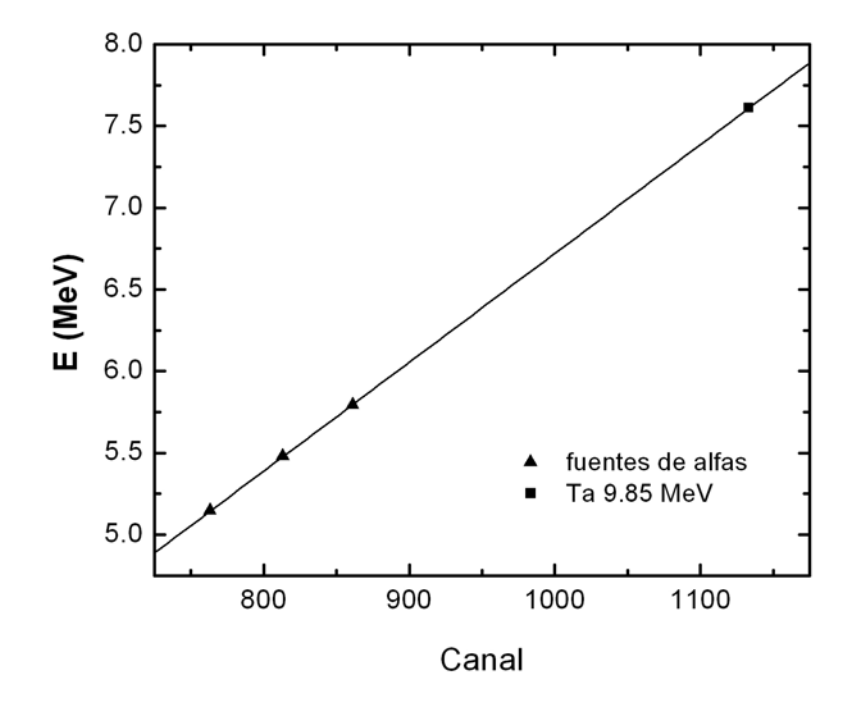

Figura 3.4: Calibración del detector SSB2. Usando una fuente triple de  $\alpha$ 's y un punto del cálculo de la cinemática de  $^{12}$ C en Ta con  $E_{lab}=13$  MeV.

número de proyectiles, seguido de un ajuste en la calibración del detector y finalmente se ajustan simultáneamente los dos anteriores mas el grueso del blanco.

Este proceso se repite tan solo para las energías en donde contamos con espectros de retrodipersión para el sustrato desnudo (13, 10.9 y 9.85 MeV).

Durante el experimento se utilizaron tres blancos de  ${}^{12}$ C diferentes por razones que quedarán claras más adelante. Se analizará cada uno de estos siguiendo el mismo procedimiento.

#### **3.2.2.1 Primer blanco:**

Siguiendo el procedimiento antes mencionado encontramos el valor del grueso del blanco así como el número de proyectiles que inciden en él para los puntos de 13,  $10.9$  y  $9.85$  MeV. Con estos datos obtenemos una gráfica en donde el grosor es función del número acumulado de proyectiles·sr en el blanco (**N**<sub>Ω</sub>) y realizamos una interpolación de estos tres puntos la cual se muestra en la figura 3.5

Como resultado del ajuste obtenemos una ecuación lineal para el grosor (t)

$$
t = 916.98 + 2.2244 * \mathbf{N}_{\Omega}.
$$
\n(3.5)

#### **Segunda etapa para los ajustes con SIMNRA:**

- $\bullet$ tomamos la calibración del detector y el número de proyectiles obtenidos en el ajuste del espectro para  $E_i$ =13 MeV como parámetros iniciales para el ajuste del espectro correspondiente a la siguiente energía ( $E_{i+1} = E_i - 150 \text{ keV}$ ).
- primero hacemos un ajuste del n´umero de proyectiles el cual sumamos al anterior para obtener el nuevo número de proyectiles acumulado  $N_{\Omega}$  y calculamos un valor inicial para el grosor de acuerdo con la ecuación  $(3.5)$ .
- se hace un ajuste de la calibración y de  $N_{\Omega}$ .
- se ajustan  $N_{\Omega}$ , la calibración y el grosor simultáneamente.
- se dejan fijos  $N_{\Omega}$  y la calibración haciendo un ajuste iterativo del grosor hasta que el valor converge.
- seguimos el procedimiento para los espectros sucesivos hasta llegar al espectro de 9.85 MeV que es la menor energía para este blanco.

De esta forma obtenemos  $N_{\Omega}$  y el grueso para cada energía de laboratorio. Como podemos observar en la figura 3.6, el grosor del blanco va cambiando lo cual nos dice que existe un depósito de Carbón en él que presenta un comportamiento lineal en función de **N**Ω. En la figura 3.6 se muestra el ajuste correspondiente, dado por la ecuación.

$$
t = 922.54 + 2.25085 * \mathbf{N}_{\Omega},\tag{3.6}
$$

donde las unidades de t y  $N_{\Omega}$  son  $10^{15}$  at/cm<sup>2</sup> y  $10^{11}$  part.\*sr, respectivamente, y los errores en la ordenada al origen y la pendiente son  $\pm$  1.7 y 0.03, respectivamente.

Llamando *a* al área de la sección transversal del haz,  $\Delta\Omega$  al ángulo sólido subtendido por el detector en el blanco y usando la densidad del C, la figura 3.6 podría ser fácilmente convertida a unidades más convencionales de grosor y fluencia mediante las relaciones:

$$
t \to 10^{15} at./cm^2 = 0.019945 \mu g/cm^2,
$$
  
\n
$$
fluencia \to 10^{11} part. * sr = \frac{10^{11} * \Delta\Omega}{a} part./cm^2.
$$
\n(3.7)

Para nuestro experimento 
$$
a=7
$$
 mm<sup>2</sup> y  $\Delta \Omega = 2.043E-03$  sr para ambos detectores.

#### **3.2.2.2 Segundo blanco:**

Para el segundo blanco se sigue un procedimiento similar al del primero. Siguiendo los pasos descritos en la primera etapa para los ajustes con SIMNRA obtenemos tanto NΩ como el grueso para el caso del espectro de 9.85 MeV. Como solo contamos con este punto para sustrato desnudo, no podemos hacer la interpolación como en el caso anterior, pero lo usamos para generar una recta que pase por él y que tenga la misma pendiente de la ecuación (3.6). La ecuación para hallar el valor inicial del grueso para los ajustes de los espectros restantes del segundo blanco es:

$$
t = 1043.12 + 2.2509 * \mathbf{N}_{\Omega}.
$$
\n(3.8)

Repitiendo los pasos de la segunda etapa de ajustes con SIMNRA obtenemos  $N_{\Omega}$  y el grueso del blanco para las energías desde 9.85 hasta 9.25 MeV. En la figura 3.7 observamos nuevamente un comportamiento lineal del depósito de Carbón como función de **N**Ω.

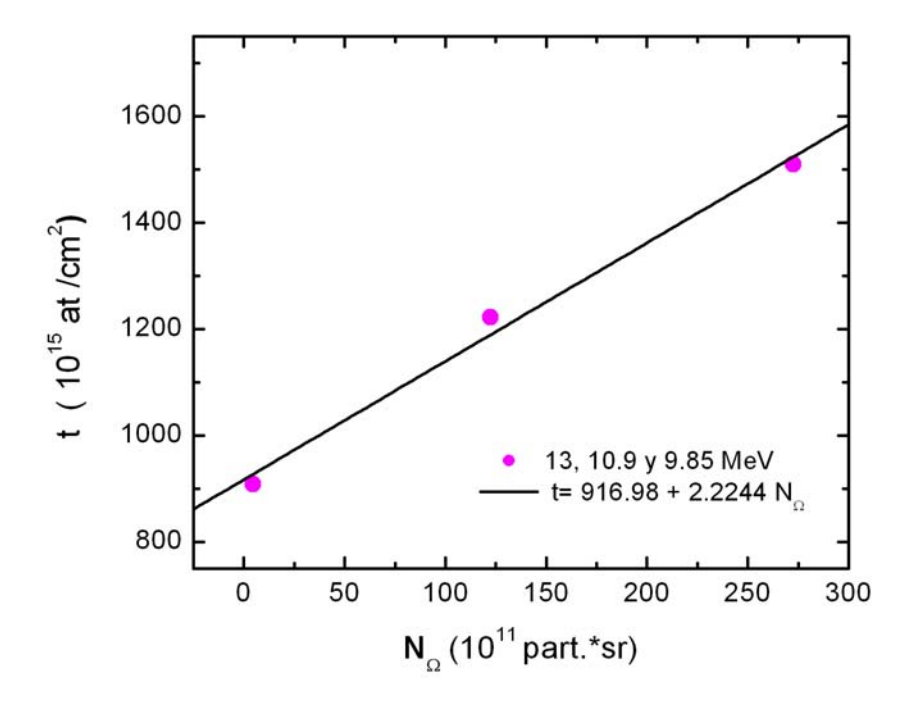

Figura 3.5: Interpolación de los puntos de 13, 10.9 y 9.85 MeV que corresponden al valor del grueso del blanco. N $_{\Omega}$  se refiere aquí al número de proyectiles acumulado desde el inicio del bombardeo.

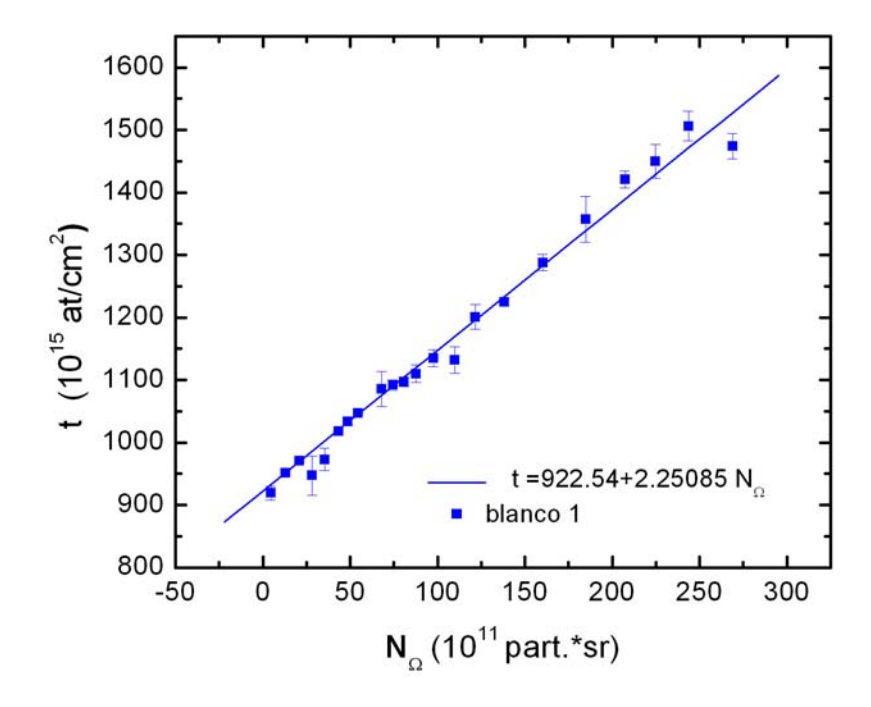

Figura 3.6: Depósito de Carbón para el primer blanco. N<sub>Ω</sub> es el número acumulado de proyectiles·sr incidentes sobre el blanco desde el inicio del bombardeo. Los puntos son el resultado de los ajustes con SIMNRA y la línea continua corresponde al ajuste lineal de los puntos.

#### **3.2.2.3 Tercer blanco:**

Para este blanco se sigue el mismo procedimiento que se describe en la primera etapa de ajustes con SIMNRA para encontrar los valores de  $N_{\Omega}$  y grosor para los espectros correspondientes a 9.10 y 8.95 MeV (sustrato desnudo). Con estos dos puntos encontramos una recta para los valores iniciales del

grosor

$$
t = 1412.34 + 2.2931 * \mathbf{N}_{\Omega}.
$$
\n(3.9)

Continuamos con el procedimiento dado en la segunda etapa de ajustes con SIMNRA, partiendo del espectro de 9.10 MeV hasta llegar a la energía más baja (8.95 MeV). De esta forma obtenemos los valores para el grosor y **N**<sup>Ω</sup> que se muestran en la figura 3.8

Para verificar autoconsistencia, el procedimiento anterior se repitió en orden inverso, es decir comenzando los ajustes a partir de la menor energía. La diferencia entre los dos valores obtenidos de esta manera para un punto dado se utilizó para determinar el error respectivo, el cual aparece en las figuras 3.6- 3.8.

Nótese que durante el análisis la calibración original del detector no se mantuvo constante sino que se fue ajustando para compensar el efecto que se presenta debido a la alta fluencia de radiación a la que fue expuesto, como se ve en la siguiente sección.

# **3.2.3 Defecto de Altura de Pulso**

Los detectores de Silicio son relativamente sensibles a la radiación, ya que esta puede causar daño cuando las partículas incidentes chocan con los átomos de éste. Los efectos producidos se reflejan por ejemplo en la disminución en la carga colectada por el detector y en una menor resolución de energía.

Cuando medimos iones ligeros como protones o partículas  $\alpha$ , la respuesta de los detectores de Si es esencialmente lineal, es decir la calibración de energía que se obtiene para un tipo de partícula es muy cercana a la que se obtiene utilizando partículas diferentes. Normalmente estos detectores son calibrados con una fuente de <sup>241</sup>Am, otro emisor de partículas  $\alpha$ .

La respuesta de los detectores de Si a iones más pesados no es tan buena como en el caso de los iones ligeros. Se ha observado que la altura del pulso para iones pesados es menor que para iones ligeros de la misma energ´ıa, lo que se denomina como *defecto de altura de pulso* (PHD). El defecto de altura de

pulso se define como la diferencia entre la energía verdadera de un ion pesado y la que registra el

detector de acuerdo con la calibración obtenida usando iones ligeros.

Aunque para iones de Carbón las no linealidades observadas son normalmente despreciables, en

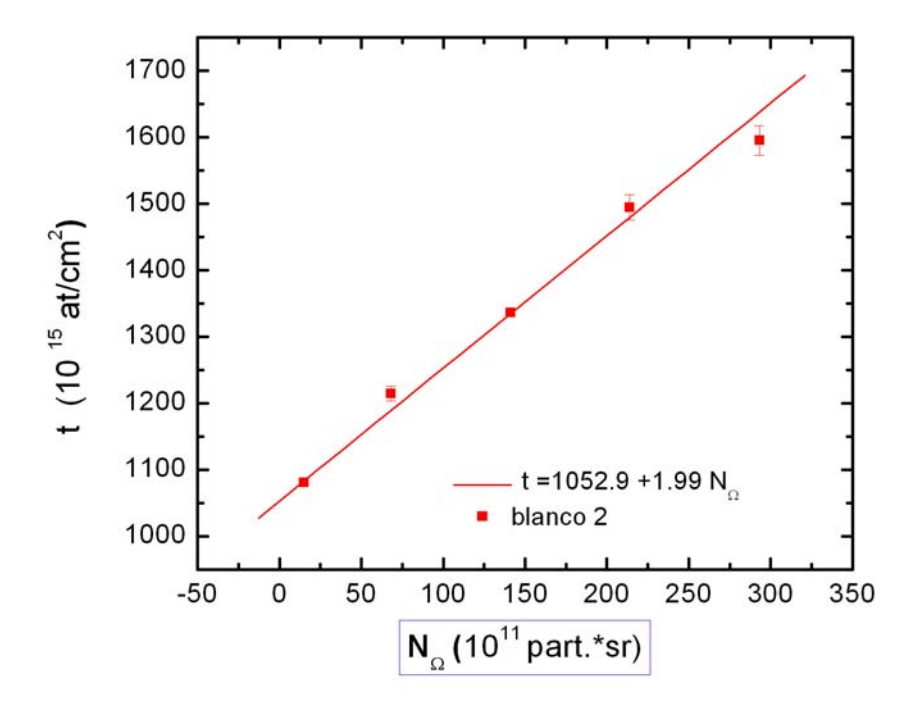

Figura 3.7: Depósito de Carbón para el segundo blanco. Los puntos son el valor dado por SIMNRA y la línea continua el ajuste de los puntos.

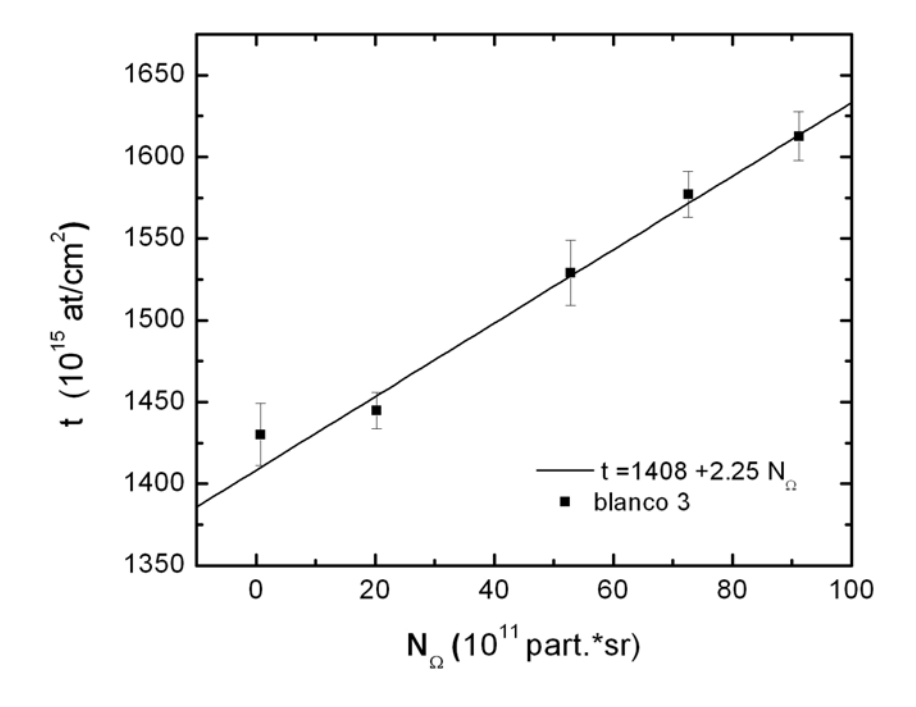

Figura 3.8: Depósito de Carbón para el tercer blanco. Los puntos son el valor dado por SIMNRA y la línea continua el ajuste de los puntos.

el caso de nuestro experimento se presenta un defecto de altura de pulso originado en los daños producidos por las altas fluencias usadas. El comportamiento del PHD como función de la fluencia en nuestro detector (SSB1) ha sido estudiado con detalle en la Ref. [39], en donde el defecto de altura de pulso se define como la cantidad adimensional

$$
PHD = \frac{E_{real} - E_{exp}}{E_{real}},\tag{3.10}
$$

donde E<sub>real</sub> es la energía verdadera del ion y E<sub>exp</sub> la energía que registra el detector de acuerdo con la calibración original.

En las figuras 3.9 y 3.10 se muestran los resultados para el PHD correspondiente a los detectores SSB1 y SSB2, respectivamente. Podemos observar que para ambos detectores los valores de PHD siguen tendencias similares pero con diferente razón de variación, lo cual posiblemente indica una dependencia adicional con la energía de las partículas que inciden al detector. La corroboración de esta hipótesis requiere de análisis adicionales que caen fuera del alcance de este trabajo.

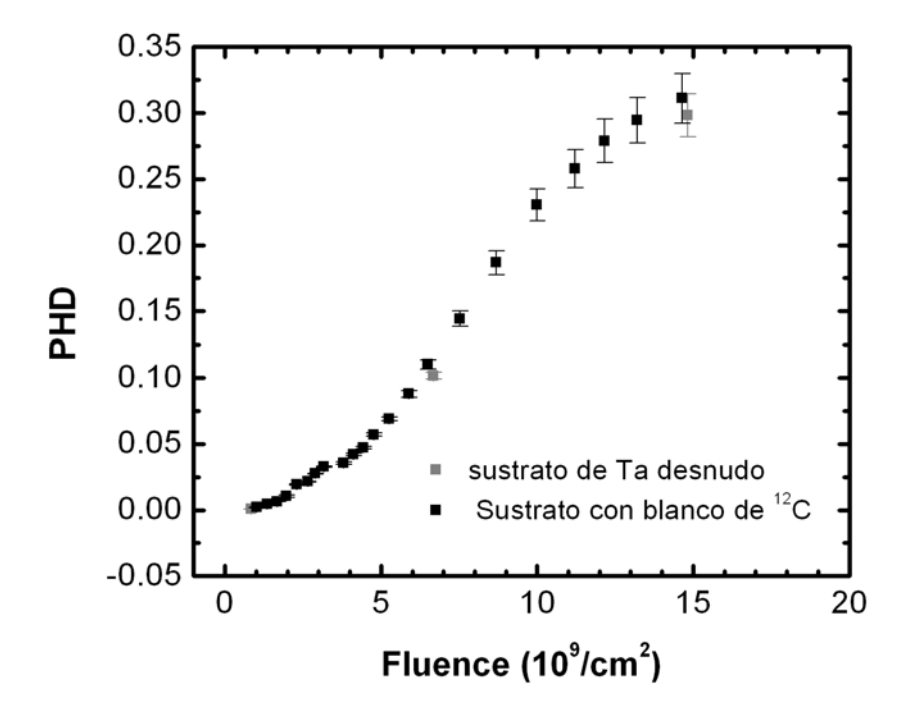

Figura 3.9: PHD para el detector SSB1.

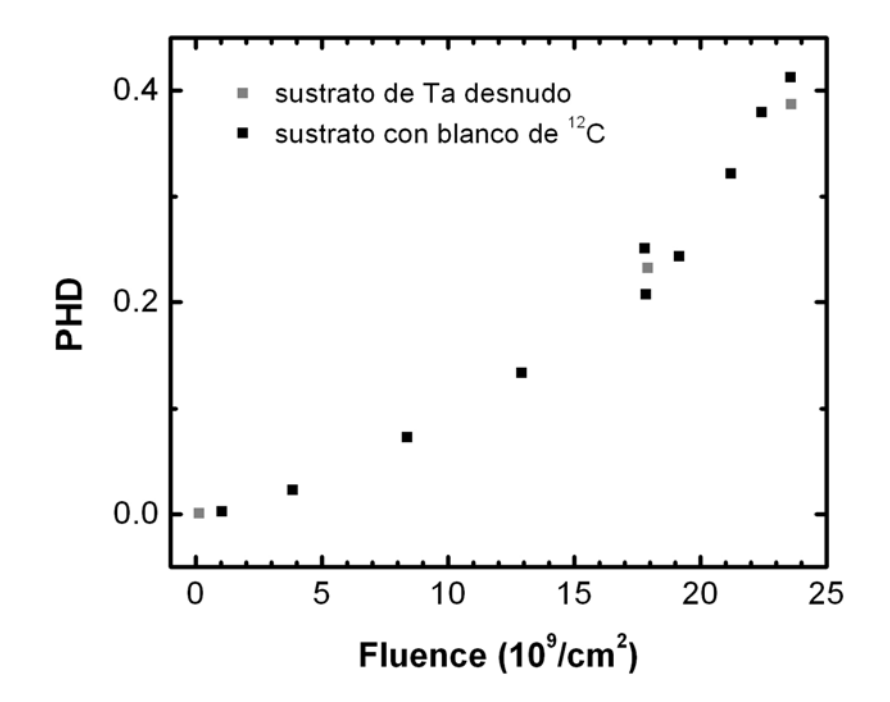

Figura 3.10: PHD para el detector SSB2.

# **CAPITULO 4**

# **MODELOS TEORICOS PARA EL C ´ ALCULO DE ´ SECCIONES EFICACES**

El término de *reacción nuclear* se aplica a una variedad de procesos que involucran colisiones entre núcleos. Cuando un proyectil incide sobre un núcleo blanco pueden en general ocurrir diferentes reacciones, cada una asociada a un mecanismo específico de interacción.

Para describir los diferentes mecanismos de interacción se han desarrollado diversos modelos teóricos. En este capítulo se hace un análisis de los datos presentados en el capítulo 2 con un modelo simple de penetración de barrera con el fin de describir el comportamiento promedio de la función de excitación de fusión del sistema  ${}^{12}C + {}^{12}C$  a energías cercanas a la barrera Coulombiana. Realizamos también un cálculo con el modelo estadístico con el fin de estimar la producción de cada canal de evaporación. Adicionalmente, se presenta un análisis con el modelo óptico y la teoría de Breit-Wigner para describir las resonancias que presenta esta función de excitación.

# **4.1** Mecanismos de Interacción

Cuando dos núcleos chocan se lleva a cabo una reacción nuclear, la cual puede proceder mediante distintos mecanismos, cada uno de los cuales tiene sus características observables distintivas y es consecuentemente descrito por modelos teóricos diferentes. Estos se conocen como *mecanismos de interacción*. La contribución de cada mecanismo de interacción depende de la energía de bombardeo y de los núcleos involucrados entre otras cosas.

En el mecanismo de interacción conocido como *dispersión elástica* el proyectil se acerca al blanco

interactuando con un potencial nuclear medio, siendo dispersado a un ´angulo diferente al de incidencia, de tal manera que se conserva la energía cinética del sistema. Cuando alguno de los dos núcleos (proyectil o blanco) o ambos quedan en un estado excitado se trata de una *dispersi´on inel´astica*. Cuando los núcleos reactantes se acercan hasta cierto punto e inmediatamente se separan y uno o más nucleones son transferidos del n´ucleo blanco al proyectil o viceversa, se trata del *mecanismo de transferencia*. Debido a que estas reacciones ocurren rápidamente y proceden directamente de un estado inicial a un estado final sin formar un estado intermedio, son conocidas como *reacciones directas*.

Cuando el blanco y el proyectil se unen para formar un sistema compuesto (normalmente en un estado altamente excitado), se trata del mecanismo de *núcleo compuesto o fusión*. En este trabajo nos concentraremos en este último.

# **4.2 Reacciones de N´ucleo Compuesto**

El núcleo compuesto tiene una vida media lo suficientemente grande para que la energía se reparta uniformemente a todos sus componentes ("equilibrio térmico"); después la energía se concentra en uno o más nucleones los cuales escapan y de esta forma el núcleo compuesto decae ("evaporación").

Las reacciones de fusión-evaporación se describen en dos etapas. En la primera el blanco y el proyectil se acercan uno al otro y bajo ciertas circunstancias se fusionan formando un n´ucleo compuesto, normalmente en un estado excitado, cuya masa y carga es la suma de las masas y cargas de los n´ucleos reactantes. En la segunda etapa el núcleo compuesto se desexcita emitiendo partículas, dando como resultado un núcleo residual, el cual probablemente quede en un estado excitado y emita rayos- $\gamma$ .

Para la primera etapa los modelos predicen la sección eficaz total de fusión, mientras que en la segunda etapa predicen la sección eficaz para cada canal de evaporación.

# **4.3** Modelo de Penetración de Barrera

El modelo de penetración de barrera (BPM), nos permite calcular la sección eficaz de fusión a partir del potencial de interacción entre los núcleos reactantes. Debido al efecto combinado de la fuerza Coulombiana y la fuerza nuclear este potencial presenta una barrera. La suposición básica del modelo es considerar que cuando se atraviesa la barrera se tiene un evento de fusión. En los modelos unidimensionales, podemos expresar la sección eficaz de fusión como la suma de ondas parciales entrantes de la siguiente forma [40].

$$
\sigma_{fus}(E) = \frac{\pi}{k^2} \sum_{l=0}^{\infty} (2l+1) T_l(E) P_l(E), \qquad (4.1)
$$

donde E es la energía en el centro de masa,  $k$  es el número de onda,  $T_l(E)$  es el coeficiente de transmisión de la onda  $l$  y  $P_l$  es la probabilidad de fusión de ésta. Para partículas idénticas de espín cero se debe incluir un factor de 2 y en la suma solo contribuirán los elementos que correspondan a un valor par de *l*, por razones de simetría [41]. Dado que en este modelo se considera que la fusión ocurre una vez que se atraviesa la barrera,  $P_l$  se considera igual a 1, por lo que solo se tiene que calcular el valor de los coeficientes de transmisión.

> Para calcular los coeficientes de transmisión  $T_l$  existen diferentes métodos, aquí nos concentraremos sólo en dos, el WKB y el de Hill-Wheeler.

# 4.3.1 Método WKB

En este método de determinan los coeficientes de transmisión para energías por debajo de la barrera Coulombiana por medio de la ecuación [42]

$$
T_l(E) = \frac{1}{1 + exp[2K_l(E)]},
$$
\n(4.2)

con

$$
K_l(E) = \int_{R_a}^{R_b} \left[ \frac{2\mu}{\hbar^2} |V_l(R) - E| \right]^{\frac{1}{2}} dR,
$$
\n(4.3)

donde  $\mu$  es la masa reducida del sistema,  $V_l(R)$  es el potencial efectivo de interacción y  $R_a$ ,  $R_b$ son los puntos de retorno.

### **4.3.2 M´etodo de Hill-Wheeler**

Este método consiste en aproximar el potencial en la posición del máximo con una parábola de

curvatura  $\hbar \omega_l$  [43].

Aquí los coeficientes de transmisión se calculan a partir de

$$
T_l(E) = \frac{1}{1 + exp[\frac{2\pi (V_l(R_m) - E)}{\hbar \omega_l}}],
$$
\n(4.4)

donde R<sub>m</sub> es el radio al cual la barrera presenta su valor máximo  $V_l(R_m)$  para la onda *l* y E es la energía de la partícula incidente.

La curvatura  $\hbar\omega_l$  se calcula de las siguientes condiciones:

$$
\frac{dV_l(r)}{dr}|_{R_m} = 0,
$$
\n
$$
\hbar\omega_l = \left|\frac{\hbar^2}{\mu}\frac{d^2V_l(r)}{d^2r}\right|_{R_m}^{1/2}
$$
\n
$$
,
$$
\n(4.5)

siendo  $V_l(r)$  el potencial efectivo de interacción entre los núcleos.

Para calcular la sección eficaz se utilizó un código que utiliza la fórmula de Wong [44]

$$
\sigma = \frac{\hbar \omega_o R_o^2}{2E} ln \left[ 1 + exp \left( \frac{2\pi}{\hbar \omega_o} (E - V_o) \right) \right].
$$
\n(4.6)

# **4.4** Potenciales de Interacción

En el modelo de penetración de barrera unidimensional el potencial de interacción depende únicamente de la distancia entre los núcleos reactantes. La forma que tiene este potencial de interacción

es:

$$
V_l(R) = V_N(R) + V_C(R) + V_l(R),
$$
\n(4.7)

donde  $V_N$  es el potencial nuclear,  $V_C$  es el potencial Coulombiano y  $V_l$  es el potencial centrífugo.

El potencial Coulombiano es el de una esfera homogéneamente cargada, dado por

$$
V_C(R) = \begin{cases} \frac{[3 - (\frac{R}{R_C})^2] Z_p Z_t e^2}{2R_C} & R < R_C\\ \frac{Z_p Z_t e^2}{R} & R \ge R_C \end{cases}
$$
(4.8)

con  $\mathbf{Z}_p,$   $\mathbf{Z}_t$  los números atómicos del proyectil y del blanco, respectivamente y  $\mathbf{R}_C$ es el radio Coulombiano (dado en fm) definido por

$$
R_C = 1.3(A_T^{1/3} + A_P^{1/3}).
$$
\n(4.9)

El potencial centrífugo tiene una forma bien conocida

$$
V_l(R) = \frac{\hbar^2}{2\mu} \frac{l(l+1)}{R^2},\tag{4.10}
$$

donde  $\mu$  es la masa reducida del sistema.

Para el potencial nuclear consideraremos diferentes potenciales reales siguiendo a la Ref. [45]. A continuación daremos una breve descripción de cada uno.

# **4.4.1 Potencial de Proximidad**

Este potencial se obtiene de la generalización del teorema de fuerzas en proximidad [46, 47]. Esta generalización es importante en la interacción entre dos tipos de superficies para las cuales la curvatura en el punto de menor separación no es mucho menor que la difusividad de la región de la superficie.

Este potencial tiene la forma:

$$
V_N(R) = 4\pi \gamma b \bar{R} \Phi(\zeta),\tag{4.11}
$$

donde γ es el coeficiente de energía en la superficie, *b* es el grosor de la superficie, que es por lo general igual a 1 fm,  $\bar{R}$  es el radio reducido y  $\Phi(\zeta)$  es la función universal del potencial. A continuación se definen estos parámetros

$$
\gamma = 0.9517 \left[ 1 - 1.7826 \left( \frac{A_p + A_t - 2Z_p - 2Z_t}{A_p + A_t} \right)^2 \right],
$$
\n(4.12)

$$
\bar{R} = \frac{R_p R_t}{R_p + R_t}.\tag{4.13}
$$

La función universal depende de la distancia entre las dos superficies  $\zeta$ , que se define como

$$
\zeta = \frac{S}{b} = \frac{(R - R_p - R_t)}{b}.\tag{4.14}
$$

Existen dos aproximaciones analíticas para la función universal.

La primera aproximación es la llamada *adiabática* en donde  $\Phi(\zeta)$  toma la forma:

$$
\Phi(\zeta) = \begin{cases}\n-4.41 \exp(-\zeta/0.7176) & \zeta \ge 1.9475 \\
-1.7817 + 0.9270\zeta + 0.01696\zeta^2 - 0.05148\zeta^3 & 0 \le \zeta \le 1.9475 \\
-1.7817 + \zeta & \zeta \le 0\n\end{cases}
$$
\n(4.15)

En la otra aproximación llamada *súbita* la función universal sólo cambia para el caso en donde  $\zeta \leq 0$ tomando la siguiente forma:

$$
\Phi(\zeta) = -1.7817 + 0.9270\zeta + 0.143\zeta^2 - 0.09\zeta^3 \qquad \zeta \le 0. \tag{4.16}
$$

### **4.4.2 Potencial Woods-Saxon**

Este es un potencial muy conocido [48] el cual tiene la forma

$$
V_N(R) = V_o \frac{1}{1 + exp[(R - R_o)/a]}.
$$
\n(4.17)

los parámetros del potencial son la profundidad  $V<sub>o</sub>$  (MeV), el radio nuclear R<sub>o</sub> (fm) y la difusividad  $a$  (fm). Los valores de estos parámetros son [49]:

$$
V_o = 31.67 \left(\frac{R_p R_t}{R_p + R_t}\right) - 20
$$
  
\n
$$
R_o = R_p + R_t + 0.29
$$
  
\n
$$
a = 0.63.
$$
\n(4.18)

## **4.4.3 Potencial Krappe-Nix-Sierk (KNS)**

El potencial KNS es una generalización del modelo de la gota líquida, para la descripción del movimiento colectivo nuclear de amplitudes grandes [50]. Este potencial está dado por un potencial de

Yukawa multiplicado por un factor (para  $s \geq 0$ ) como se indica en la ecuación siguiente

$$
V_N(R) = -D\left(F + \frac{s}{a}\right)\frac{R_{12}}{R}e^{-s/a},\tag{4.19}
$$

aquí s es la distancia entre la superficie de los núcleos y se define como:

$$
s = R - R_{12}, \t\t(4.20)
$$

donde R es la distancia entre los centros de masas de ambos núcleos y  $R_{12}= R_1+R_2$  ( $R_1$  y  $R_2$  son los radios de cada núcleo). La profundidad D está dada por

$$
D = \frac{4a^3g(R_1/a)g(R_2/a)e^{-R_{12}/a}}{r_o^2R_{12}}C_s',\tag{4.21}
$$

donde se definen

$$
g(\mathbf{x}) = \mathbf{x} \cosh(\mathbf{x}) \cdot \sinh(\mathbf{x}) \qquad \qquad \mathbf{y} \qquad \qquad \mathbf{C'}_s = [\mathbf{C}_s(1)\mathbf{C}_s(2)]^{1/2}.
$$

La constante F se define como

$$
F = 4 + \frac{R_{12}}{a} - \frac{(R_1/a)^2 \sinh(R_1/a)}{g(R_1/a)} - \frac{(R_2/a)^2 \sinh(R_2/a)}{g(R_2/a)}.
$$
(4.22)

Para el caso s< 0, es decir para distancias menores al punto de contacto, el potencial se define como una par´abola de la siguiente forma

$$
V_N(R) = -V_o + B \frac{R}{R_{12}} + C \left(\frac{R}{R_{12}}\right)^2.
$$
\n(4.23)

Para determinar B y C se requiere que el potencial y su primera derivada sean continuos en el punto de contacto (R=R12). De acuerdo con esto obtenemos

$$
B = 2V_o - D\left[\left(\frac{R_{12}}{a} + 3\right)F - \frac{R_{12}}{a}\right],\tag{4.24}
$$

$$
C = -V_o + D\left[\left(\frac{R_{12}}{a} + 2\right)F - \frac{R_{12}}{a}\right],
$$
\n(4.25)

con D y F definidos como en las ecuaciones (4.21) y (4.22). La profundidad  $V<sub>o</sub>$  depende de lo que ocurra dentro del punto de contacto.

## **4.4.4 Potencial Ngo**

La forma análitica de este potencial se obtuvo a partir de la teoría de densidad de energía y la distribución de Fermi para la densidad nuclear [51]. El potencial propuesto tiene la forma siguiente

$$
V_N(R) = \frac{C_1 C_2}{C_1 + C_2} u(S),
$$
\n(4.26)

donde C<sub>1</sub> y C<sub>2</sub> son los radios de los núcleos reactantes (dados en fm) y  $u(S)$  es una función universal independiente de la geometría del sistema, que se define como:

$$
u(S) = \begin{cases} \n-33exp[\frac{-(S-S_o)^2}{5}] & S > S_0 \\ \n-33 + 5.4(S-S_o)^2 & S < S_o \n\end{cases} \tag{4.27}
$$

$$
S = R - C_1 - C_2
$$

$$
R = \frac{NR_n + ZR_p}{A},
$$

 $S_o$  es la posición del mínimo de la función  $u(S)$  (S<sub>o</sub>= -1.6 fm).

con

En la figura 4.1 podemos observar la forma de los potenciales nucleares antes descritos.

# 4.5 Cálculo de Sección Eficaz de Fusión con BPM

En la sección 4.3 se dió una descripción del modelo de penetración de barrera (BPM) y algunos potenciales nucleares reales. A continuación se presentan los resultados del cálculo de secciones eficaces para  ${}^{12}C + {}^{12}C$  usando el BPM.

Se utilizaron cinco diferentes potenciales nucleares reales, variando sólo un parámetro, que para el caso del potencial Woods-Saxon se hace una variación en la profundidad del potencial  $V_o$ , mientras que tanto para el potencial de proximidad con sus dos aproximaciones como para los potenciales KNS y NGO, se hace una variación del radio  $R_o$ .

Se utilizaron dos códigos diferentes para calcular los coeficientes de transmisión. El primero con la aproximación WKB para energías por debajo de la barrera Coulombiana y el segundo con la

aproximación de Hill-Wheeler para las energías por arriba de la barrera.

En la tabla 4.1 se muestran los potenciales utilizados y los valores iniciales para el parámetro

libre.

Tabla 4.1: Potenciales reales y sus parámetros de ajuste para  $l=0$ . El parámetro libre es una variación en el radio del potencial con excepción del potencial Woods-Saxon donde éste es una variación en la profundidad. La quinta columna aplica sólo para el caso de la aproximación de Hill-Wheeler.

| Potencial               | Parámetro | R.            |       | $\hbar \omega$ |
|-------------------------|-----------|---------------|-------|----------------|
|                         | libre     | $\text{fm}$ ) | (MeV) | (MeV)          |
| Proximidad (adiabática) | 0.105     | 7.763         | 6.053 | 0.468          |
| Proximidad (súbita)     | 0.105     | 7.763         | 6.053 | 0.468          |
| Woods-Saxon             | 23.00     | 7.795         | 6.098 | 0.44           |
| Krappe-Nix-Sierk        | $-0.030$  | 7.802         | 6.014 | 0.491          |
| NGO                     | 0.140     | 7.788         | 6.132 | 0.427          |

En la figura 4.2 se presenta una comparación entre los datos experimentales  $[35]$  y el resultado del cálculo teórico.

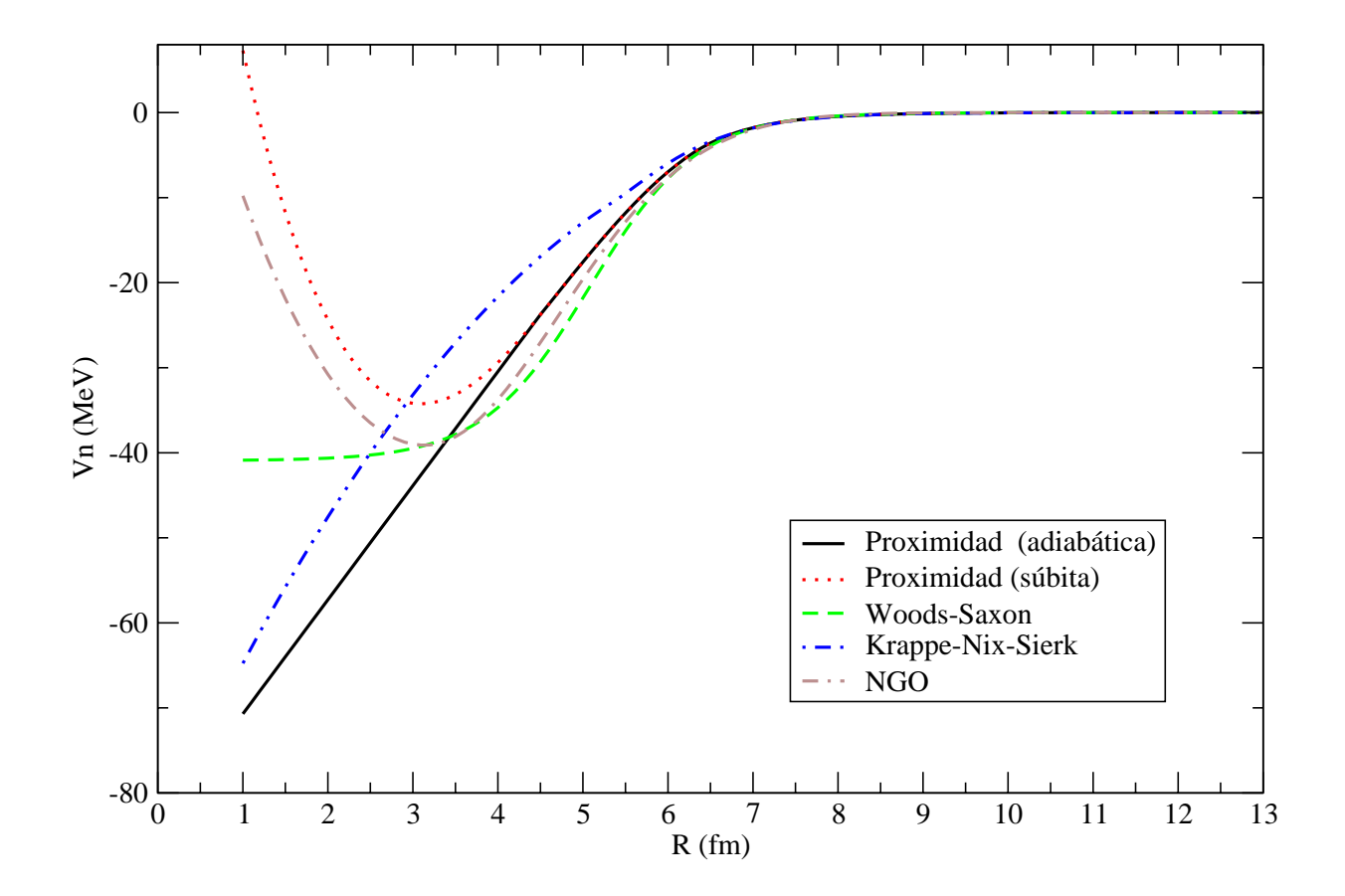

Figura 4.1: Potenciales nucleares reales utilizados para el cálculo de la sección eficaz con el modelo de  $\,$ penetración de barrera.

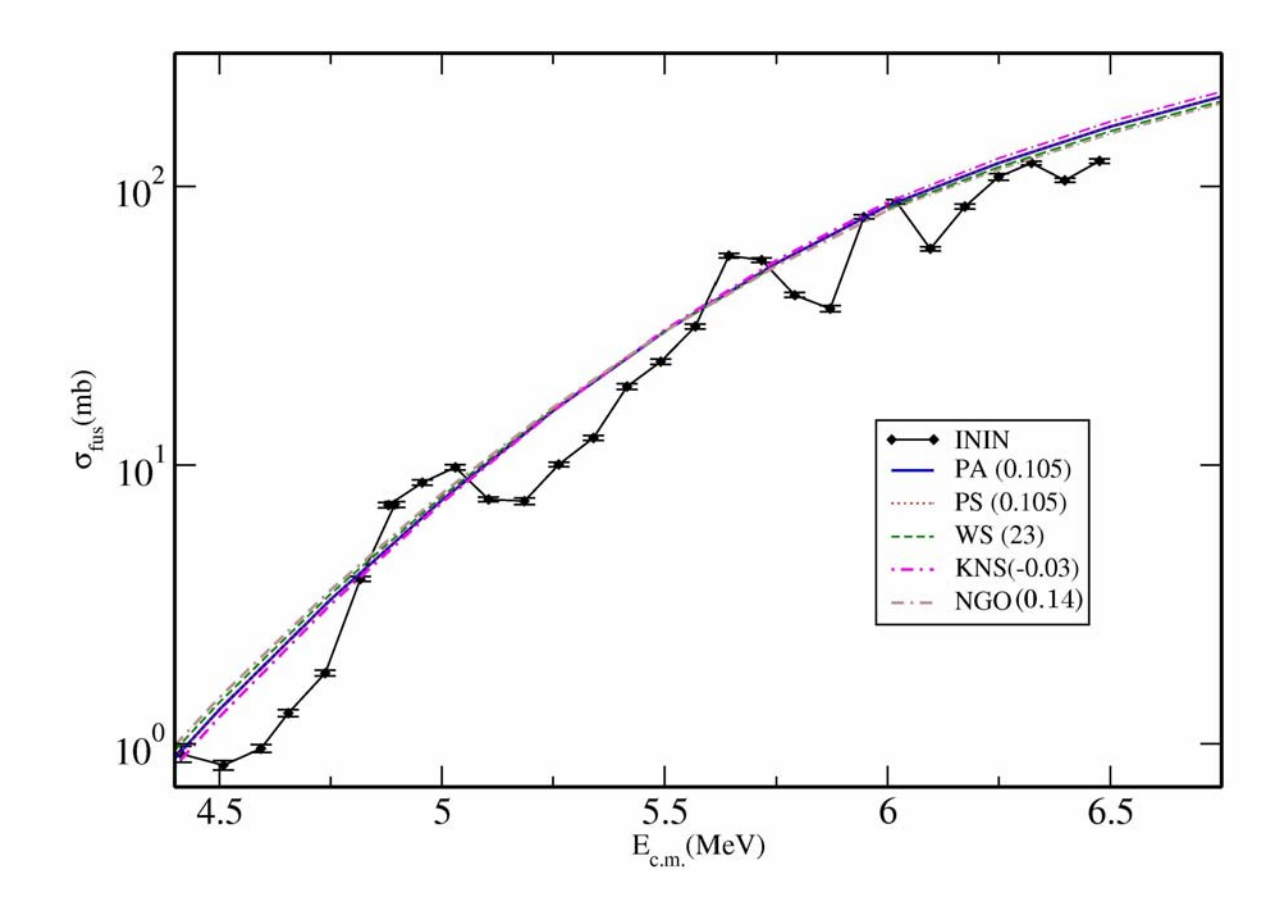

Figura 4.2: Sección eficaz de fusión para <sup>12</sup>C +<sup>12</sup>C experimental con su respectivo error y cálculo con BPM para cada uno de los potenciales de la figura 4.1. El número entre paréntesis es el valor del parámetro libre de ajuste de cada potencial.

# 4.6 Modelo Estadístico

El núcleo compuesto formado en una reacción nuclear puede tener una densidad de estados cuánticos grande a los que puede decaer. Debido a esto los modelos estadísticos son muy utilizados. En este modelo se asume que todas las formas de decaimiento son igualmente posibles. La probabilidad de que determinado decaimiento ocurra es inversamente proporcional al n´umero total de posibles decaimientos.

Originalmente el modelo estadístico fue desarrollado por Weisskopf [52], cuya versión fue en un principio suficiente para explicar la formación y decaimiento del núcleo compuesto, pero no tomaba en cuenta el momento angular, ni la paridad. En 1952 Hauser y Feshbach [53] introdujeron estas consideraciones al modelo.

Cuando la energía de excitación es baja es posible determinar las propiedades individuales de cada nivel, esta información fue compilada por Endt y Van der Leun [54]. Para energías de excitación mayores el número de niveles se vuelve muy grande y ya no es posible hacer un tratamiento individual. En este caso es suficiente conocer las propiedades estadísticas de los niveles, es decir la distribución de probabilidad de los niveles nucleares como función de la energía. La propiedad más importante es la *densidad de niveles nucleares*.

# **4.6.1 PACE (Projection Angular-Momentum Coupled Evaporation)**

El código PACE es una modificación del código JULIAN [55], realizada por A. Gavron [56]. Este código sigue el mecanismo del núcleo compuesto buscando reproducir la sección eficaz de fusión, usando el método de Monte Carlo para el decaimiento de éste. La probabilidad de decaimiento se calcula como  $2\pi\Gamma/D$ . Un número aleatorio determina el estado al cual decaerá el núcleo. Cada evento se sigue hasta que el núcleo residual alcanza su estado base.

### **4.6.1.1 Densidad de Niveles**

La densidad de niveles se incrementa rápidamente cuando la energía de excitación aumenta. También encontramos que la densidad de niveles se ve afectada cerca del estado base dependiendo del n´umero de protones y neutrones, cerca de una capa cerrada y dependiendo del momento cuadrupolar.

Para la región de energía, momento angular y forma nuclear en donde no se cuenta con la suficiente información experimental, se tiene que realizar una extrapolación de la densidad de niveles. Es por eso que la densidad de niveles es en parte fenomenológica.

El código PACE calcula la densidad de niveles para energías de excitación bajas con la representación de temperatura-nuclear-constante, y para energías de excitación mayores se aplica el formalismo del gas de Fermi.

La densidad de niveles para un valor determinado de J es

$$
\rho(E, J) = (2J + 1)\omega(E) [E - E_{rot}(J)], \qquad (4.28)
$$

donde  $\omega(E)$  es la densidad de niveles total para una energía de excitación E. La energía rotacional  $E_{rot}$ se puede determinar usando el parámetro de spin-cutoff de Gilbert y Cameron [57] o la energía

rotacional del estado base de el modelo de la gota l´ıquida rotacional de rango finito propuesto por Sierk [58]. Para valores de A y Z mas allá del rango en el cual es válida la aproximación de Sierk la energía rotacional se toma como en el trabajo de Cohen *et al.* [59].

El código pide un parámetro para así saber como considerar la densidad de niveles. Este par´ametro *a* se puede determinar usando el procedimiento dado por Gilbert y Cameron [57] o bien se puede tomar como A/*f* donde A es el n´umero de nucleones y *f* es un factor constante igual a 7.5.

#### **4.6.1.2 Formalismo de Gilbert y Cameron**

La densidad de niveles derivada del modelo del gas de Fermi es válida para la región del continuo en el esquema de niveles , y esta dada por (Bethe [60])

$$
\rho \sim exp(2\sqrt{aE}),\tag{4.29}
$$

aquí  $a$  es el parámetro de densidad de niveles. Para los niveles de menor energía se usa la expresión

$$
\rho = \frac{N(E)}{T},\tag{4.30}
$$

con  $N(E) = exp\left[\frac{E - E_0}{T}\right]$  $\boldsymbol{\mathcal{I}}$ - ,

en este caso T es el parámetro de densidad de niveles.

Es necesario determinar una función con un comportamiento para energías en el continuo como el de la ecuación (4.29), mientras que para menores energías de excitación se reduzca a la ecuación (4.30). El m´etodo empleado por Gilbert y Cameron [57] consiste en hacer un ajuste a las dos curvas tangencialmente y usar información de resonancias de protones y neutrones para determinar el parámetro *a* de la fórmula de Bethe (ec.  $(4.29)$ ).

#### **4.6.1.3** Coeficientes de Transmisión

De acuerdo con la sección  $4.3$  (ec.  $(4.1)$ ) la sección eficaz parcial para la formación del núcleo compuesto está dada por

$$
\sigma_l = \frac{\pi}{k^2} (2l+1) T_l,
$$
\n(4.31)

donde *k* es el número de onda y  $T_l$  los coeficientes de transmisión dados por la ecuación siguiente

$$
T_l = \left[1 + exp\left(\frac{l - l_{max}}{\Delta}\right)\right]^{-1},\tag{4.32}
$$

aquí $\Delta$ es la difusividad y $l_{max}$ es el momento angular máximo de los residuos de evaporación. Los coeficientes de transmisión para la emisión de partículas ligeras  $(n, p, \alpha)$ , que utiliza PACE fueron determinados usando el potencial óptico de las Refs. [61, 62].

# 4.6.2 Cálculo con El Modelo Estadístico

Se realizaron cálculos de sección eficaz para cada canal de evaporación en el intervalo  $\mathbf{E}_{c.m.}=$ 4.475 a 6.5 MeV en pasos de 75 keV. El valor del parámetro *a* de densidad de niveles usado en estos cálculos fue de 4, obteniendo así las funciones de excitación que se muestran en las figuras  $4.3, 4.4$  y 4.5. Para determinar el valor del parámetro a éste se fue variando hasta obtener una distribución en la emisión de partículas de acuerdo con los datos experimentales. El valor de la sección total predicho por

PACE es en algunos casos menor al experimental, posiblemente debido a que PACE no fue diseñado para efectuar cálculos abajo de la barrera. En este trabajo se renormalizó la sección total predicha por

PACE para coincidir con los valores experimentales, con el objeto de comparar la distribución de partículas evaporadas. Estos valores renormalizados son los que se muestran en las figuras 4.3, 4.4 y

4.5. Estos cálculos fueron reportados previamente en la Ref. [63].

Podemos observar que para la emisión de partículas  $\alpha$  el valor calculado con PACE es mayor al valor experimental para los puntos por debajo de 5.5 MeV. Para la emisión de protones ocurre lo contrario, el cálculo de PACE es menor que el valor experimental para los puntos por debajo de 5.5

MeV. En el caso de la emisión de neutrones el comportamiento entre el valor experimental y el cálculo de PACE es menos uniforme.

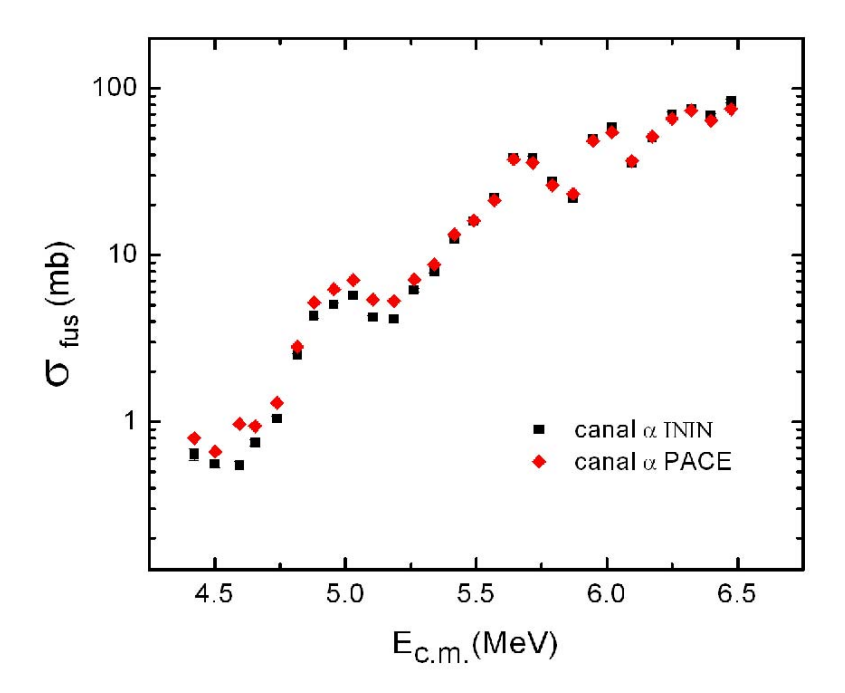

Figura 4.3: Función de excitación para la evaporación de partículas  $\alpha$ . Se hace una comparación entre los datos experimentales obtenidos en el capítulo 2 y el cálculo con el modelo estadístico utilizando el código PACE.

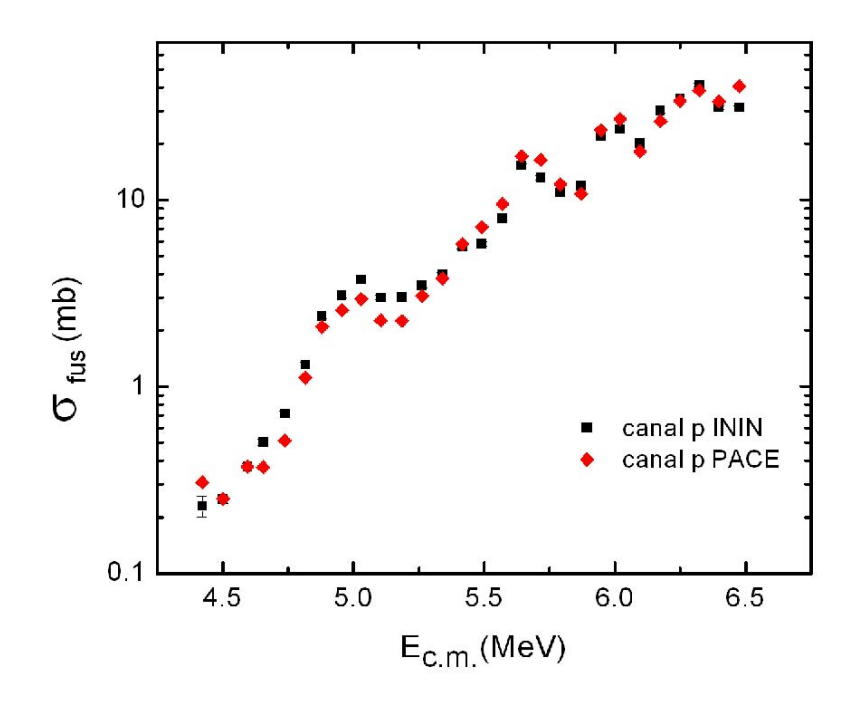

Figura 4.4: Función de excitación para la evaporación de protones, se presenta el valor experimental y el cálculo con PACE.

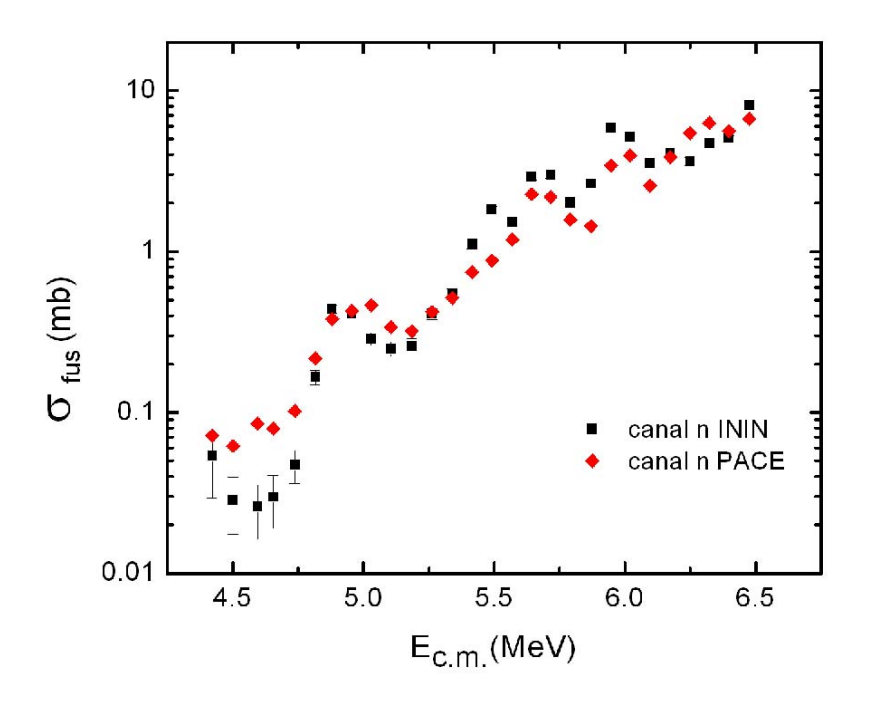

Figura 4.5: Función de excitación para la evaporación de neutrones, se presenta el valor experimental y el cálculo con PACE.

# **4.7 Modelo Optico ´**

El modelo óptico (MO) es un modelo simple pero muy exitoso, en el cual se puede expresar la interacción entre dos núcleos por un potencial complejo de dos cuerpos. Este potencial se puede derivar del formalismo de Feshbach para reacciones nucleares [64].

Cuando usamos la ecuación de Schrödinger con un potencial real unidimensional no se obtiene una contribución para los canales no elásticos. Es por esto que este potencial no puede ser puramente real ya que de ser así no habría posibilidad de que existieran otro tipo de reacciones distintas a la dispersión elástica. En este modelo se propone un potencial complejo, lo que físicamente es equivalente a considerar al núcleo como un material con índice de refracción complejo, el cual refracta y absorbe las ondas incidentes. La parte real del potencial se relaciona con la dispersión elástica. La absorción se obtiene de la parte imaginaria del potencial. La sección eficaz calculada con un potencial imaginario  $var\{\rangle$ a suavemente con la energía.

Este tipo de potencial recibe el nombre de *potencial ´optico* y es de la forma

$$
U(R) = V(R) + iW(R) \tag{4.33}
$$

donde  $U(R)$  y  $W(R)$  son el potencial real e imaginario respectivamente, los cuales son funciones de la coordenada relativa proyectil-blanco. Suelen parametrizarse en la forma

$$
V(R) = Vf(R)
$$
\n(4.34)

 $W(R) = Wf(R)$ 

donde  $f(R)$  es el factor geométrico de la forma del potencial.

La sección eficaz total de reacción para partículas idénticas de acuerdo con el MO se expresa en función del coeficiente de reflexión como

$$
\sigma_{abs} = \frac{2\pi}{k^2} \sum_{l=even} (2l+1)(1-|S|^2),\tag{4.35}
$$

con S la matriz de dispersión.

Los elementos de la matriz S para un potencial óptico se escriben como [65]

$$
S_l = |S_l| \exp(2i\delta_l), \tag{4.36}
$$
los cuales deben cumplir la condición  $\sum_{l} |S_l|^2 = 1$ . Si se define  $\eta_l = |S_l|$  como el coeficiente de reflexión podemos escribir los elementos de la matriz S como

$$
S_l = \eta_l exp(2i\delta_l) \tag{4.37}
$$

donde  $\delta_l$  se conoce como el corrimiento de fase para la onda parcial l.

### **4.7.1 C´alculo con el Modelo Optico**

Para calcular la fusión de <sup>12</sup>C +<sup>12</sup>C con el modelo óptico utilizaremos dos códigos diferentes, FRESCO [66] y OPTICA [67].

#### **4.7.1.1 C´odigo FRESCO**

FRESCO es un código de canales acoplados escrito por I.J Thompson [66]. Con éste código se pueden realizar cálculos de modelo óptico y de DWBA.

En este caso vamos a considerar un factor geom´etrico para la forma del potencial de Woods-Saxon

$$
f(R) = \frac{1}{1 + exp(\frac{R - R_r}{a_r})}.
$$
\n(4.38)

Como primer paso tenemos que determinar los parámetros del potencial óptico que son las profundidades (V,W), los radios real  $(R_V)$  e imaginario  $(R_W)$  y las difusividades real  $(a_V)$  e imaginaria  $(aw)$ . Para esto haremos uso de una subrutina de FRESCO llamada SFRESCO, con la cual podemos hacer un ajuste de todos los parámetros simultáneamente partiendo de datos experimentales.

Para este cálculo tan sólo realizaremos un ajuste de los parámetros de la parte imaginaria. Los parámetros de la parte real son los propuestos por Belyaeva *et al* [68], V=300 MeV,  $R_V$ =4.235  $fm$ ,  $a_V = 0.6$  *fm*. Los parámetros imaginarios que se obtienen del ajuste con SFRESCO son W= 5 MeV,

$$
R_W=2.5
$$
 fm,  $a_W=0.6$  fm.

Una vez determinados los parámetros del potencial óptico se introducen a FRESCO, el cual calcula la sección eficaz total de reacción que para las energías de interés en este trabajo se supone que coincide con la sección de fusión. En la figura 4.6 se presenta el resultado del cálculo comparado con los datos experimentales.

Podemos observar que lo que obtuvimos es una descripción promedio de la función de excitación experimental y no se reproducen las resonancias que ésta presenta.

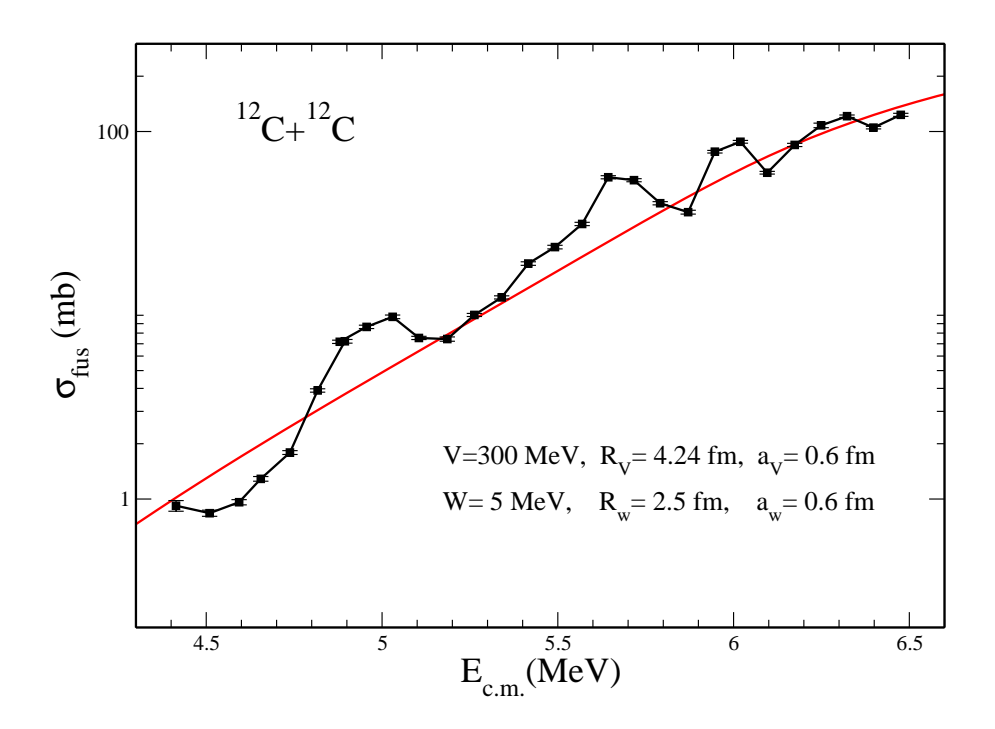

Figura 4.6: Sección eficaz de fusión de <sup>12</sup>C +<sup>12</sup>C. La línea continua es el cálculo del modelo óptico usando FRESCO, y los puntos son los datos experimentales del ININ (Cap. 2).

#### 4.7.1.2 Código OPTICA

Este código realiza cálculos de modelo óptico utilizando un factor geométrico de Woods-Saxon, pero con un parámetro adicional, que tiene la forma

$$
f(R) = \left[\frac{1}{1 + exp(\frac{R - R_r}{a_r})}\right]^{\nu},\tag{4.39}
$$

 $\nu$  es un parámetro geométrico que se introduce para describir mejor la curvatura del potencial [69]. Para energías bajas se mostró que este parámetro tiene una dependencia con la energía [68]. En la figura 4.7 se muestra el comportamiento del parámetro  $\nu$ .

Para el caso de este código utilizaremos los mismos parámetros de la parte real del potencial que en el cálculo con FRESCO, mientras que los parámetros correspondientes a la parte imaginaria se determinan de forma fenomenológica en [68], encontrando así que W presenta una dependencia con la energía de la siguiente forma  $W(E)=0.05 E^{1.58}-0.27$ ,  $R_W=5.90 fm$ , aw = 0.8 fm.

Con los parámetros anteriores realizamos el cálculo de MO con OPTICA obteniendo la descripción promedio de la función de excitación que se muestra en la figura 4.8.

Hasta el momento con los cálculos realizados con el modelo óptico no hemos logrado reproducir la estructura de la función de excitación. Obtenemos una descripción promedio que es mejor para el caso del cálculo con el código optica, ya que con Fresco para las energías menores el valor teórico se encuentra por arriba del experimental.

## **4.8 Resonancias del N´ucleo Compuesto**

Las resonancias ocurren en muchas interacciones nucleares y su estudio puede dar información importante acerca de la estructura nuclear. Físicamente una resonancia ocurre cuando la energía incidente corresponde a un nivel del sistema compuesto. Cuando la energía incidente es igual a la energía de resonancia, la sección eficaz del canal al cual decaerá el estado compuesto crece hasta un valor máximo y luego decae. Estas resonancias ocurren en un canal de reacción que tiene números cuánticos definidos. A la energía de resonancia el corrimiento de fase en ese canal es $\frac{\pi}{2}.$  Si una resonancia ocurre en el canal de menor contribución, la sección eficaz no presentará un máximo. Por el contrario existen diversos fenómenos no resonantes en los que se presentan máximos en su sección eficaz.

Otras resonancias ocurren debido a canales acoplados; por ejemplo cuando la energía crece hasta un valor en el cual determinado canal de reacción se abre, el flujo rápidamente removido por éste canal puede causar variaciones en los otros canales de reacción.

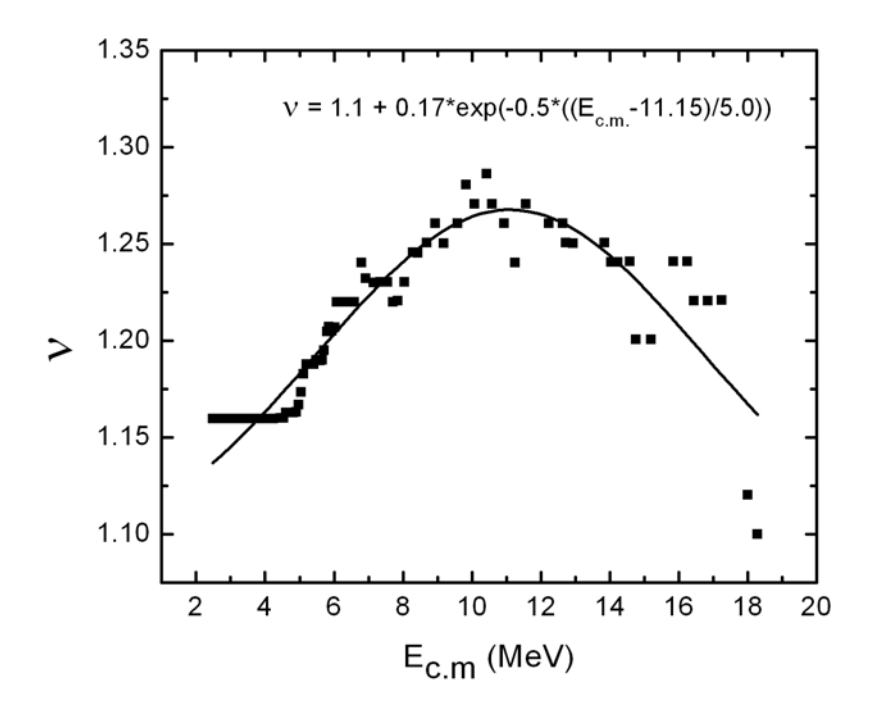

Figura 4.7: Parámetro exponencial del potencial. Los puntos se determinan de forma fenomenológica y la curva lisa corresponde a su ajuste [64].

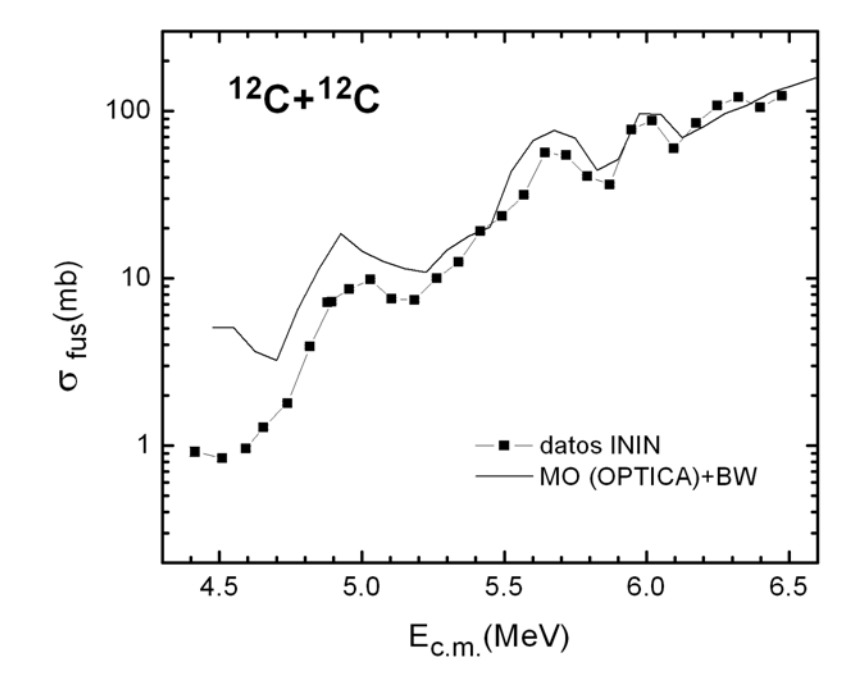

Figura 4.8: Cálculo de la sección eficaz para  ${}^{12}C+{}^{12}C$  con el modelo óptico usando el código OPTICA comparado con nuestros datos experimentales.

En el caso de la reacción <sup>12</sup>C +<sup>12</sup>C la mejor explicación que se ha dado es que las resonancias provienen de la formación de moléculas nucleares [11]. Para poder describir estas resonancias haremos uso de la teor´ıa de Breit-Wigner para resonancias en reacciones nucleares.

### **4.8.1** Teoría de Breit-Wigner

La amplitud de dispersión nuclear se expresa en términos de la matriz de dispersión como [65]

$$
f_N(\theta) = \frac{1}{2ik} \sum_L (2L+1)(S_L-1) P_L(\cos \theta). \tag{4.40}
$$

La matriz de dispersión se define en la siguiente ecuación

$$
S_L = e^{2i\delta_L} \tag{4.41}
$$

con  $\delta_L$ el corrimiento de fase nuclear, el cual describe la dependencia que tiene la sección eficaz con la energía. La sección eficaz como función de la energía muestra resonancias, cada resonancia se atribuye al comportamiento de una onda parcial. De la ecuación (4.40) se tiene que cuando  $S_L$ =-1, la sección eficaz presenta un máximo y $\delta_L{=}\frac{\pi}{2}.$  Si suponemos que  $\delta_L$ varía linealmente con la energía en la región alrededor de  $E=E_0$ , entonces en esta región

$$
\delta_L = \frac{\pi}{2} - (E_0 - E) \frac{d\delta}{dE}
$$
\n(4.42)

el término  $\frac{d\delta}{dE}$  (razón de variación de  $\delta$ ) determina la agudeza de la resonancia, si  $\delta$  varía lentamente la resonancia es ancha y si varía como una función escalón la resonancia es angosta. De esta forma podemos definir la anchura de la resonancia como

$$
\Gamma = 2 \left( \frac{d\delta}{dE} \right)^{-1} . \tag{4.43}
$$

Haciendo uso de esta expresión en la ecuación  $(4.42)$ , encontramos una relación entre la anchura de la resonancia y el corrimiento de fase

$$
\delta_L = \tan^{-1} \frac{\frac{1}{2}\Gamma}{E_0 - E} \tag{4.44}
$$

con lo que la matriz S se puede escribir como

$$
S_L = e^{2i\delta} \frac{E - E_0 + \frac{1}{2}i\Gamma}{E - E_0 - \frac{1}{2}i\Gamma}
$$
\n(4.45)

Si sustituimos la ecuación  $(4.45)$  en la expresión  $(4.35)$  podemos calcular la sección eficaz para una resonancia aislada, que esta dada por [70]

$$
\sigma_{abs} = \frac{\pi}{k^2} \sum_{l} (2l+1) \frac{\Gamma_{el} (\Gamma_{tot} - \Gamma_{el})}{(E - E_{res})^2 + (\frac{1}{2}\Gamma_{tot})^2}
$$
(4.46)

con  $E_{res}$ ,  $\Gamma_{el}$  y  $\Gamma_{tot}$  la energía, la anchura elástica y la anchura total de cada resonancia respectivamente. La ecuación (4.46) es referida como una resonancia de Breit-Wigner. La anchura Γ de las resonancias en la fórmula de Breit-Wigner está relacionada con el tiempo de vida ( $\tau$ ) del estado compuesto como  $\Gamma = \frac{\hbar}{\tau}$ .

En la siguiente sección presentamos los resultados obtenidos de combinar esta sección con la anterior.

#### **4.8.2** Resultados de la combinación MO y B-W

Para poder reproducir las resonancias de la función de excitación de fusión del sistema  $^{12}\mathrm{C}$   $+^{12}\mathrm{C}$ tenemos que calcular la sección de reacción dada en la ecuación  $(4.35)$  (cálculo de modelo óptico) así como la dada en la ecuación (4.46) (término de Breit-Wigner) y sumarlas [70].

Como hemos mencionado en capítulos anteriores la función de excitación de la fusión de  $^{12}C$  +  $12$ C muestra una estructura resonante. En este capítulo aplicamos el modelo óptico para describir el comportamiento promedio de esta función de excitación, mientras que para poder reproducir la estructura resonante se introducen algunas resonancias con posiciones conocidas haciendo uso de la fórmula de Breit-Wigner. En la tabla 4.2 se muestran los valores de energía, espín y anchura elástica para cada resonancia calculada. LAs primeras dos columnas se obtuvieron de una compilación por Abbondano [72], mientras que la anchura se tomó del orden de algunas anchuras que se encontraron reportadas.

En a figura 4.9 se presentan los resultados del cálculo realizado con el modelo óptico usando el código OPTICA más la contribución de Breit-Wigner [71], aquí podemos observar que se consigue una buena descripción de la estructura de la función de excitación aunque en general el valor absoluto se encuentra por arriba de los datos experimentales. En la figura 4.10 se presenta el cálculo realizado con

el código FRESCO mas la contribución de Breit-Wigner, en este caso también se reproducen las resonancias pero el valor absoluto de la sección se aleja más de los datos experimentales al disminuir la

| $E_{c.m.}$ | 1              | $\Gamma_{el}$  |
|------------|----------------|----------------|
| MeV)       |                | $(\text{keV})$ |
| 4.46       | 4              | $\mathbf{1}$   |
| 4.62       | $\overline{2}$ | 1              |
| 4.88       | $\overline{2}$ | 4              |
| 5.00       | $\overline{2}$ | 4              |
| 5.37       | $\overline{2}$ | 1              |
| $5.64\,$   | $\overline{2}$ | 30             |
| 5.77       | 4              | 4              |
| 5.80       | 0              | 1              |
| 5.80       | $\overline{2}$ | 1              |
| 5.96       | 4              | 1              |
| 5.97       | 0              | 1              |
| 6.01       | $\overline{2}$ | 50             |
| $6.25\,$   | $\overline{2}$ | 1              |
| 6.49       | 6              | 1              |

Tabla 4.2: Parámetros de las resonancias.

energía. Esta diferencia se debe a que para el primer caso se utilizó un potencial imaginario dependiente de la energía y un parámetro adicional en el factor de forma del potencial.  $\;$ 

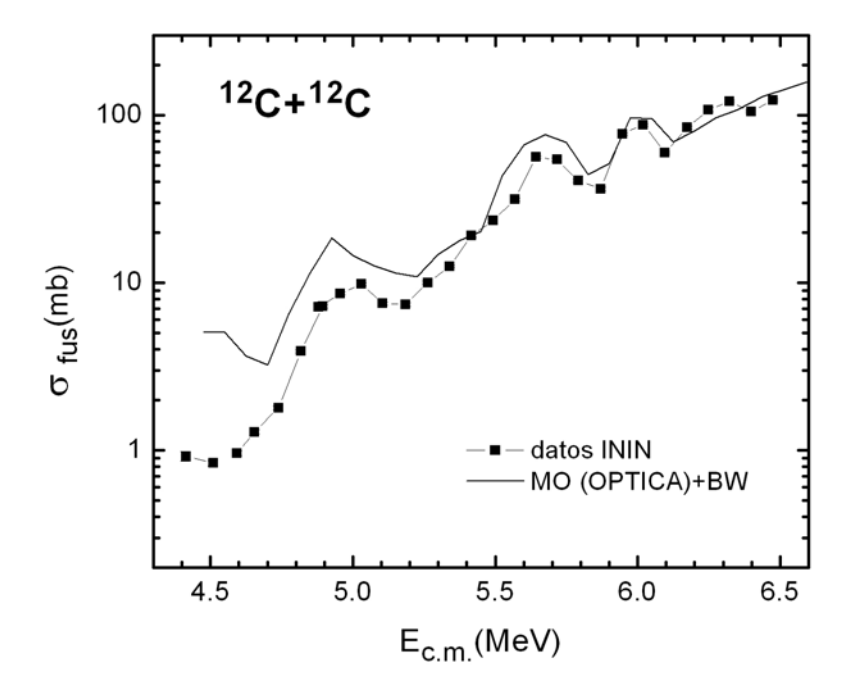

Figura 4.9: Sección eficaz de fusión para <sup>12</sup>C +<sup>12</sup>C. La línea continua es el cálculo usando MO calculado con OPTICA, mas el témino de B-W. Los puntos experimentales corresponden a los datos experimentales del ININ.

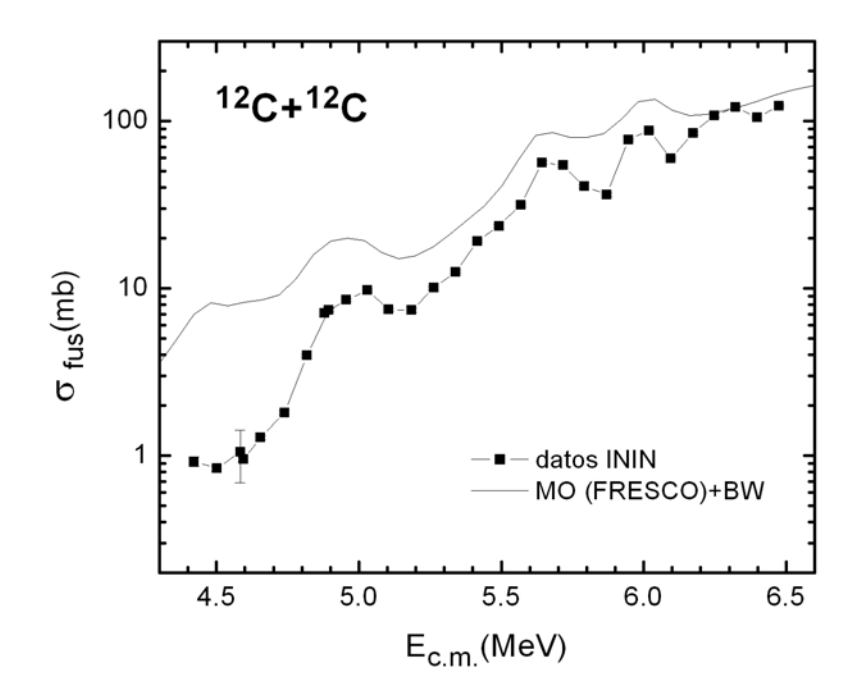

Figura 4.10: Sección eficaz de fusión para <sup>12</sup>C +<sup>12</sup>C. La línea continua es el cálculo de MO usando FRESCO mas el término de B-W. Los puntos son los datos experimentales del ININ.

# **CAPITULO 5**

# **FACTOR** *S***- ASTROFISICO PARA** <sup>12</sup>**C** +<sup>12</sup>**C**

Las reacciones termonucleares juegan un papel importante en el entendimiento de la nucleosíntesis que es la producción de los elementos en las estrellas. El quemado nuclear en las estrellas produce nuevos n´ucleos, los cuales pueden ser blancos para reacciones subsecuentes. Es necesario predecir la sección eficaz de reacción y la tasa termonuclear para saber de que manera participan estas reacciones en la evolución estelar.

## **5.1** Tasa de Reacción Estelar

En general la sección eficaz nuclear es dependiente de la energía ó equivalentemente  $\sigma = \sigma(v)$ , donde *v* es la velocidad relativa entre el proyectil y el blanco.

Consideremos un gas con ${\rm N}_x$  partículas del tipo x y  ${\rm N}_y$  del tipo y, por centímetro cúbico. Ya que la sección eficaz depende sólo de *v* (velocidad relativa de los reactantes), podemos considerar a cualquiera de los dos tipos de partículas como proyectil. El proyectil ve un área efectiva de reacción  $\sigma(v)$ ) N<sub>y</sub> y el flujo de partículas incidentes es N<sub>x</sub>(*v*); así se define la tasa de reacción nuclear como

$$
r = N_x N y v \sigma(v). \tag{5.1}
$$

Ya que la probabilidad de que la velocidad *v* tome un valor entre  $v y v+dv$  es  $\phi(v)dv$ , el producto *v*σ(*v*) por esta probabilidad nos lleva al valor promedio < σ*v*>

$$
\langle \sigma v \rangle = \int_0^\infty \phi(v)v\sigma(v)dv \tag{5.2}
$$

que es referido como la tasa de reacción por cada par de partículas.

### **5.1.1** Distribución de Velocidades de Maxwell-Boltzmann

Consideramos al gas estelar en equilibrio termodinámico y las velocidades de los núcleos descritas por la distribución de velocidades de Maxwell-Boltzmann

$$
\phi(v) = 4\pi v^2 \left(\frac{m}{2\pi kT}\right)^{3/2} \exp\left(-\frac{mv^2}{2kT}\right),\tag{5.3}
$$

aquí T es la temperatura del gas y m la masa del núcleo. Esta función puede escribirse en términos de la energía como

$$
\phi(E) \propto \text{E} \exp\left(-\frac{E}{kT}\right). \tag{5.4}
$$

Para una reacción nuclear en un medio estelar las velocidades de los dos núcleos interactuantes en el sistema de centro de masa son:

$$
\phi(V) = 4\pi V^2 \left(\frac{M}{2\pi kT}\right)^{3/2} exp\left(-\frac{MV^2}{2kT}\right)
$$
  

$$
\phi(v) = 4\pi v^2 \left(\frac{\mu}{2\pi kT}\right)^{3/2} exp\left(-\frac{\mu v^2}{2kT}\right)
$$
 (5.5)

donde M es la masa total y  $\mu$  la masa reducida, V es la velocidad relativa y  $v$  es la velocidad en el centro de masa.

Entonces  $\langle \sigma v \rangle$  se puede escribir en términos de V y v como

$$
\langle \sigma v \rangle = \int_0^\infty \int_0^\infty \phi(V)\phi(v)v\sigma(v)dVdv,\tag{5.6}
$$

sustituyendo las ecuaciones (5.5) en (5.6) y usando la energía del centro de masa  $E = \frac{1}{2}\mu v^2$ , la ecuación anterior toma la forma

$$
\langle \sigma v \rangle = \left(\frac{8}{\pi \mu}\right)^{1/2} \frac{1}{(kT)^{3/2}} \int_0^\infty \sigma(E) E \exp\left(-\frac{E}{kT}\right) dE,\tag{5.7}
$$

con esta expresión podemos calcular la tasa de reacción termonuclear una vez que se conoce la sección eficaz  $\sigma(E)$ .

#### **5.1.2** Tasa de Reacción no Resonante

Las reacciones nucleares en el interior de las estrellas ocurren cuando las partículas reactantes penetran la barrera Coulombiana repulsiva que los separa

$$
V = \frac{Z_1 Z_2 e^2}{R} = \frac{1.44 Z_1 Z_2}{R(fm)} \text{MeV},\tag{5.8}
$$

mientras que la energía cinética de las partículas interactuantes corresponde a

$$
kT = 8.62x10^{-8} \text{keV}.
$$
\n(5.9)

Comparando los valores de la ecuaciones  $(5.8)$  y  $(5.9)$  observamos que la energía cinética promedio es varios órdenes de magnitud menor que la barrera Coulombiana. Así las partículas con mayor probabilidad de penetrar la barrera Coulombiana serán aquellas que tengan la mayor energía en la distribución de Maxwell-Boltzmann.

Siendo  $\psi(r)$  la función de onda de una partícula, cuánticamente  $|\psi(r)|^2$  nos da la probabilidad de encontrarla en la posición r. En el punto de retorno clásico  $R_c$  de la barrera de Coulomb la probabilidad será  $|\psi(R_c)|^2$ . Mientras que clásicamente una partícula no puede penetrar la barrera más allá de este punto, cuánticamente encontramos que la amplitud de la función de onda tiene un valor finito en el radio nuclear  $\mathrm{R}_n$  de  $|\psi(R_n)|^2$ . La razón de estas dos cantidades representa la probabilidad de penetrar la barrera

$$
P = \frac{|\psi(R_n)|^2}{|\psi(R_c)|^2}.
$$
\n(5.10)

Gamow [73] mostró que la probabilidad de penetrar la barrera electrostática de dos partículas de carga Z<sub>1</sub> y Z<sub>2</sub>, moviéndose con velocidad relativa *v*, es proporcional al factor

$$
P = exp(-2\pi\eta),\tag{5.11}
$$

donde la cantidad η es llamada el *parámetro de Sommerfeld* y es igual a

$$
\eta = \frac{Z_1 Z_2 e^2}{\hbar v}.\tag{5.12}
$$

El exponente en la ecuación  $(5.11)$  es igual a

$$
2\pi\eta=31.29Z_1Z_2\left(\frac{\mu}{E}\right)^{1/2},
$$

esta expresión es conocida como el *factor de Gamow*.

La sección eficaz para partículas cargadas que inducen reacciones nucleares, para energías por debajo de la barrera Coulombiana es:

$$
\sigma(E) \propto exp(-2\pi\eta). \tag{5.13}
$$

Por otro lado la interacción cuántica entre dos partículas es siempre proporcional al factor geométrico  $\pi\lambda^2$ , donde  $\lambda$  es la longitud de onda de D' Broglie

$$
\sigma(E) \propto \pi \lambda^2 \propto \frac{1}{E} \tag{5.14}
$$

Haciendo uso de los ecuaciones  $(5.13)$  y  $(5.14)$  podemos expresar la sección eficaz como

$$
\sigma(E) = \frac{S(E)}{E} exp(-2\pi \eta), \qquad (5.15)
$$

donde la función S(E), definida en esta ecuación contiene todos los efectos nucleares. Esta función es conocida como *Factor S-Astrofísico*. Si consideramos el término de segundo orden para la transmisión de la barrera  $[74]$  la ecuación  $(5.15)$  puede ser escrita como:

$$
\sigma(E) = \frac{S}{E} exp(-2\pi \eta - gE),
$$
  
donde S=S(E) exp(gE). (5.16)

Para reacciones no resonantes el factor-S tiene una dependencia suave con la energía, a diferencia de la sección eficaz. Es por esto que cuando se realiza una extrapolación de la sección eficaz a energías de interés atrofísico es más útil usar este factor.

## **5.2** Transformación de σ<sub>exp</sub> a Factor S-Astrofísico

Usando unidades convencionales la ecuación  $(5.16)$  puede escribirse como:

$$
\sigma(E) = \frac{S(E)}{E} exp - (\frac{87.21}{E^{1/2}} + 0.46E)
$$
\n(5.17)

donde E se debe dar en MeV.

El factor S-astrofísico para la fusión de  $^{12}\mathrm{C}$   $+^{12}\mathrm{C}$ se extrajo de la función de excitación obtenida en el capítulo 2 en la región de  $\mathbf{E}_{c.m.}{=}4.5$ - 6.5 MeV. Estos resultados fueron reportados en [75] y se muestran en la figura 5.1.

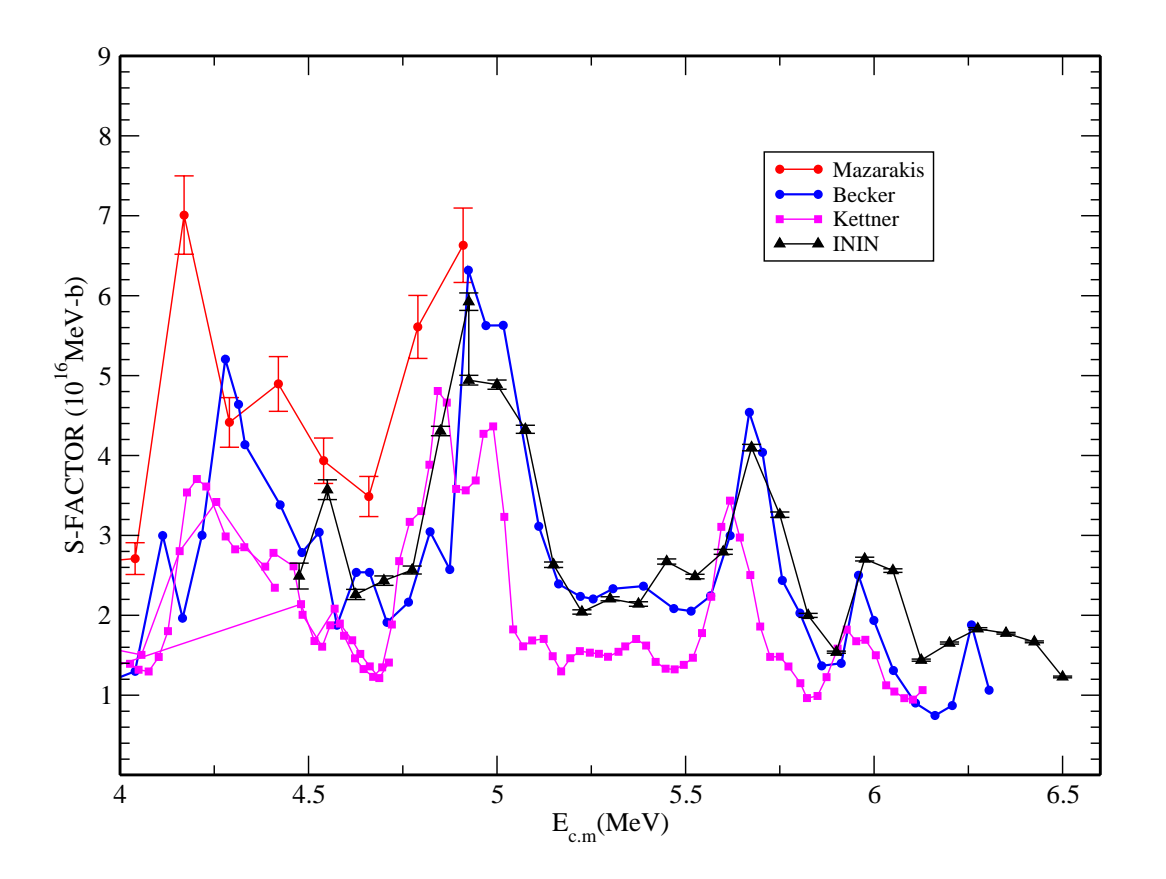

Figura 5.1: Factor S-astrofísico para  $^{12}C + ^{12}C$  extraido de nuestros datos y de otros datos de la literatura.

# **CAPITULO 6**

## **CONCLUSIONES**

En este trabajo se midió la sección eficaz de fusión para del sistema  ${}^{12}C + {}^{12}C$ , obteniendo funciones de excitación para los canales correspondientes a la evaporación de partículas  $\alpha$ , protones y neutrones, así como para la suma de éstos en la región  $E_{c.m.}=4.5$ -6.5 MeV en pasos de 75 keV. Para medir la sección eficaz se utilizó la técnica de rayos-γ combinada con un método para obtener una normalización confiable. Este método se basa en los procesos de pérdida de energía y retrodispersión de

Rutherford permitiéndonos medir simultáneamente el número de proyectiles que llegan al blanco así como el grosor de éste. Por otro lado dado que se presenta depósito de Carbón en el blanco este método nos permite seguir la evolución del grosor. Cabe mencionar que este método no se había utilizado antes con este fin.

Dentro de la parte experimental se registraron espectros de rayos- $\gamma$  y espectros de partículas retrodispersadas y se obtuvieron las funciones de eficiencia para los detectores de Ge(HP).

Para eliminar posibles errores en la determinación del número de proyectiles que inciden en el blanco se hizo una normalización relativa midiendo la sección eficaz de los rayos γ provenientes de la excitación Coulombiana del sustrato de Tantalio, la cual se sabe debe ser una curva lisa. La máxima corrección resultó ser de alrededor de  $4\%$ , mientras que fue del orden de  $1\%$  para la mayoría de los

#### puntos.

Para encontrar los factores de normalización de la sección eficaz se analizaron los espectros de retrodispersión utilizando el programa de simulación SIMNRA. Mediante el proceso descrito en el capítulo 3 obtenemos que el depósito de Carbón en el blanco presenta un comportamiento lineal como función del número acumulado de proyectiles incidentes x sr. Como parte de este análisis se encontró que los detectores de barrera superficial presentan un da˜no por las altas fluencias a las que fueron

expuestos, el cual se manifiesta como un Defecto de Altura de Pulso (PHD). Se encontró el comportamiento del PHD como función de la fluencia para los dos detectores SSB utilizados durante el experimento. Para compensar por este efecto la calibración de los detectores se fue cambiando a cada energía.

Dado que sería interesante poder contar con una extrapolación de la sección eficaz de fusión para el sistema estudiado a las energías de interés astrofísico, se realizaron cálculos con algunos modelos teóricos para reacciones nucleares con el propósito de encontrar una buena descripción de los datos experimentales existentes.

Como primer paso utilizamos un modelo simple de penetración de barrera aplicado a cinco diferentes potenciales nucleares reales con un parámetro libre de ajuste. Se utilizan dos aproximaciones para encontrar los coeficientes de transmisión, la aproximación WKB para energías por debajo de la barrera Coulombiana y la de Hill-Wheeler en el otro caso. Con este modelo encontramos una descripción promedio para la función de excitación, obteniendo resultados similares para los diferentes potenciales.

En este trabajo se estudia la fusión a través de los canales de decaimiento del núcleo compuesto o canales de evaporación. Para estimar la probabilidad de producción de cada canal se utiliza el modelo estadístico. En el capítulo 4 se uso el código PACE que se basa en el método de Monte Carlo para estimar la razón de producción de cada canal de evaporación. De este cálculo encontramos que el canal correspondiente a la emisión de partículas  $\alpha$  es el que tiene una mayor probabilidad, seguido del canal de evaporación de protones y finalmente el de la evaporación de neutrones. Este resultado es consistente con los datos experimentales.

Un modelo muy utilizado para el cálculo de secciones eficaces de reacción y de dispersión elástica es el modelo óptico. Tomando en cuenta la suposición de que a energías por debajo de la barrera Coulombiana la sección de reacción para el sistema  ${}^{12}C + {}^{12}C$  es igual a la sección de fusión realizamos un c´alculo con este modelo, utilizando dos diferentes conjuntos de par´ametros para la parte imaginaria del potencial óptico y dos factores de forma distintos. Para el primer conjunto de parámetros la profundidad de la parte imaginaria es constante, mientras que para el segundo conjunto ésta es una función que depende de la energía. Los factores de forma son del tipo Woods-Saxon pero el segundo incluye un exponente como parámetro adicional que depende de la energía. El resultado fue una buena descripción promedio de la sección utilizando el código OPTICA mientras que con FRESCO el cálculo ya no aproxima muy bien a los datos para energías menores a 5 MeV. Con el cálculo de MO no es posible reproducir la estructura de la función de excitación.

Para poder reproducir las resonancias que presenta la función de excitación, se calcula la sección eficaz para una resonancia haciendo uso de la teória de Breit-Wigner y se suma al resultado que se tiene del modelo óptico. De esta forma podemos reproducir la mayoría de las resonancias de la función de

excitación de fusión usando los parámetros publicados para las resonancias. En el caso del cálculo con OPTICA más B-W el valor absoluto de la sección eficaz se acerca más a los datos experimentales, mientras que para el cálculo con FRESCO más B-W el valor absoluto se aleja más del valor experimental sobre todo para las energías menores.

Haciendo una comparación entre el factor S- astrofísico extraído de la función de excitación medida en este trabajo y otros datos de la literatura se obtiene un acuerdo razonable pero con leves corrimientos tanto en energía como en valor absoluto de S.

## **REFERENCIAS**

- [1] J.J. Kolata, R.M. Freeman, B. Heusch, and A. Gallmannl, *Phys. Rev. C* **21** (1980) 579.
- [2] K.A. Erb et al., *Phys. Rev. C* **22** (1980) 507.
- [3] K.U. Kettner, H. Lorenz-Wirzba, and C. Rolfs, *Z. Phys. A***298** (1980) 65.
- [4] A.M. Nathan, A.M. Sandorfi, and T.J. Bowles, *Phys. Rev. C* **24** (1981) 932.
- [5] H.W. Becker, K.U. Kettner, C. Rolfs, and H.P. Trautvetter, *Z. Phys. A***303** (1981) 305.
- [6] L.J. Satkowiak, P.A. De Young, J.J. Kolata, and M.A. Xapsos, *Phys. Rev.C* **26** (1982) 2027.
- [7] Z. Basrak et al., *Phys. Rev.C* **32** (1985) 910.
- [8] M.G. Mazarakis, and W.E. Stephens, *Phys. Rev.C* **7** (1973) 1280.
- [9] M.D. High, and B. Cujec, *Nucl. Phys. A***282** (1977) 181.
- [10] J.R. Patterson,H. Winkler, and C.S. Zaidnis, *Astrophys. J* **157** (1969) 367.
- [11] W. Greiner, J.Y. Park and W. Scheid, *Nuclear Molecules*, World Scientific (1995).
- [12] D.A. Bromley, J.A. Kuehner, and E. Almquist, *Phys. Rev. Lett.* **4** (1960) 365.
- [13] D.A. Bromley, J.A. Kuehner, and E. Almquist, *Phys. Rev.* **123** (1961) 878
- [14] E. Almquist, D.A. Bromley and J.A. Kuehner, *Phys. Rev. Lett.* **4** (1960) 515.
- [15] W. Treu,H. Frohlich, W. Galster, P. Duck, and H. Voit, *Phys. Rev. C* **22** (1980) 2462.
- [16] Shiu-Chin Wu, Shyj-Jen, and Shen-Haw CHiou, *Nucl. Phys. A***570** (1994) 387c.
- [17] F. Kappler, F.K. Thielemann, and M. Wiescher, *Annu. Rev. Nucl. Part. Sci.* **48** (1998) 175.
- [18] A.N. Ostrowski, T. Davison, K. Fohl, M. Seidl and H. Voit, *Nucl. Phys. A***688** (2001) 130.
- [19] D. D. Clayton, *Principles of stellar evolution and nucleosynthesis*, McGraw-Hill (1968)
- [20] W. Galster, W. Treu, P. Duck, H. Frohlich, and . H. Voit, *Phys. Rev. C* **15** (1977) 950.
- [21] R. Wada, J. Schimizu, and K. Takimoto, *Phys. Rev. C* **38** (1977) 1341.
- [22] E. Alquimist, D.A Bromley, J.A. Kuehner and B. Whalen, *Phys. Rev.* **130** (1963) 1140.
- [23] T.M. Cormier, et al., *Phys. Rev. Lett.* **38** (1977) 940.
- [24] E.F .Aguilera, E. Martinez-Quiroz y P. Rosales, *Notas de la II Escuela Mexicana de F´ısica Nuclear* (2001) Ed. Aguilera-Chávez-Hess
- [25] P. Rosales, *Tesis de licenciatura*, UAEMex, 2002.
- [26] E.F. Aguilera, *Rev. Mex. Fis.* **43** (1997) 600.
- [27] W.E. Meyerhof, *Elements on Nuclear Physics*, McGraw-Hill (1967).
- [28] C.M. Lederer et al., *Table of Isotopes*,  $7^{th}$  ed, John Wiley sons Inc. New York 1978.
- [29] P.M. Endt and C. Van Der Leun, *Nucl. Phys. A***235** (19) 27.
- [30] P.M. Endt and C. Van Der Leun, *Nucl. Phys. A***105** (1967) 1.
- [31] High Purity Gemanium Coaxial System Manual, *Tennelec, Oak Ridge.*
- [32] Solid State Photon Detector Operator Manual, *EG&G*, Oak Ridge.
- [33] U. Reus and W. Westmeier, *Atom. Dat. Nucl. Tab.* **29** (1983).
- [34] N. Tsoulfanidis, *Measurement and Detection of Radiation*, 2nd ed, Taylor & Francis, Washington D.C (1995).
- [35] P. Rosales, E.F. Aguilera, E. Martinez-Quiroz, G. Murillo, R. Policroniades, A. Varela, E. Moreno, M. Fernández, H. Berdejo, J. Aspiazu, D. Lizcano, H. García-Martínez, A. Gómez-Camacho, E. Chávez, M. E. Ortíz, A. Huerta and R. Macías, *Rev. Mex. Fis.* 49 (2003) 88.
- [36] E.F. Aguilera, E. Mart´ınez-Quiroz, H. M. Berdejo and M.C. Fern´andez, *Rev. Mex. Fis.* **41** (1995) 507.
- [37] M. Mayer, SIMNRA *User's Guide, Report IPP 9/113*, Max Planck-Institut fur Plasmaphysik, Garching, Germany, 1997.
- [38] J.F. Ziegler, J.P. Biersack and U.L. Littmark, *The stopping and range og ions in solids*, vol 1. of the stopping and range of ions in matter, Pergamon Press, New York (1985).
- [39] E.F Aguilera, P. Rosales and F.J. Ramirez, *enviado a IEEE Trans. Nucl. Sci.*
- [40] J.M. Blatt and V.F. Wiesskopf, *Theoretical Nuclear Physics*, John Wiley and Sons, Inc., New York (1952).
- [41] H.J. Krappe, *Lecture Notes in Phys.* **177** (1980) 312.
- [42] M. Beckerman, M. Salomaa, A. Sperduto, and J.D. Molitoris, *Phys. Rev. C* **25** (1982) 837.
- [43] D.L. Hill and J.A. Wheeler, *Phys. Rev.* **89** (1953) 1102.
- [44] C. Y. Wong, *Phys. Rev. Lett* **31** (1973) 766.
- [45] E. Martinez-Quiroz and E.F Aguilera, *Informe Técnico* **IB-39-22** ININ (1993).
- [46] J. Blocki, J. Randrup, W.J. Swiatecki and C.F. Tsang, *Ann. Phys. (NY)* **105** (1977) 427.
- [47] J. Blocki and W.J. Swiatecki, *Ann. Phys. (NY)* **132** (1981) 53.
- [48] R.D. Woods and D.S. Saxon, *Phys. Rev.* **95** (1954) 577.
- [49] C.H. Dasso and S. Landowne, *ANL-PHY-86-1* p.477.
- [50] H.J. Krappe, J.R. Nix and A.J. Sierk, *Phys. Rev. C* **20** (1979) 992.
- [51] H. Ngo and Ch. Ngo, *Nucl. Phys. A* **348** (1980) 140.
- [52] V. Weisskopf, *Phys. Rev.* **52** (1937) 295.
- [53] W. Hauser and H. Feshbach, *Phys. Rev.* **87** (1952) 366.
- [54] P.M Endt and C. Van der Leun, *Nucl. Phys.* **34** (1962) 1.
- [55] M. Hillman and Y. Eyal, *unpublished.*
- [56] A. Gavron, *Phys. Rev. C* **21** (1980) 230.
- [57] A. Gilbert and A.G.W. Cameron, *Can. J. Phys.* **43** (1965) 1446.
- [58] A.J. Sierk, *Phys. Rev. C* **33** (1986) 2039.
- [59] S. Cohen, F. Plasil and W.J. Swiatecki, *Ann. Phys.* **82** (1974) 557.
- [60] H.A. Bethe, *Phys. Rev.* **50** (1936) 332.
- [61] C.M. Perey and F.G, Perey, *At. Nucl. Data Tables* **17** (1976) 1.
- [62] J.R. Huizenga and G. Igo, *Nucl. Phys.* **29** (1962) 462.
- [63] P. Rosales, E.F. Aguilera and E. Martinez-Quiroz, *XLVI Congreso Nacional de Fsica, 27-31 de Octubre de 2003, M´erida, Yucat´an.*
- [64] H. Feshbach, *Ann. of Phys.* **19** (1962) 287.
- [65] H. Feshbach, *Theoretical Nuclear Physics: Nuclear Reactions.* **Wiley-Interscience Publication** (1992).
- [66] I.J. Thompson, *Comp. Phys. Rep.* **7** (1988) 167.
- [67] T.L. Belyaeva et G.R. Satchler, al., *A computer program for calculating the cross section and phase shifts of the elastic scattering of particle with spin in the optical model* **Moscow State University press, Moscow, Russia** (1979).
- [68] T.L. Belyaeva, E.F Aguilera and R. Perez-Torres, *Rev. Mex. Fis.* **50** (2004) 11.
- [69] F. Michel and R, Vanderpooten, *Phys. Rev. C* **16** (1977) 142.
- [70] S.Y. Lee, H.W. Wilschut and R. Ledoux, *Phys. Rev. C* **25** (1982) 2844.
- [71] P. Rosales, *XLVII Congreso Nacional de Fsica, 29-29 de Octubre de 2004, Hermosillo, Sonara.* 5
- [72] U. Abbondanno, *Informe t´ecnico* **INFN/BE-91/11**Istituto Nazionales di Fisica Nucleare, Sezione di Trieste (1991).
- [73] G. Gamow, *Z. Phys* **51** (1928) 204.
- [74] R. D. Evans, *The Atomic Nucleus* **New York: McGraw-Hill Book Co.** (1955).
- [75] P. Rosales, E.F. Aguilera, E. Martinez-Quiroz, *XVII Symposium on Nuclear Physics, January 5-8, 2004, Taxco Gro*.